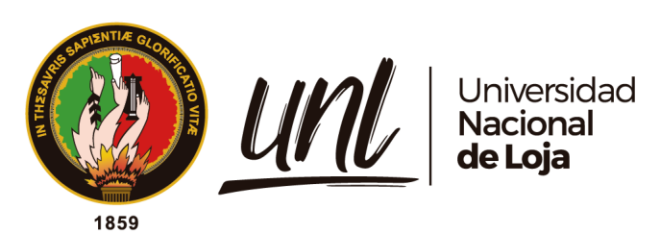

# **Universidad Nacional de Loja**

Facultad de la Energía, las Industrias y los Recursos Naturales no Renovables

Carrera de Ingeniería Electromecánica

# **Diseño y construcción de un prototipo de estación de carga para bicicletas eléctricas.**

**Trabajo de Titulación previo a la obtención del título de Ingeniero en Electromecánica**

AUTOR: Klever Ivan Sarango Uchuari

## DIRECTOR:

Ing. Julio Roberto Gómez Peña Mg.Sc

Loja - Ecuador 2022

Educamos para Transformar

### **Certificación**

Ing. Julio Roberto Gómez Peña Mg.Sc

## **DIRECTOR DEL TRABAJO DE TITULACIÓN**

## **CERTIFICA:**

Que he revisado y orientado todo proceso de la elaboración del trabajo de titulación: **Diseño y construcción de un prototipo de estación de carga para bicicletas eléctricas** de autoría del estudiante **Klever Ivan Sarango Uchuari**, previa a la obtención del título de Ingeniero Electromecánico, una vez que el trabajo cumple con todos los requisitos exigidos por la Universidad Nacional de Loja para el efecto, autorizo la presentación para la respectiva sustentación y defensa.

Lugar y fecha; Loja, 22 de mayo de 2022

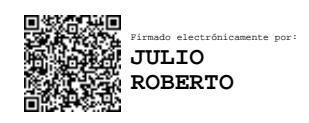

Ing. Julio Roberto Gómez Peña Mg.Sc

## **DIRECTOR DEL TRABAJO DE TITULACIÓN**

## **Autoría**

Yo, **Klever Ivan Sarango Uchuari**, declaro ser el autor del presente trabajo de titulación y eximo expresamente a la Universidad Nacional de Loja y a sus representantes jurídicos de posibles reclamos o acciones legales, por el contenido del mismo. Adicionalmente acepto y autorizo a la Universidad Nacional de Loja, la publicación de mi trabajo de titulación en el Repositorio Institucional - Biblioteca Virtual.

**Firma**

\_\_\_\_\_\_\_\_\_\_\_\_\_\_\_\_\_\_\_\_\_\_\_

**Cédula:** 1150130753 **Fecha:** 28 de mayo de 2022 **Correo electrónico:** kisarangou@unl.edu.ec **Teléfono o Celular:** 2105369 / 0960243760

**Carta de autorización del trabajo de titulación por parte del autor, para la consulta, producción parcial o total y publicación electrónica del texto completo.**

Yo, **Klever Ivan Sarango Uchuari**, declaro ser el autor del trabajo de titulación: **Diseño y construcción de un prototipo de estación de carga para bicicletas eléctricas**, como requisito para optar al grado de: **Ingeniero Electromecánico**, autorizo al Sistema Bibliotecario de la Universidad Nacional de Loja para que con fines académicos, muestre al mundo la producción intelectual de la Universidad, a través de la visibilidad de su contenido de la siguiente manera en el Repositorio Institucional.

Los usuarios pueden consultar el contenido de este trabajo en el Repositorio Institucional, en las redes de información del país y del exterior, con las cuales tenga convenio la Universidad.

La Universidad Nacional de Loja, no se responsabiliza por el plagio o copia del trabajo de titulación que realice un tercero.

Para constancia de esta autorización, en la ciudad de Loja, al primer día del mes de junio del dos mil veintidós.

**Firma:**

win Jawing **\_\_\_\_\_\_\_\_\_\_\_\_\_\_\_\_\_\_\_\_\_\_\_\_**

**Autor:** Klever Ivan Sarango Uchuari **Cedula**: 1150130753 **Correo electrónico:** kisarangou@unl.edu.ec **Teléfono – Celular:** 2105369 / 0960243760 **DATOS COMPLEMENTARIOS: Director del trabajo de titulación:** Ing. Julio Roberto Gómez Peña Mg.Sc **Tribunal de Grado:** Jorge Enrique Carrión González, PhD (presidente) Ing. Iván Alberto Coronel Villavicencio, Mg.Sc.

Ing. Juan Carlos Chuncho Morocho, Mg.Sc.

#### **Dedicatoria**

El presente trabajo investigativo primeramente lo dedico a Dios, porque me ha dado la oportunidad de vivir y me ha bendecido otorgándome sabiduría, inteligencia, y fortaleza para cada día luchar por mis sueños y lograrlos cumplir, es el mi ser inspirador y el que en diferentes oraciones me ha dado fuerza para culminar con mi carrera y así obtener uno de mis anhelos más deseados.

Además, quiero aprovechar de esta ocasión para darles la gracias a los seres más importantes en mi vida, mi apoyo y mi ejemplo, mis padres, por su amor, trabajo y sacrificio en todos estos años, este triunfo sin duda alguna es suyo también.

Así, también quiero dedicar esta tesis a aquellas personas, maestros, amigos y compañeros por el apoyo moral brindado a lo largo de mi vida académica.

Finalmente, y más importante, el presente trabajo de titulación la dedico a mi esfuerzo, a mi perseverancia y a mis ganas de triunfar.

#### *KLEVER IVAN SARANGO UCHUARI*

## **Agradecimiento**

Al finalizar este trabajo quiero utilizar este espacio para reiterar mi agradecer a nuestro padre celestial Dios por todas sus bendiciones; además, quiero dar las gracias a mis Padres, porque sin ellos simplemente no estaría aquí llevando a término esta carrera, papa infinitas gracias por darme tu fuerza, templanza y perseverancia y mamá, por siempre ser paciente, tolerante y enseñarme a nunca darme por vencido, los amo.

También quiero agradecer a la Universidad Nacional de Loja por haberme abierto las puestas, a la planta administrativa y de docentes, en especial a mi director de tesis Ing. Julio Roberto Gómez Peña Mg.Sc, por ser mi guía y mi ejemplo, porque gracias a sus consejos y correcciones hoy puedo culminar este trabajo.

## *KLEVER IVAN SARANGO UCHUARI*

## Índice de contenido

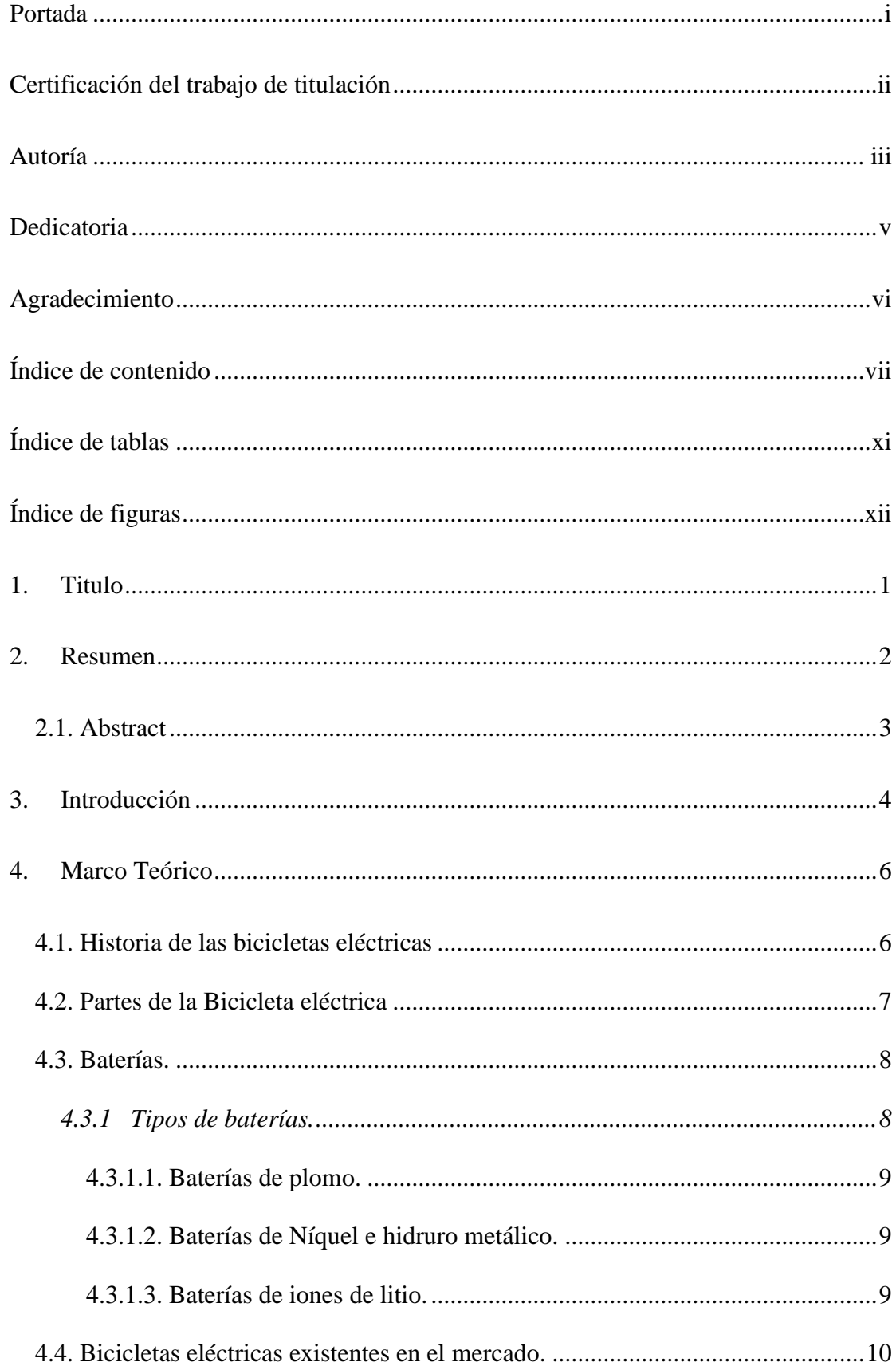

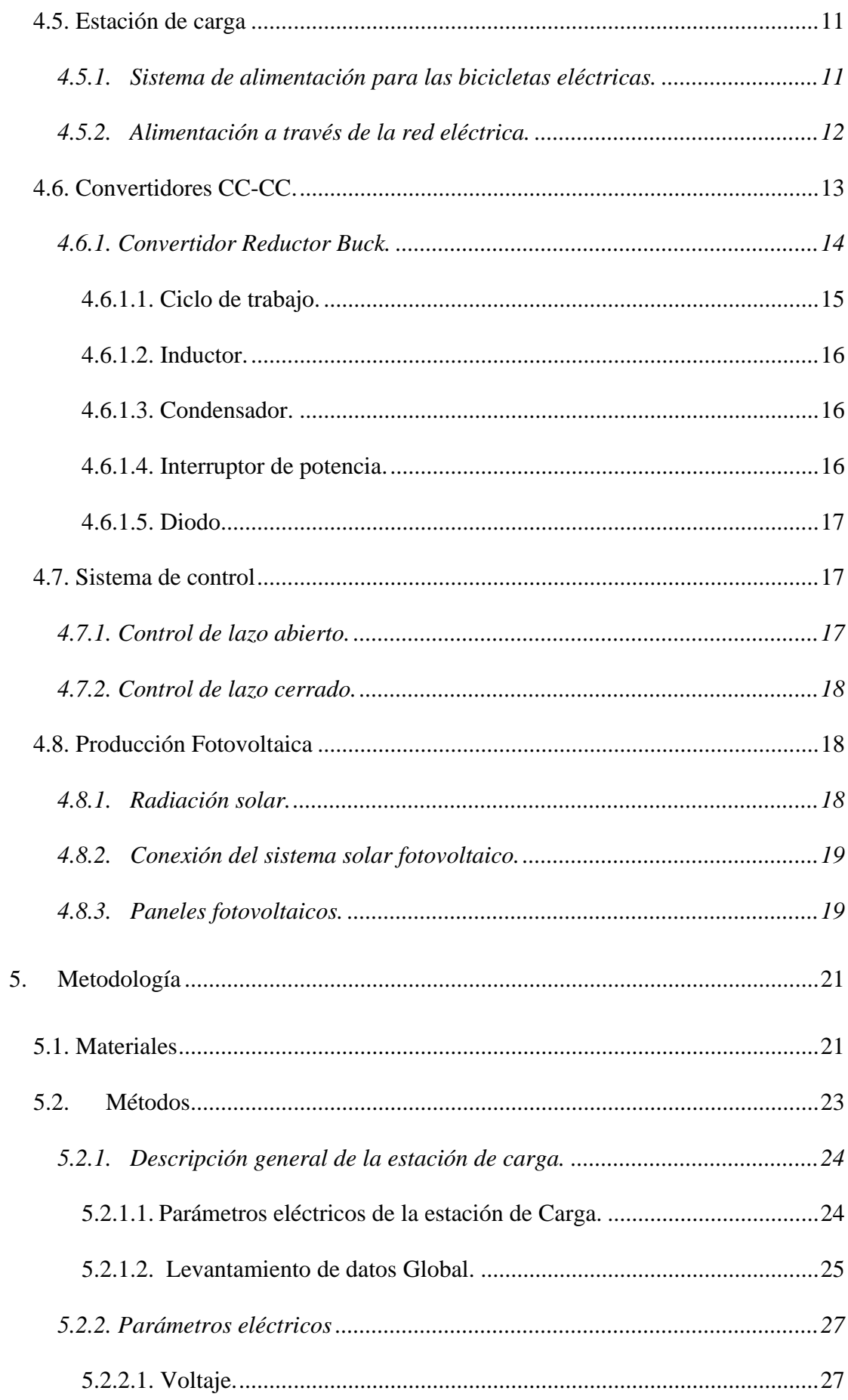

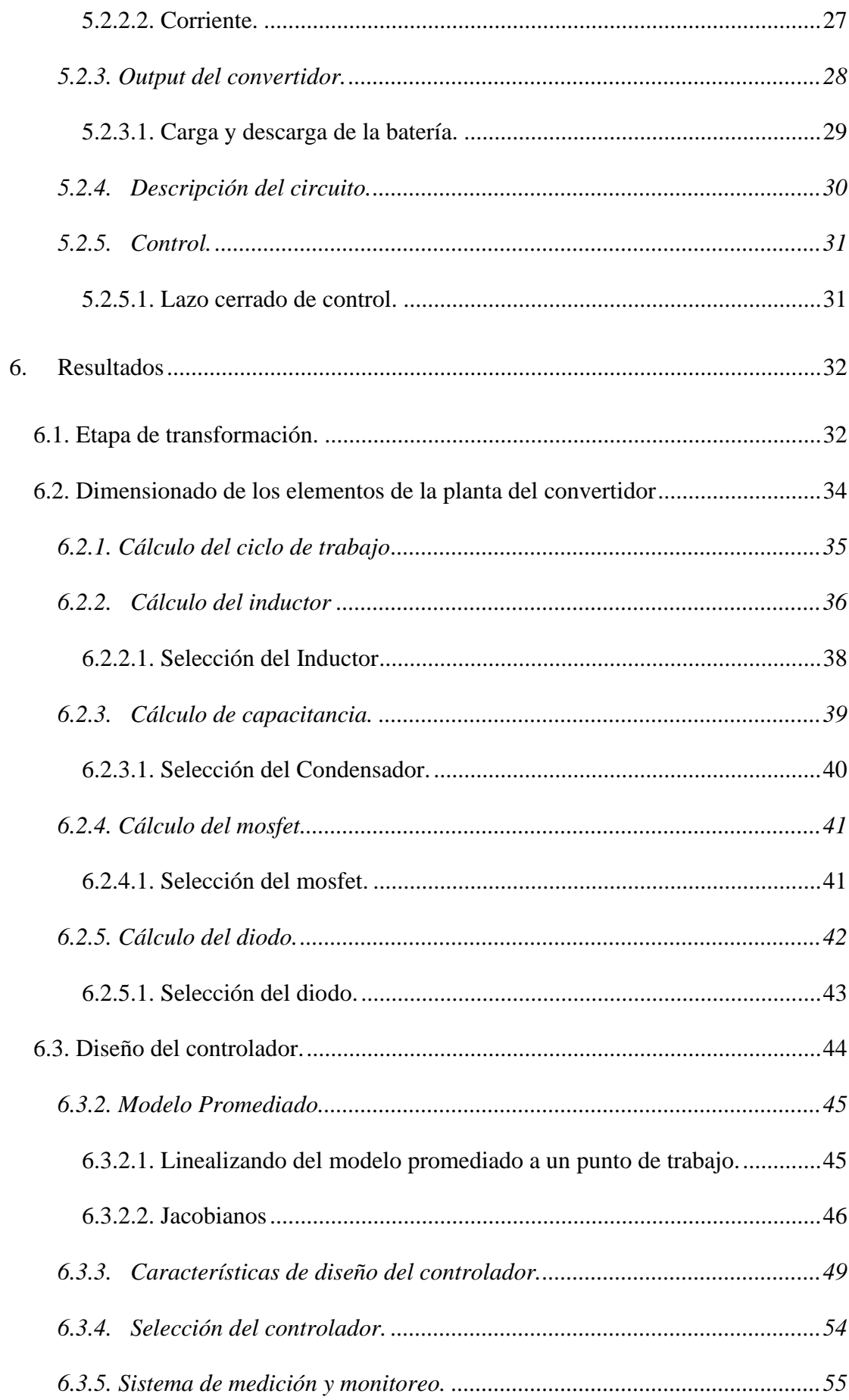

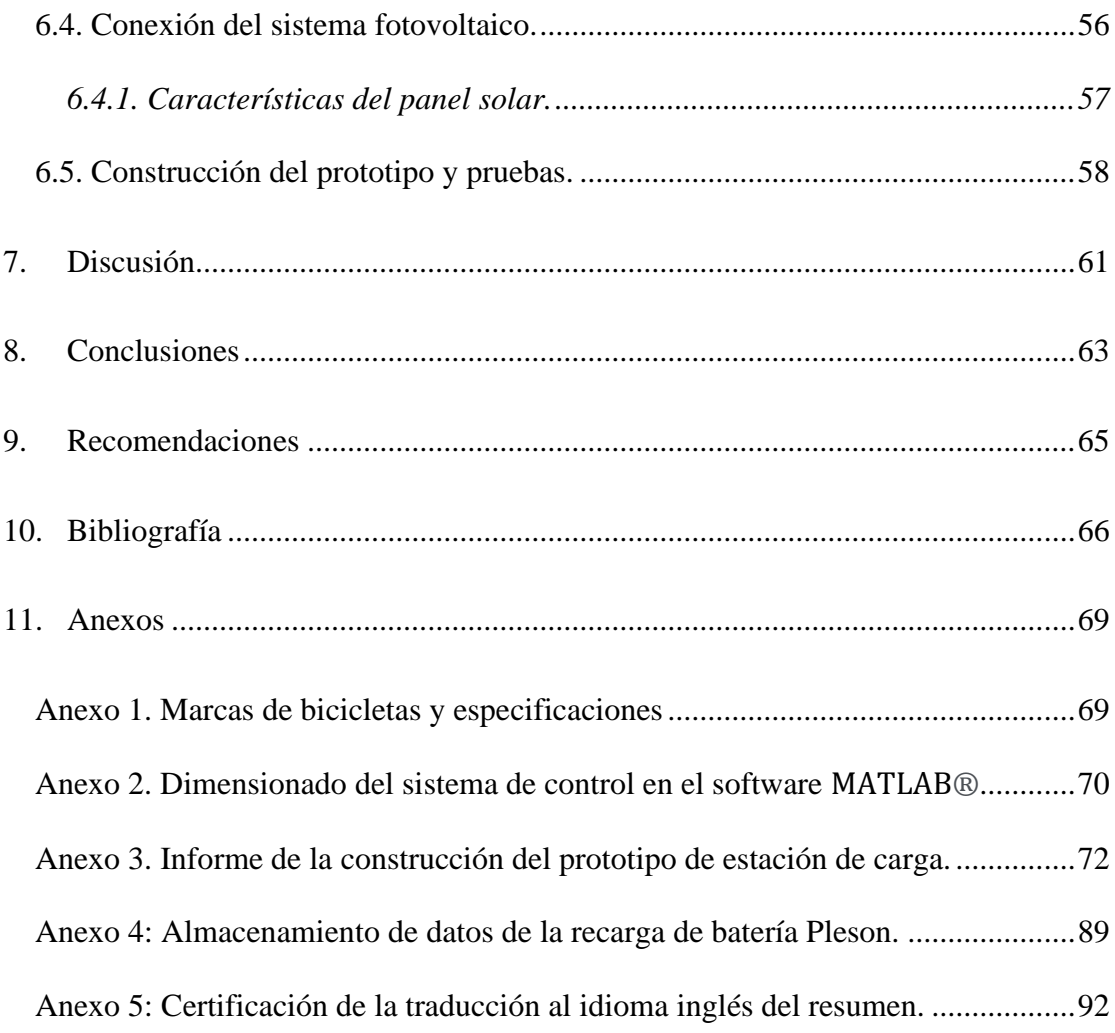

## **Índice de tablas**

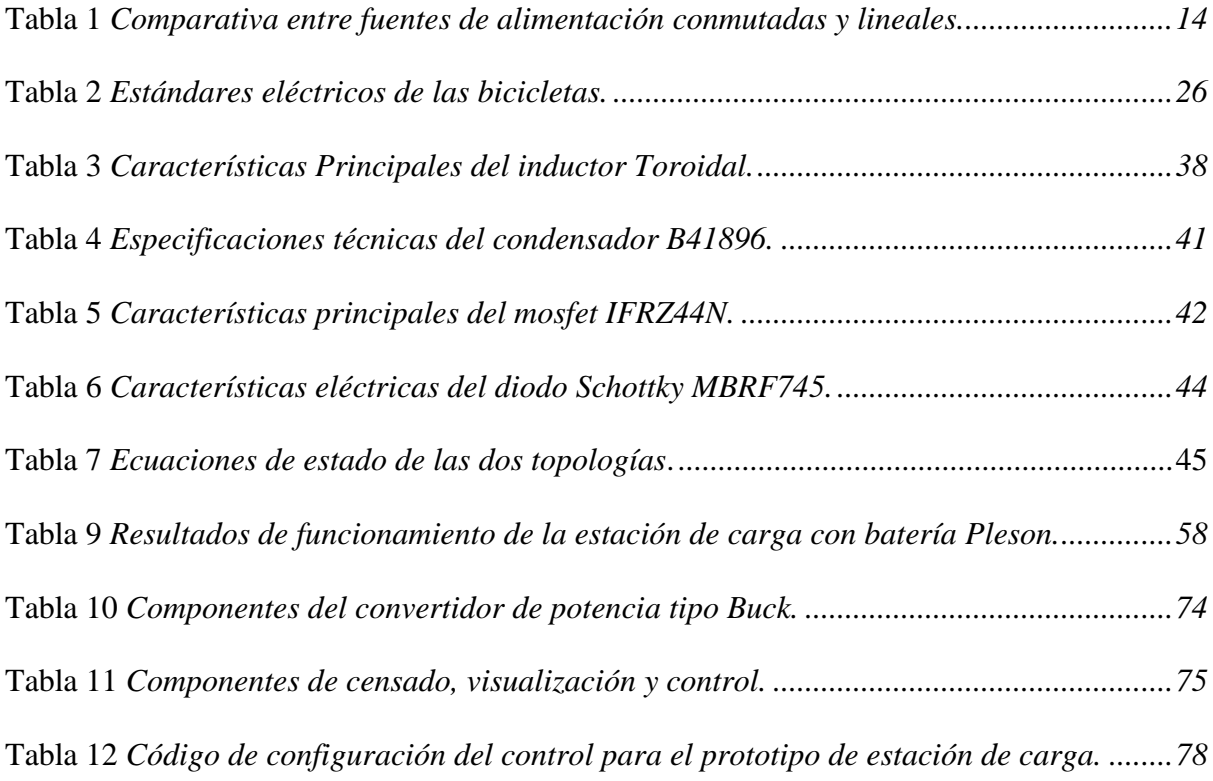

# **Índice de figuras**

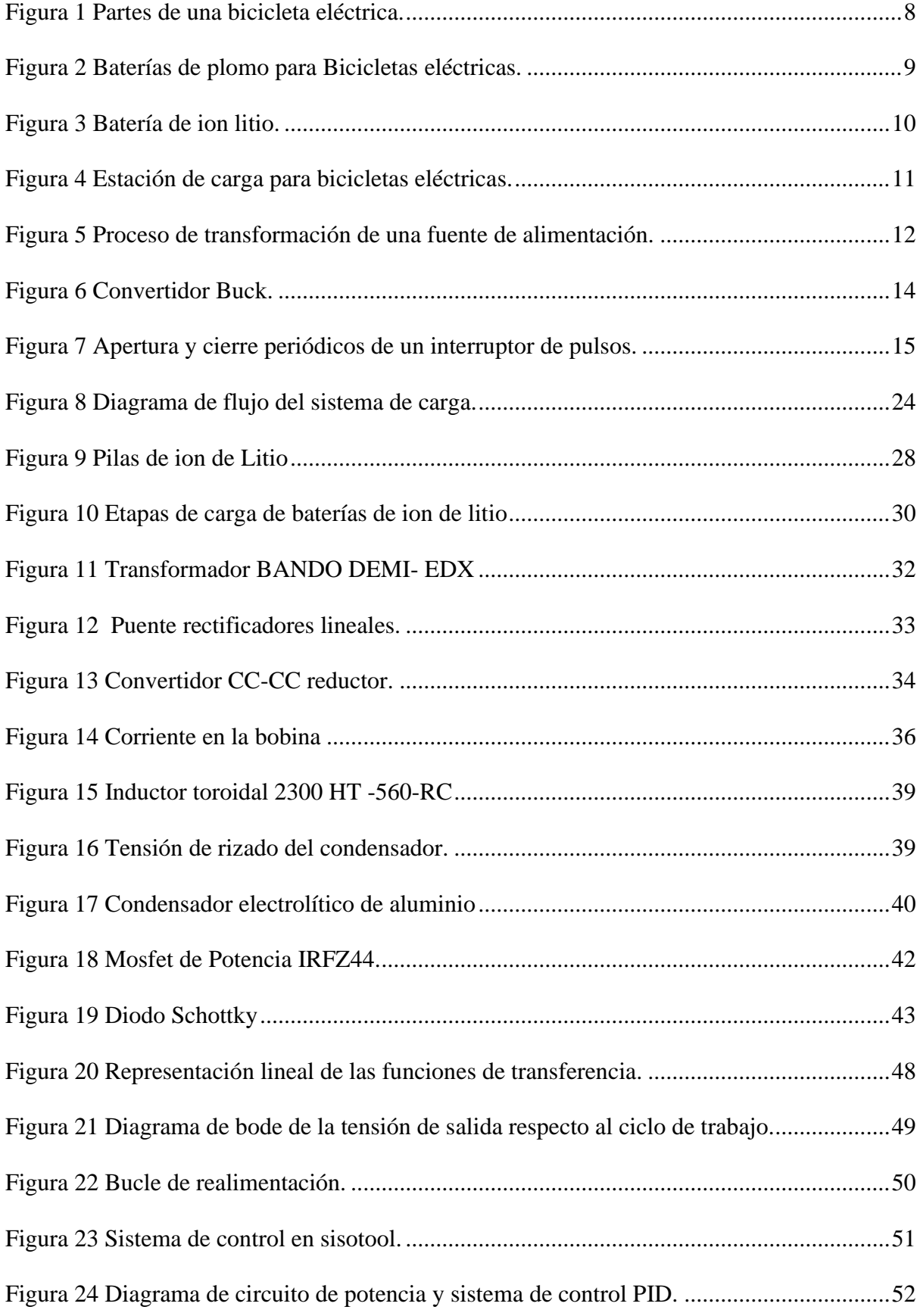

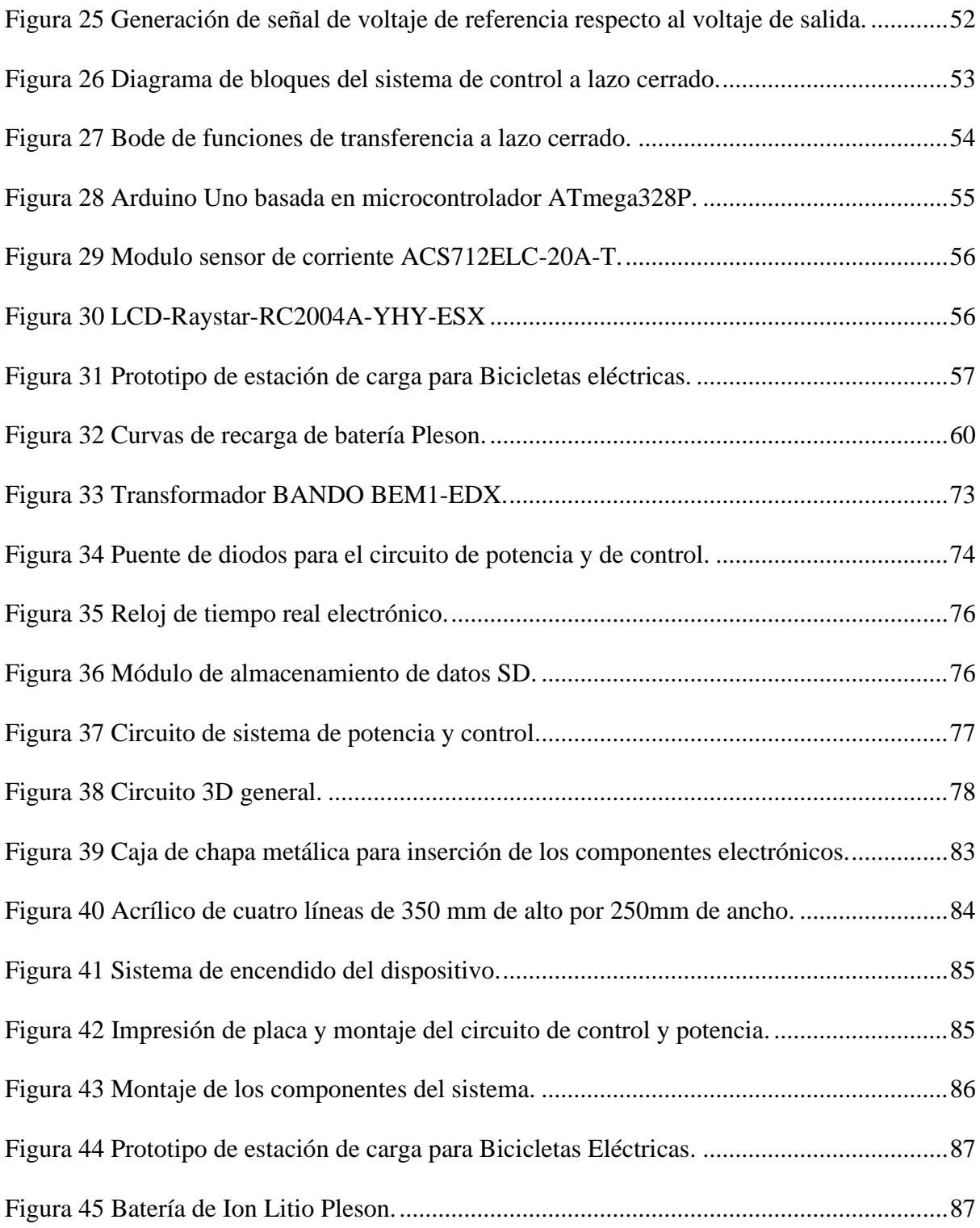

## **1. Titulo**

Diseño y construcción de un prototipo de estación de carga para bicicletas eléctricas.

#### **2. Resumen**

En el presente trabajo de investigación se muestra el diseño y construcción de un prototipo de estación de carga para bicicletas eléctricas, partiendo de la recolección de información expuesta por empresas dedicadas a la construcción de este medio de trasporte, exponiendo así diversos parámetros eléctricos para el funcionamiento del equipo y como elemento vital la batería.

Se realiza el procedimiento matemático para el diseño del convertidor de potencia tipo Buck, así como la selección de los elementos electrónicos necesarios para el funcionamiento del sistema de potencia. Luego se ejecutó los cálculos necesarios para el diseño del control, partiendo de las ecuaciones diferenciales básicas para la generación de la señal que permite controlar la tensión, todo esto a través de la herramienta sisotool de MATLAB^®, que admite aplicar el método de polos y ceros en el lugar geométrico de las raíces. Seguidamente se tiene la selección del controlador que comanda el sistema de potencia, además se expone un método alternativo de alimentación para el convertidor correspondiente con un sistema fotovoltaico.

Por último y más importante la construcción del prototipo conectado a la red eléctrica, utilizando los componentes seleccionados, ya que para fines educativos y próximos estudios, el ejemplar a logrando resultados favorables a partir de la experimentación.

**Palabras Claves**: Bicicletas Eléctricas, Estación de Carga, Convertidor reductor Buck.

#### **2.1. Abstract**

The following research work shows the design and construction of a prototype charging station for electric bicycles based on the collection of information provided by companies dedicated to the construction of this means of transport, thus exposing various electrical parameters for the operation of the equipment and the battery as a vital element.

The mathematical procedure for the design of the Buck type power converter is carried out, as well as the selection of the electronic elements necessary for the operation of the power system. Then the necessary calculations for the design of the control were executed, starting from the basic differential equations for the generation of the signal that allows controlling the voltage, all this through the MATLAB^® sisotool tool, which allows applying the method of poles and zeros in the geometric location of the roots. Furthermore, there is the selection of the controller that commands the power system, and an alternative power supply method for the converter corresponding to a photovoltaic system.

Finally, and most importantly, the construction of the prototype connected to the electrical network by using the selected components, since the specimen achieve favorable results from experimentation, it will be useful for educational purposes and future studies.

**Keywords:** Electric bicycles, charging station, Buck geared converter.

#### **3. Introducción**

El cambio climático es la mayor amenaza que enfrenta actualmente la humanidad, referente a esto una de las mayores responsables del crecimiento de las emisiones de CO2 de efecto invernadero es el sector del transporte, a su vez este medio cada día está más amenazado por la escasez de los recursos energético naturales no renovables que emplea, específicamente el petróleo.

Por ello, la concienciación social creciente sobre la necesidad de reducir las emisiones es cada día más estricta, de ahí que, la movilidad sostenible esta jugado un papel muy importante, en específico en ciudades grandes, densamente pobladas por el uso de vehículos de combustión interna que provocan una contaminación mucho más fuerte.

A su vez, este tema alarmante puesto que ha incitado a las autoridades, asociaciones, gobiernos regionales, etc., hacer uso de las energías renovables, principalmente fomentando el uso de la movilidad eléctrica como son: vehículos, motos, bicicletas, scooter eléctrico, de emisiones de CO2 nulas.

Referente al Ecuador y al igual que la mayoría de los países del mundo se suman el uso de bicicletas eléctricas dentro de las ciudades más grandes, con la finalidad de evitar congestionamientos vehiculares y contaminación, pero uno de los principales obstáculos que impiden al usuario el uso de este medio de trasporte es la autonomía, siendo este un aspecto que hay que tener muy en cuenta y encontrar soluciones.

Po ende una de las soluciones, es la implementación de puntos de carga o que es lo mismo estaciones de carga, como partida la fabricación que tiene que ver con el diseño y construcción de las estaciones de carga, que es el tema de este proyecto desarrollado a partir de un prototipo.

De lo anterior, en la presente investigación se han planteado los siguientes objetivos: Objetivo General

Realizar el diseño y la construcción de un prototipo de estación de carga para bicicletas eléctricas.

Objetivos específicos

- Determinar los parámetros eléctricos de funcionamiento de la estación de carga.
- Realizar el diseño del prototipo de estación de carga para bicicletas eléctricas

que pueda alimentarse por la red eléctrica y por un sistema fotovoltaico.

• Construir el prototipo de estación de carga conectada a la red con voltaje AC.

#### **4. Marco Teórico**

#### **4.1. Historia de las bicicletas eléctricas**

Es importante partir mencionado que Pierre Lallenent fue el primero en construir una bicicleta en 1862, seguidamente, en 1871 James Starley patentó la "Arial Bicycle", su diseño consistía en los pedales en la rueda de adelante, después, en 1888 John Dunlop usa la cadena para transmitir movimiento y llantas con neumáticos, a partir de ello construyó bicicletas con dos ruedas del mismo tamaño, continuamente, entre 1901 y 1906 Sturmey Archer patentó el "planetary gear", cuyo sistema permitía tener tres marchas en la bicicleta (baja, media y alta), subsiguientemente, aparece un nuevo sistema desarrollado por DeRailleur, que consiste en un juego de engranes ubicados en la llanta de atrás, cabe señalar que este sistema dejo a un lado a las marchas de Archer, posteriormente, en 1890 aparece la primera bicicleta eléctrica, donde, Ogden Bolton (Jr) es el primero en patentar en USA la primera bicicleta impulsada por baterías con un motor hub de 6 polos (DC) en 1895. (Benitez S. Andrés, Sanchhez A. Juan., 2014, pág. 19).

De lo anterior y debido a la evolución de este medio de transporte, la bicicleta eléctrica es una tecnología que surge en paralelo con la creciente popularidad del uso de bicicleta compartida, en el caso particular de China la venta de bicicletas eléctricas creció desde 1999 cuando se vendieron 150.000 unidades, a un estimado de 21 millones en 2007; se estima que hay entre 40 y 50 millones de bicicletas eléctricas en las calles de China. (Frank E. Jamerson y Ed Benjamin, 2007)

Por ende, las bicicletas eléctricas, particularmente las bicicletas eléctricas auxiliares de pedales aparecen y funcionan como las bicicletas tradicionales; estas requieren que el ciclista pedalee y la tecnología de control a bordo ayuda al ciclista a complementar el esfuerzo con energía electromecánica, dando como consecuencia la disminución de tiempo del recorrido y reduce la fatiga en los usuarios, sobre todo en terreno montañoso, de ahí que, stos beneficios hacen que las bicicletas eléctricas sean más atractivas para los ciclistas casuales, que de otra manera podrían evitar las bicicletas tradicionales. (C. Cherry, S. worley y D. Jordan, 2010)

## **4.2. Partes de la Bicicleta eléctrica**

Según (Chabarrea C. Evelyn y Mera M. Iván, 2018, pág. 21), las partes de una bicicleta eléctrica de forma general se las describe.

- •**Batería:** en la actualidad las tecnologías Ni- MH o las de plomo han quedado obsoletas frente a las baterías de tecnología Litio, que actualmente se utilizan en todo el mundo. Dentro de Litio hay varias clases: Li-Fe, Li-PO y Litio-Ion siendo esta última la tecnología más extendida.
- •**Sensor de pedaleo y controlador:** envía información de la velocidad detectada al pedalear a un controlador el cual recibe la señal del sensor PAS (Pedal assisted sensor), y envía electricidad al motor dependiendo el nivel de asistencia que se encuentre definido.
- •**Motor:** es una de las partes más importantes de la bicicleta eléctrica y puede ser tipo HUB (delantero o trasero), son los más populares y se puede instalar en la rueda delantera o trasera, en este caso su ciclo no es afectado. También existen los motores tipo central cuya instalación es más compleja, pero poseen la ventaja que se puede hacer uso de los cambios de la bicicleta y permite optimizar la relación par velocidad. En la figura 1, se presenta de forma general las partes de una bicicleta eléctrica.

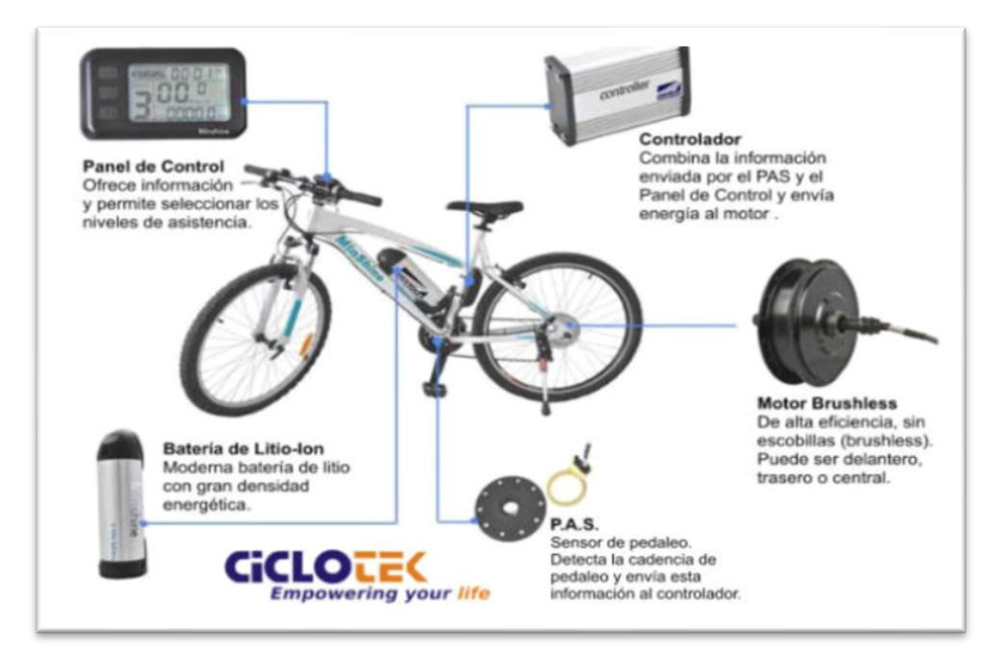

## **Figura 1** *Partes de una bicicleta eléctrica.*

*Nota.* Adaptado de componentes de una bicicleta eléctrica (CICLOTEK Empowering your life., 2005) [http://www.bicicletaselectricas.com/tecnologia\\_bicicleta\\_electrica.htm](http://www.bicicletaselectricas.com/tecnologia_bicicleta_electrica.htm)

## **4.3. Baterías.**

Las baterías cumplen un papel fundamental en el funcionamiento de muchos aparatos eléctricos ya que son las encargadas de almacenar y distribuir energía hacia los componentes eléctricos, ya sea de un vehículo, moto, bicicleta u otros tipos de equipo, no obstante, el principal problema en estos tipos de equipos eléctricos es el almacenamiento de la energía, un punto crítico al momento de movilizarse de un punto a otro, ya que dependiendo del tipo de batería y de los componentes que se emplean para su fabricación, se podrá almacenar mayor cantidad de energía en la misma, por ende, el aparato eléctrico tendrá mayor autonomía, el cual se verá reflejado en mayor cantidad de Wh⁄Km. (Barros G. Henry P., 2018, pág. 27)

## *4.3.1 Tipos de baterías.*

Existen diferentes tipos de baterías en el mercado: baterías de ácido-plomo, níquelmetal, iones de litio, entre otras.

A continuación, se mencionan las siguientes:

#### **4.3.1.1. Baterías de plomo.**

Este tipo de baterías ya no se utiliza mucho en las bicicletas eléctricas, aunque son las más económicas. Sin embargo, se siguen comercializando para otros usos, estas baterías son demasiado pesadas y las que más contaminan, lo que llevó a una notable disminución de su uso para bicicletas, además pueden tardar hasta 8 horas en recargarse. Por otra parte, solo lograban alcanzar una capacidad de 25 Wh⁄Kg y tienden a durar 3 o 4 años aproximadamente. (Lucero Alejandro Carlos, 2020).

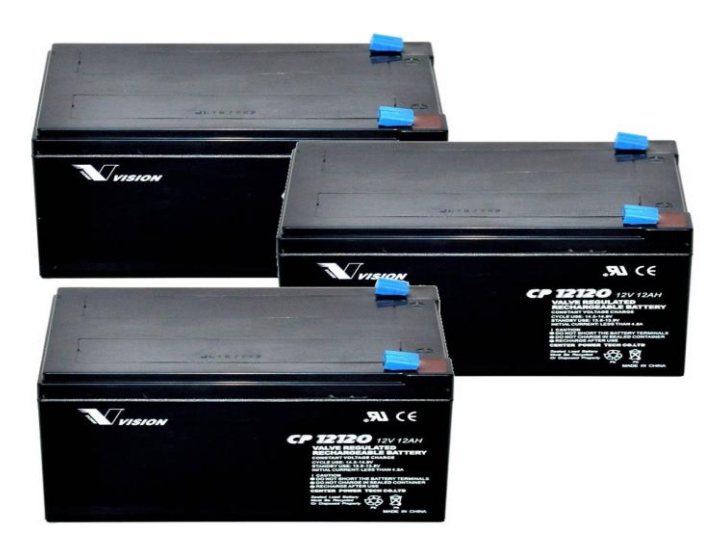

**Figura 2** *Baterías de plomo para Bicicletas eléctricas. Nota.* Baterías de plomo conocidas por presentar un valor económico minúsculo Adaptado de. (Lucero Alejandro Carlos, 2020).

## **4.3.1.2. Baterías de Níquel e hidruro metálico.**

Las segundas en aparecer en el mercado fueron las baterías de Níquel e hidruro metálico. A pesar de que son mejores que las baterías de plomo tampoco son muy eficientes que digamos, pues solo logran una capacidad de 55 a 70 Wh⁄Kg. Agregando el hecho de que se descargan con mayor facilidad.

## **4.3.1.3. Baterías de iones de litio.**

Hoy en día estas baterías son las más utilizadas para las bicicletas eléctricas, pues son más pequeñas y menos pesadas en comparación con las anteriores. Son consideradas las más

eficientes por lograr una capacidad de 90 a 190  $^{Wh}\!/_{Kg}$ , favoreciendo la autonomía de las bicicletas. La única desventaja que presenta al frente de las otras opciones, es que tienden a ser más costosas. (Jamime, 2010)

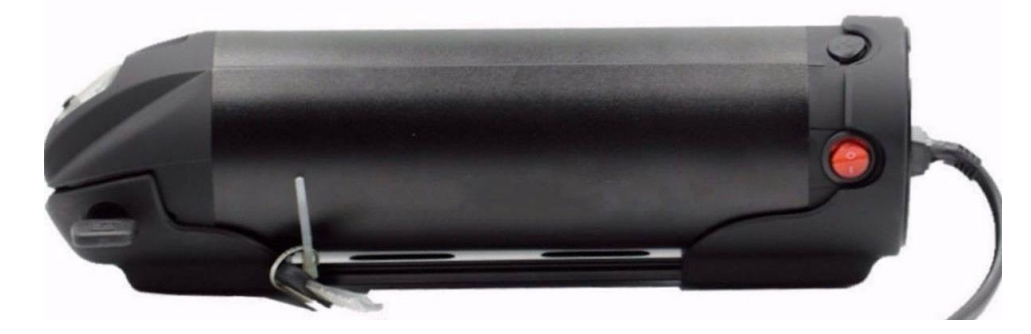

**Figura 3** *Batería de ion litio. Nota.* Baterías de iones de litio, hoy en día las más utilizadas por ser más pequeñas y menos pesadas, además debido a las ventajas que presentan tienden a ser reconocidas por ser costosas. adaptada de (Jamime, 2010)

La batería es el elemento más costoso de una bicicleta eléctrica y su precio suele estar vinculado a su peso, mientras más pesadas más económicas serán. Es importante mantener este tipo de información a la mano antes de adquirir una bicicleta eléctrica.

La batería de ion-litio presta las mejores características en la actualidad por ende muchas empresas usan esta batería en sus equipos, y al ser una tecnología aun en desarrollo, los fabricantes aspiran a tener un gran margen de mejora en un futuro cercano. Este tipo de batería es utilizado en muchos equipos eléctricos, como son autos, motos, bicicletas y otros equipos. Esta batería mantiene una gran capacidad de carga, una de las ensambladoras más grande es Automotive Energy Supple Corporation (AESC), siendo el fabricante de baterías automotrices más grande actualmente, ubicada en Yokohama- Japón. (Robles A. José A.)

#### **4.4. Bicicletas eléctricas existentes en el mercado.**

Existen una variedad de marcas de bicicletas eléctricas, por ende, cada fabricante proporciona información y especificaciones técnicas necesarias de cada uno de sus modelos, en la tabla del anexo 1 se presenta información de diferentes marcas de las bicicletas que están revolucionando en el mercado, así como también las características del tipo de batería que poseen, corriente, voltaje, la potencia nominal del motor, y el tiempo de recarga de la batería en un rango de 80 a 100%.

#### **4.5. Estación de carga**

Se denomina estación de carga o electrolinera a un conjunto de componentes y equipos que se utiliza para subministrar ya sea corriente continua C.C o corriente alterna C.A a un sistema, mediante un conector. (Barros G. Henry P., 2018, pág. 35)

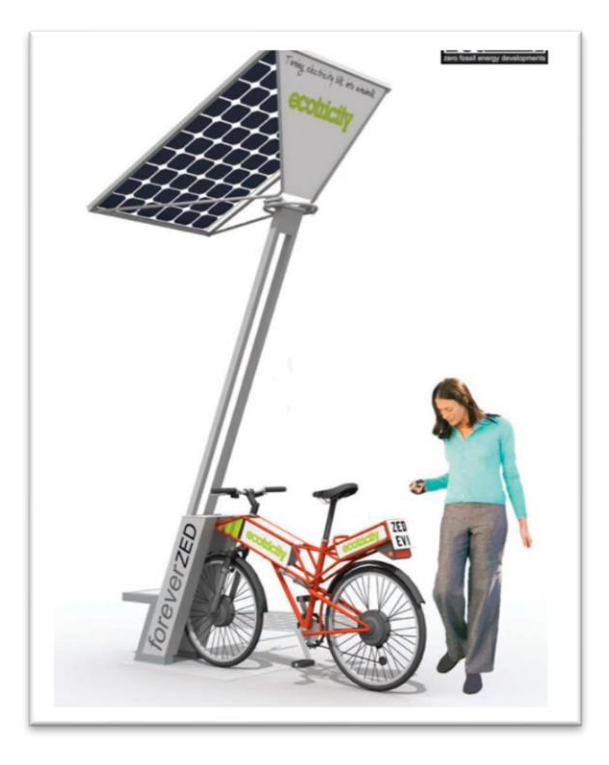

**Figura 4** *Estación de carga para bicicletas eléctricas. Nota.* Una estación de carga capta energía por medio de paneles solares instalados en el techo y se carga la batería. Adaptada de (The Zed Fctory ltd.).

## *4.5.1. Sistema de alimentación para las bicicletas eléctricas.*

En la actualidad existen varias maneras de alimentar el sistema eléctrico de una bicicleta, en el caso particular del presente proyecto tesis nos centraremos en dos tipos, el primero y más importante que corresponde a la parte de alimentación a través de la red eléctrica en baja tensión y el segundo, un método alternativo que subministre tensión cuando la red eléctrica sufra cortes. Esto se logra con uno de los recursos naturales renovables como es la energía solar fotovoltaica.

### *4.5.2. Alimentación a través de la red eléctrica.*

Referente a la energía de la red eléctrica convencional es producida por hidroeléctricas y regulada a tensiones estándares como son de 110 y 220 V, estas tensiones se convierten en fuente de alimentación para la mayoría de los dispositivos electrónicos que trabajan a corriente directa (DC) a través de convertidores. (Ramírez., pág. 2)

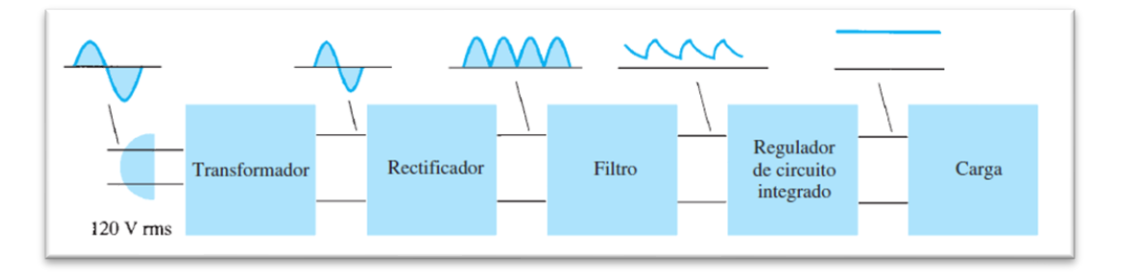

**Figura 5** *Proceso de transformación de una fuente de alimentación.* Nota. Se refiere a la etapa de transformación. Adaptada de (BOYLESTAD, 2009)

Para realizar este tipo de transformación se usa de forma general el siguiente proceso:

## • **Transformador.**

Esta etapa consta básicamente de un transformador, el cual está formado por un bobinado primario y uno o varios bobinados secundarios, que tiene como función principal, convertir la energía eléctrica alterna de la red, en energía alterna de otro nivel de voltaje, por medio de la acción de un campo magnético. Además, provee una aislación galvánica entre la entrada y la salida. (Charles k. Alexander)

## • **Rectificador a diodos.**

Es una etapa que está constituida por diodos rectificadores cuya función es de rectificar la señal proveniente del bobinado secundario del transformador, a su vez existen dos tipos de configuraciones que son rectificación de media onda y de onda completa.

#### • **Filtro.**

Constituida por uno o varios capacitores que se utilizan para eliminar la componente de tensión alterna que proviene de la etapa de rectificación, es aquí donde los capacitores se cargan al valor máximo de voltaje entregado por el rectificador y se descargan lentamente cuando la señal pulsante desaparece, permitiendo lograr un nivel de tensión lo más continua posible. (Ramírez.)

### • **Regulador lineal.**

En síntesis, este proceso consiste el uso de uno o varios circuitos integrados que tienen la función de mantener constante las características del sistema y tienen la capacidad de mantener el estado de la salida independientemente de la entrada.

## **4.6. Convertidores CC-CC.**

Los convertidores CC-CC son circuitos electrónicos de potencia que convierten una tensión continua en otro nivel de tensión continua y normalmente proporcionan una salida regulada; Existen una variedad de convertidores adaptados a la situación de trabajo y eficiencia del mismo, a continuación, se referencian los diferentes tipos de convertidores:

- Convertidores Lineales.
- Convertidor conmutado básico.
- Convertidor reductor
- Convertidor elevador.
- Convertidor reductor-elevador.
- Convertidor Cuk.

En la tabla 1, se hace una comparativa entre las fuentes de alimentación del tipo conmutadas y lineales.

| Fuentes de Alimentación                                  |                      |                     |
|----------------------------------------------------------|----------------------|---------------------|
| Características                                          | FA Conmutada         | FA Lineal           |
| Rendimiento                                              | 65% al 95%           | 35% al 55%          |
| Potencia Volumétrica                                     | 50 a 300 $W/dm^3$    | 20 a 50 $W/dm^3$    |
| Rango de voltaje de entrada respecto al valor<br>nominal | 0.58 a 1.2 $V_{nom}$ | 0.9 a 1.1 $V_{nom}$ |
| Rizado de salida respecto al voltaje de salida           | $1\%$                | $0.1\%$             |
| Perturbaciones conducidas y radiadas (EMI)               | Considerables        | Despreciables       |
| Tiempo medio entre fallos                                | 60000 horas          | 100000 horas        |

**Tabla 1** *Comparativa entre fuentes de alimentación conmutadas y lineales.*

Nota: Recuperado de *(Ramón, pág. 16)*

## *4.6.1. Convertidor Reductor Buck.*

Una de las alternativas más eficientes son los convertidores conmutados, donde el transistor funciona como un interruptor electrónico al estar completamente activado o desactivado, en el caso particular del convertidor Buck también conocido como conversor reductor debido a que siempre la tensión de salida es igual o menor a la tensión de entrada, de forma matemática esta dado por la siguiente ecuación. (Vargas Guachamin, 2018).

$$
V_o = V_s D
$$
 **Ec:** (1)

Donde  $V_0$  es la salida de tensión del convertidor,  $V_s$  la entrada de tensión del convertidor  $y$   $D$  el ciclo de trabajo.

De lo anterior y en la siguiente figura se observa un convertidor Buck, el cual está compuesto de un semiconductor de potencia o interruptor, un diodo, un inductor y un capacitor.

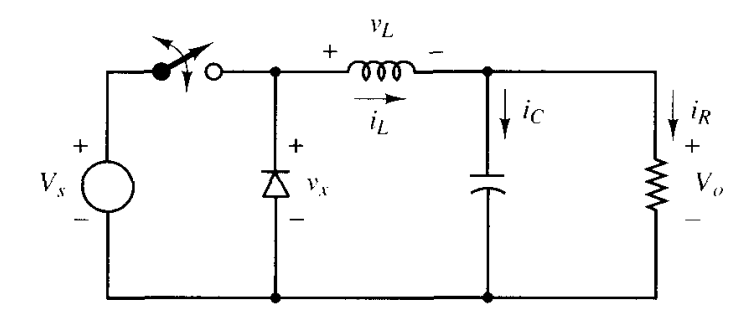

**Figura 6** *Convertidor Buck.* Nota. Adaptado Electrónica de Potencia de *(Hart, 2001, págs. 202-203)*

El funcionamiento básico del convertidor inicia cuando el interruptor conmuta a una frecuencia de conmutación y el diodo proporciona un camino a la corriente de la bobina cuando el interruptor está abierto y se polariza en inversa cuando el interruptor está cerrado.

#### **4.6.1.1. Ciclo de trabajo.**

Referente a este punto, el interruptor se abre y se cierra siguiendo una señal de periodo  $(T)$ , el tiempo durante el cual el interruptor esta cerrado se denomina tiempo de conducción y cuando el interruptor está abierto se lo denota como tiempo de corte. La sumatoria de estos dos tiempos forman el periodo del convertidor, como se muestra en la figura 7.

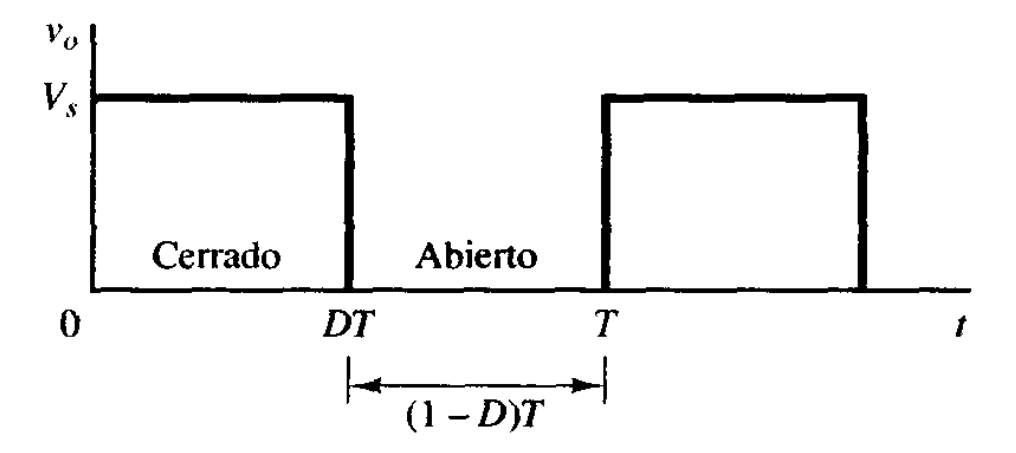

**Figura 7** *Apertura y cierre periódicos de un interruptor de pulsos.* Nota. Adaptado Electrónica de Potencia de (Hart, 2001, págs. 202-203)

En un convertidor la potencia entregada a la carga está en función del ciclo de trabajo  $(D)$  expresándose por la siguiente ecuación:

$$
D = \frac{t_{conducción}}{t_{conducción} + t_{corte}} = \frac{t_{conducción}}{T}
$$
 **Ec:** (2)

La misma que se define como la fracción del convertidor en el cual el interruptor se halla cerrado. A continuación, se presentan tres formas diferentes de modificar el ciclo de trabajo y por tanto la tensión de salida. El periodo de conmutación es  $T$ , el interruptor estará cerrado un tiempo  $DT$  y estará abierto el resto del tiempo,  $(1 - D)T$ .

- Modulación por Ancho de Pulso  $(PWM)$ , mantiene constante la frecuencia de conmutación variando el tiempo de conducción.
- Modulación de Frecuencia, varia la frecuencia del conmutador.
- Modificando ambos.

## **4.6.1.2. Inductor.**

También llamado bobina, es un componente pasivo de un circuito eléctrico encargado de almacenar energía en forma de campo magnético; la variación de corriente cuando el interruptor está cerrado se calcula por la siguiente ecuación.

$$
\Delta i l = \left(\frac{V_s - V_o}{L}\right) * D * T
$$
 Ec.: (3)

Donde  $\Delta i l$  es la variación de corriente que pasa por el inductor y L la inductancia medida en Henrio  $H$ .

#### **4.6.1.3. Condensador.**

Es un dispositivo eléctrico pasivo, capaz de almacenar energía sustentando un campo eléctrico y su unidad es el Faradio  $(F)$ .

$$
C = \frac{\Delta i l}{8 * f * \Delta V_0}
$$
 *Ec*: (4)

Donde  $\Delta V_o$  es la tensión de rizado pico a pico en la salida y f el periodo expresado en frecuencia con su unidad Hertz  $(Hz)$ .

### **4.6.1.4. Interruptor de potencia.**

Son simplemente conmutadores eléctricos que se accionan automáticamente en un esfuerzo para proteger a un circuito de una carga o cortocircuito.

- Para circuitos de potencia en electrónica usualmente se emplean:
- Mosfet. Transistor utilizado para amplificar o conmutar señales electrónicas controlado por tensión.

• BJT. – Transistor de unión bipolar que permite aumentar la corriente y disminuir el voltaje.

Sabiendo que el interruptor más utilizado es el Mosfet por su eficiencia, las pérdidas producidas en este componente son pequeñas y se denota por la siguiente ecuación.

$$
I_{Mosfet} = I_o * D
$$
 **Ec: (5)**

La ecuación descrita menciona que la corriente promedio del Mosfet es igual a la corriente media del circuito multiplicada por su ciclo de trabajo, de modo que la corriente pico teórica esta dado por la ecuación siguiente.

$$
I_{P-Mosfet} = I_o + \frac{V_o(1-D)}{2*L*f}
$$
 **Ec:** (6)

## **4.6.1.5. Diodo.**

Este elemento es un dispositivo electrónico de dos electrodos, por el que circula la corriente en un solo sentido además que controla y resiste; La corriente promedio que circula por el diodo se denota por:

$$
I_{Diodo} = I_o(1 - D)
$$
 **Ec:** (7)

Cabe señalar que la corriente pico en el diodo es la misma que circula por el mosfet.

### **4.7. Sistema de control**

Un sistema de control se define dentro del área ingenieril, como el conjunto de dispositivos encargados de administrar, ordenar, dirigir o regular el comportamiento de otro sistema. (OGATA, 2010)

## *4.7.1. Control de lazo abierto.*

Es un sistema en los cuales la salida no afecta la acción de control se denominan sistemas de control en lazo abierto.

#### *4.7.2. Control de lazo cerrado.*

Se refiera a los sistemas de control realimentados se denominan también sistemas de control en lazo cerrado donde alimenta al controlador la señal de error de actuación, que es la diferencia entre la señal de entrada y la señal de salida, a fin de reducir el error y llevar la salida del sistema a un valor conveniente. (OGATA, 2010)

## **4.8. Producción Fotovoltaica**

 Primeramente, es importante mencionar que la mitigación del cambio climático ha motivado la utilización creciente de energías renovables, que son las tecnologías de generación eléctrica de más rápido crecimiento alrededor del mundo, su consumo aumenta en promedio a una tasa anual de 2,3%.

Según el informe anual de la International Energy Agency (IEA) – Photovoltaic Power Systems (PVPS) la capacidad instalada fotovoltaica mundial ha visto un incremento de cerca de 75 GW adicional en todo el mundo llegando así a un 50% superior a la capacidad instalada de 2015 y elevando la capacidad instalada acumulada a aproximadamente 300 GW.

## *4.8.1. Radiación solar.*

La radiación solar es la energía emitida por el sol que va en todas las direcciones a través del espacio de ondas electromagnéticas, manifestada en tres diferentes formas:

- Radiación solar directa.
- Radiación solar difusa.
- Radiación reflejada.

La energía solar es aprovechada por conversión fotovoltaica que radica en la transformación directa de la energía luminosa en energía eléctrica, para ello se utilizan las placas solares formadas por células fotovoltaicas (Lucero Alejandro Carlos, 2020).

#### *4.8.2. Conexión del sistema solar fotovoltaico.*

La conexión de los paneles solares se los puede realizar en serie o paralelo dependiendo de la aplicación, considerando que son fuentes que subministran voltaje en DC, además que se puede realizar un dimensionado de un sistema fotovoltaico atreves del cálculo del tamaño óptimo de la instalación a realizar. La tarea fundamental del dimensionado de un sistema fotovoltaico autónomo con una estructura presentada consistirá principalmente en la determinación del tamaño óptimo, tanto del generador fotovoltaico como de la batería o conjunto de baterías que formen el sistema. Puesto que estos dos elementos son los más importantes del sistema fotovoltaico autónomo se deberá prestar especial atención a su dimensionado. En una fase posterior y sin restarle importancia, habrá que dimensionar también los otros elementos que además participan de la instalación como son el inversor, el regulador de carga y el cableado (Locadio, pág. 7).

#### *4.8.3. Paneles fotovoltaicos.*

Como es de conocimiento usual "Los paneles fotovoltaicos están formados de muchas celdas llamadas células fotovoltaicas, unidas entre sí en serie y paralelo permitiendo lograr un voltaje y potencia deseado" (Oriol., 2015), además, se puede señalar que existen diferentes tipos de paneles fotovoltaicos y el material más utilizado para ellos es el silicio; entre los tipos de paneles se tiene:

- Monocristalinos.
- Policristalinos.
- Amorfos.

Así mismo, las células solares constan de parámetros fundamentales que vienen dados como datos del módulo fotovoltaico y son:

• Tensión de circuito abierto (V oc).

• Corriente de cortocircuito  $[[(I)] \quad sc)$ .

Referente, a la tensión de circuito abierto es el voltaje máximo que se obtiene de la célula cuando no tiene conectado ninguna carga y la corriente de cortocircuito es la máxima corriente que circula en los terminales de la célula cuando están cortocircuitados.

Considerando que, al conectar la célula a una carga los valores de corriente y voltaje van a cambiar y presentarán nuevos parámetros como son la tensión máxima (V\_m) y la corriente máxima (I\_m) los mismo que siempre serán menores que la tensión y la corriente en circuito. De modo que la potencia máxima que puede ser entregada por la célula está dada por la siguiente ecuación (Lucero Alejandro Carlos, 2020, pág. 9).

$$
P_m = V_m * I_m \qquad \qquad EC: (8)
$$

Además, los paneles fotovoltaicos tienen dos curvas características, que son la de intensidad con respecto al voltaje  $(I - V)$  y la de potencia respecto al voltaje  $(P - V)$ , las mismas que permiten observar cómo se comporta el módulo fotovoltaico ante ciertas condiciones de operación.

## **5. Metodología**

## **5.1. Materiales**

Para la ejecución del presente estudio se utilizó diversos materiales como:

- ❖ Recursos materiales.
- Libros: Teoría, diseño y aplicación de circuitos, dispositivos electrónicos y control.
- Artículos: Construcción, diseño de convertidores DC-DC
- Guías: Procedimiento de cálculo, especificaciones técnicas.
- Manuales: Selección de dispositivos electrónicos y controladores.
- Computador con características: Microsoft Windows 10, 64Bits, 4-8 GB RAM con procesador Intel (R) Celeron (R) 2759 U 1.40 GHz
- Suministros y materiales de oficina.
- ❖ Software de cálculo, diseño y Simulación.
- MATLAB<sup>A®</sup>
- PSIM
- Proteus 8
- ❖ Materiales para la construcción del prototipo:
- Transformador
- Conductor
- Mosfet.
- Diodos.
- Capacitores.
- **Inductor**
- Arduino uno.
- ❖ Materiales y máquinas para la medición.
- Amperímetro
- Voltímetro
- Óhmetro
- ❖ Recursos Humanos
- Tutor de tesis
- Asesor Electrónico.

#### **5.2. Métodos**

Para realizar esta investigación se planteó objetivos claros, los cuales parten del siguiente proceso.

- 1. De toda la información recolectada de diferentes catálogos y documentos afines, se procedió a optar por parámetros de entrada, los cuales obedecen a una normativa general.
- 2. Con la investigación de campo generada, se realiza el cálculo para la obtención de parámetros de trabajo necesarios en el diseño, en este caso las más importantes como el ciclo de trabajo del circuito y selección del capacitor.
- 3. Todos los datos generados del cálculo, se inserta en un software, el cual permite corroborar y simular el comportamiento del circuito de potencia de cada elemento, obedeciendo a parámetros de diseño para dicho convertidor.
- 4. Se procede a realizar el cálculo dinámico del controlador con el objetivo de llegar a valores linealizados.
- 5. Una vez obtenido los parámetros linealizados del controlador, se modela en el software PSIM, el cual permite simular el circuito conjuntamente con el control dando valides al diseño.
- 6. Como objetivo planteado, se procede a realizar la propuesta de conexión del panel solar como fuente alternativa de alimentación al convertidor de potencia.
- 7. Manteniendo el diseño y la simulación clara, se hace la selección de los componentes para la construcción del prototipo de estación de carga conectada a la red.
- 8. La fase final del proyecto de investigación es analizar y comparar resultados del cálculo, simulación y construcción del prototipo utilizando equipos de medición.
## *5.2.1. Descripción general de la estación de carga.*

Una estación de carga eléctrica o también llamada en algunos países electrolinera, es un lugar que provee electricidad para la recarga de dos o más baterías ya sean de vehículos, motos, bicicletas eléctricas etc., en la figura 8 se describe un diagrama de flujo, en el cual se describe el proceso metodológico del diseño y construcción del proyecto.

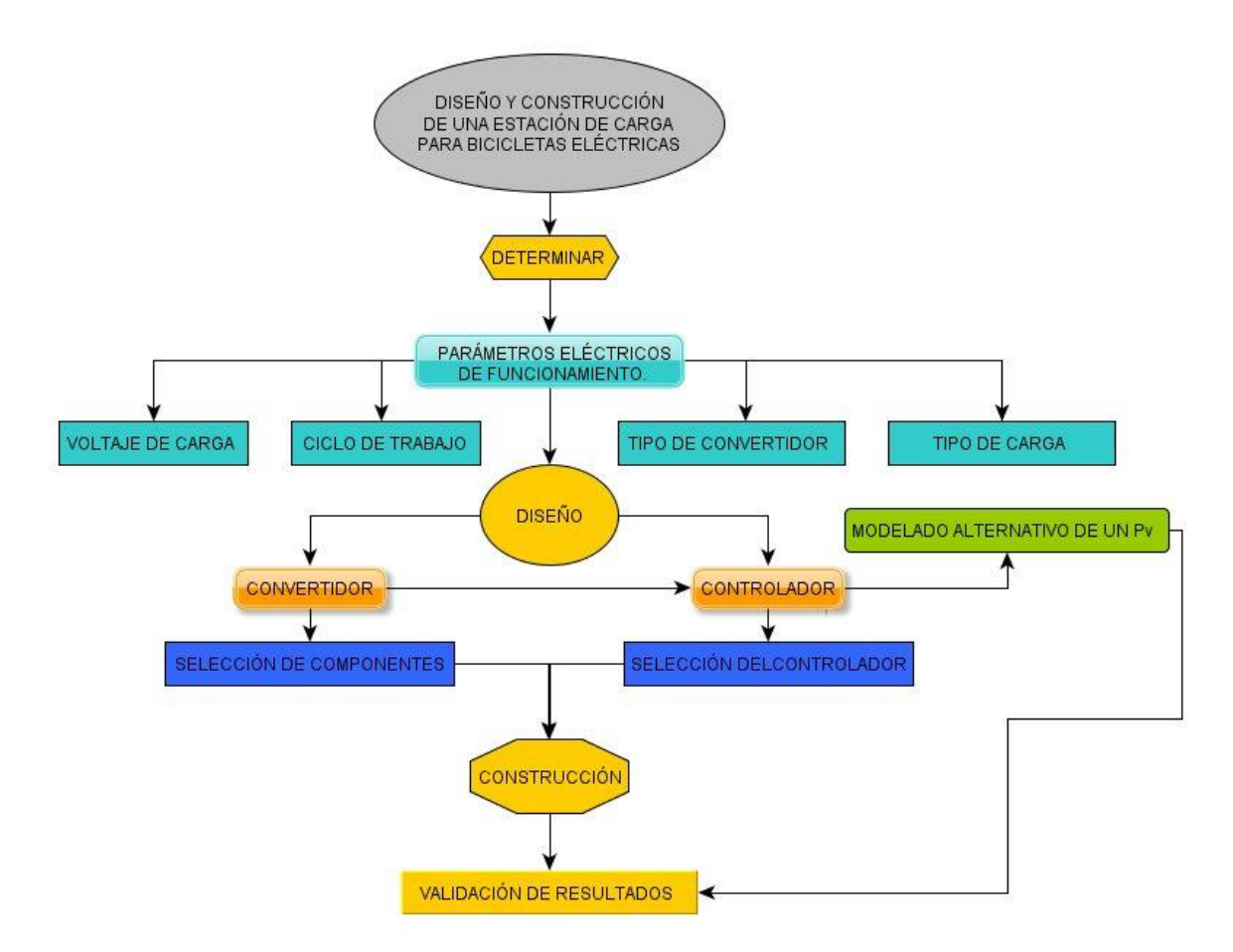

**Figura 8** *Diagrama de flujo del sistema de carga.*

Nota. Datos obtenidos a lo largo de la investigación, con descripción adicionales y atribución de autoría.

## **5.2.1.1. Parámetros eléctricos de la estación de Carga.**

Para la determinación de los parámetros eléctricos de la estación de carga se hace una inspección general de diferentes marcas y proveedoras de bicicletas eléctricas, teniendo en consideración la norma técnica ecuatoriana, NTE INEN-EN 15194, la cual es una versión en español de la norma europea realizada con los miembros de CEN (Comité Europeo de Normalización).

- Según (INEN, 2017) específica los siguientes datos a considerar en una bicicleta eléctrica:
- Esta norma se aplica a ciclos con asistencia eléctrica de una potencia nominal continua máxima de 0,25 kW, cuya alimentación se reduce progresivamente y finalmente se corta cuando el vehículo alcanza una velocidad de 25 km/h, o antes, si el ciclista lo desea.
- Esta norma detalla los requisitos de seguridad y métodos de ensayo relativos a la evaluación del diseño, montaje y asistencia de bicicletas eléctricas. Los subconjuntos para sistemas que utilizan una tensión de hasta 48 voltios DC o integrado a un cargador de batería con una entrada de 110 y 220 V como es el caso de Ecuador.
- También precisa los requisitos y los métodos de ensayo relativos a los sistemas de gestión de la potencia del motor, a los circuitos eléctricos incluyendo el sistema de carga para evaluar el diseño, montaje de ciclos con asistencia eléctrica y subconjuntos para sistemas que tengan una tensión de hasta e incluyendo 48 voltios DC o integrando un cargador con una entrada de 230 V.

## **5.2.1.2. Levantamiento de datos Global.**

Para el análisis de parámetros eléctricos final, se realiza la comparación de cuatro modelos de bicicletas eléctricas que están en un auge competitivo en Ecuador y a nivel mundial, cumpliendo con especificaciones y normas técnicas mencionadas, para ello se presenta la tabla

2.

**Tabla 2** *Estándares eléctricos de las bicicletas.*

| Fuentes de Alimentación          |                      |                                     |                            |             |                           |  |
|----------------------------------|----------------------|-------------------------------------|----------------------------|-------------|---------------------------|--|
|                                  |                      |                                     |                            |             |                           |  |
| Modelo                           | <b>Legend Milano</b> | <b>Bikes</b><br>Moma<br>E-Bike 26.2 | F.lli<br>SchianoE-<br>Moom | Nilox X5    | <b>NCM</b><br>Hamburg     |  |
| Velocidad<br>máxima              | 25Km/h               | 25Km/h                              | 25Km/h                     | 25Km/h      | 25Km/h                    |  |
| Autonomía                        | 80-100Km             | 80-100Km                            | 120Km                      | 55Km        | 90Km                      |  |
| Potencia de                      | 250W                 | 250W                                | 250W                       | 250W        | 250                       |  |
| motor                            |                      |                                     |                            |             |                           |  |
| <b>Nivel</b><br>de<br>asistencia | 5                    | 5                                   | 5                          | 3           |                           |  |
| Suspensión                       | Delantera            | Delantera<br>Hidráulica             | Delantera                  |             | Delantera                 |  |
| de<br>Sistema                    | Disco                | Disco                               | V-Brake                    | V-Brake     | Disco                     |  |
| frenado                          | Mecánicos            | Mecánicos                           |                            |             | Mecánica                  |  |
| Velocidades                      | 7                    | 7                                   | 7                          | 6           | 7                         |  |
| Sillín de gel                    | X                    | X                                   | $\mathbf{X}$               | $\mathbf X$ | X                         |  |
| Pantalla                         | <b>LCD</b>           | <b>LCD</b>                          | <b>LCD</b>                 | <b>LED</b>  | <b>LCD</b>                |  |
| Luces                            | Delantera            | Delantera<br>V                      | Delantera                  | Delantera   | Delantera<br>$\mathbf{y}$ |  |
|                                  |                      | posterior                           |                            |             | trasera                   |  |
| Timbre                           | X                    | Si                                  | Si                         | Si          | X                         |  |
| Peso                             | 24kg                 | 20kg                                | 25kg                       | 23kg        | 28kg                      |  |
| Batería                          | 36V                  | 36V                                 | 36V                        | 36V         | 36V                       |  |
|                                  | 10.4Ah               | 16Ah                                | 13Ah                       | 8Ah         | 13Ah                      |  |
|                                  | 374.4Wh              |                                     |                            |             | 468Wh                     |  |
| Precio                           | 2010,68 dólares.     |                                     | 8828.00                    | 851.56      | 515.68                    |  |
|                                  |                      |                                     | dólares                    | dólares     | dólares                   |  |

Nota. Datos obtenidos a lo largo de la investigación, con descripción adicionales y atribución de autoría.

De la recolección de información del Anexo 1 y tabla 2, se extraen las siguientes conclusiones de parámetros adaptadas a bicicletas eléctricas más vendidas en el año 2019 y 2020. La innovación en el mundo del transporte limpio y además con la utilización de baterías de ion-litio la cual es una tecnología nueva y que seguirá en mejora continua, dejando obsoletas a otras baterías como las de plomo.

#### *5.2.2. Parámetros eléctricos*

### **5.2.2.1. Voltaje.**

Denominado también como tensión o diferencia de potencial, es una magnitud física que impulsa a los electrones a lo largo de un conductor en un circuito eléctrico cerrado, provocando el flujo de una corriente eléctrica, en el sistema internacional de unidades se mide en Voltios (V). haciendo alusión al voltaje que proporciona el mercado para las bicicletas eléctricas en sus baterías según la investigación, viene dado de la siguiente manera.

## **Voltajes de baterías comerciales en bicicletas eléctricas de ion-litio.**

Voltaje (V) 24 36 48 72

Cabe mencionar que el voltaje es directamente proporcional a la potencia, por ende, a mayor potencia mayor voltaje de tal manera que para el diseño de la estación, el voltaje de batería a cargar es de 36 V, porque es la más común en la mayoría de las bicicletas eléctricas adaptándose con facilidad al público y normativa, manteniendo un excelente rango de coste beneficio.

#### **5.2.2.2. Corriente.**

Se define como la intensidad de corriente (I) que circula por un conductor es la cantidad de carga (q) que atraviesa cierta sección de dicho conductor por unidad de tiempo (t). Su unidad en el sistema internacional es el Amperio (A) en honor físico francés André-Marie Ampere (1775-1836).

En este caso refiriéndonos a la batería de 36 V y mencionando la capacidad de almacenamiento de dicha batería que viene dado en Amperios/hora (Ah) mantienen un rango de 8.8 Ah a 18 Ah de autonomía.

### *5.2.3. Output del convertidor.*

Partiendo de lo investigado la mayoría de las baterías de las bicicletas eléctricas están fabricadas de ion de litio, compuestas por pequeñas baterías, también llamadas pilas, conectadas en serie distribuidas en celdas generalmente de las llamadas 18650, refiriéndose a su diámetro de 18 milímetros (mm) y una longitud de 65mm. En la figura 9, se hace referencia una de estas pequeñas pilas.

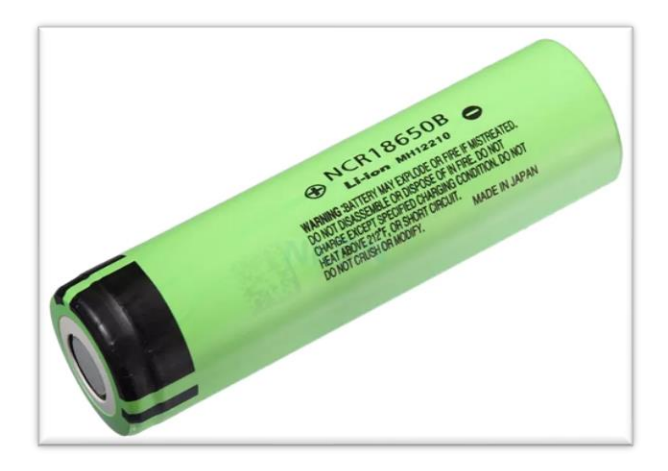

**Figura 9** *Pilas de ion de Litio* Nota. Adaptado de (Forlife, 218)

Estas celdas tienen capacidad variable de carga, según la marca y modelo, pero normalmente esta entre 2000 y 3500 miliamperios hora (mAh). Su voltaje de suso suele oscilar entre 2.75 y 4.20 V, este es el principio básico de carga para dichas baterías ya que una carga por debajo del mínimo o máximo puede causar daños irreversibles a las celdas.

Referente a las células se combinan en paquetes para obtener baterías de diferentes capacidades y voltaje. Para conseguir una batería de 36 V es necesario conectar en serie, 10 celdas 18650 u cualquier otro tipo de pilas de igual característica, a su vez, estos bloques se conectan en paralelo para aumentar la capacidad de la batería y, por último, todo este conjunto es controlado por un circuito electrónico, el cual impide que las celdas se carguen por encima o por debajo de sus límites, este controlador es llamado Sistema de Gestión de Baterías o BMS.

#### **5.2.3.1. Carga y descarga de la batería.**

Al cargar y descargar una batería se produce una reacción química, pero con las baterías de ion de litio hay una excepción; los científicos hablan de las energías que fluyen dentro y fuera de la batería como parte del movimiento de iones entre el ánodo y el cátodo, sin embargo, estos anunciados científicos difieren a la razón, puesto que según sus afirmaciones la batería viviría para siempre pero no es así.

De los anterior, los científicos culpan al desvanecimiento de los iones que quedan atrapados, pero como todos los sistemas de batería, la corrosión interna y otros efectos degenerativos también conocido como reacciones parasitarias en el electrolito y electrodos, juegan un papel importante dando una amplia investigación a esta nueva era ion litio.

Así mismo, el cargador de iones de litio es un dispositivo limitador de voltaje que tiene similitudes con el sistema de las baterías de plomo ácido, las diferencias con las de ion litio se encuentran en un voltaje más alto por celda, tolerancias de voltaje más estrictas y la ausencia de carga de goteo o flotación a plena carga.

Referente al ácido de plomo ofrece cierta flexibilidad en términos de voltaje cortado, los fabricantes de estas baterías son muy determinantes en el ajuste correcto porque el ion litio no puede aceptar ninguna sobrecarga, al no existe un cargador que prometa prolongar la vida de la batería y aumentar la capacidad extra, el sistema ion litio es un sistema limpio y sólo toma lo que puede absorber.

En la figura 10, se muestra la variación de tensión y corriente cuando el ion de litio pasa a través de las fases de corriente, la carga total de corriente se alcanza cuando la corriente disminuye entre tres y cinco por ciento de calificación de Ah.

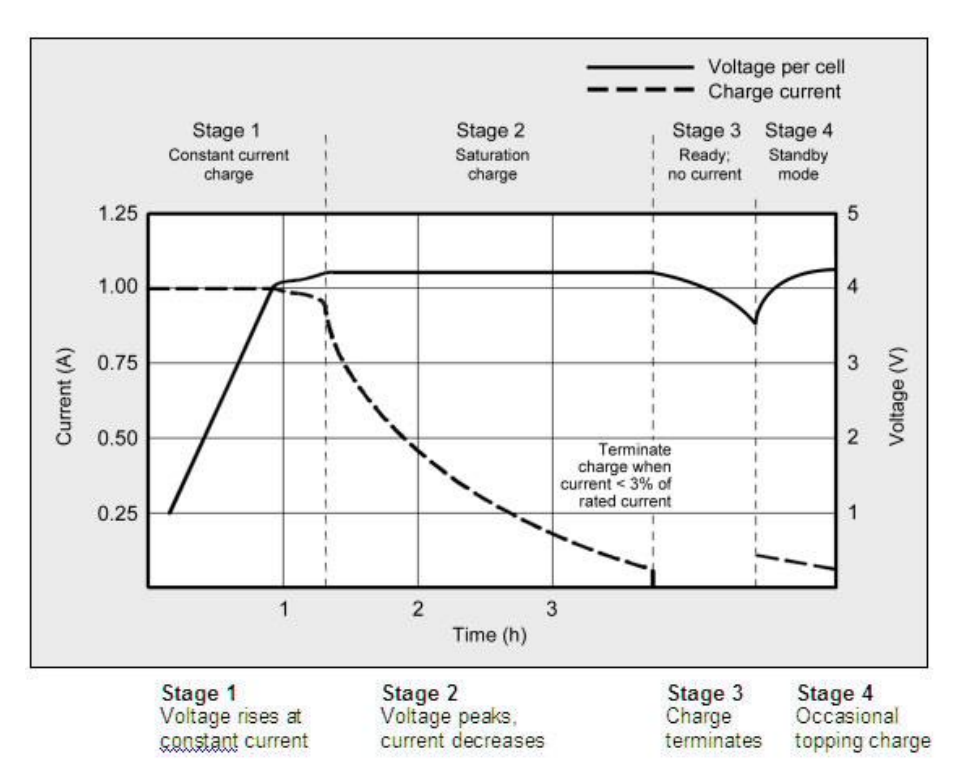

**Figura 10** *Etapas de carga de baterías de ion de litio* Nota. Etapas de carga de iones de litio. Li-ion está completamente cargado cuando la corriente cae a un nivel establecido. En lugar de la carga de goteo, algunos cargadores aplican una carga cuando el voltaje cae. Adaptado de *(Cadex, 2017)*

### *5.2.4. Descripción del circuito.*

Cabe señalar que el montaje se realizará en los siguientes bloques, el primero es la etapa de transformación, segundo y principal será la etapa de potencia del proyecto, ya que para este caso se utilizará un convertidor reductor de tipo Buck, en tercer lugar se centrará en el control a la que se someterá la tensión de salida y se finaliza con un cuarto bloque que es el adaptado como fuente alternativa un sistema PV el cual quedara como sugerencia, de tal manera que el segundo bloque se descompone en las siguientes etapas:

- Reguladora de tensión: Cuya misión es subministrar tensión a la circuitería de planta a partir de la tensión de entrada del convertidor que será de 48 V DC.
- Interruptor: Asegura que la tensión de salida sea la impuesta a través de su conmutación.
- El PWM: Es el principal encargado de generar la señal modulada en la anchura de pulsos a partir de un ciclo de trabajo.
- Controlador: Se encargará de adaptar la señal procedente del PMW a las necesidades del interruptor.
- Planta: Se encuentra en los filtros de entrada y salida, el interruptor y el diodo en el bloque.

## *5.2.5. Control.*

Concerniente al control, este constituye la parte más importante del convertidor. De su exactitud depende que el convertidor tenga un funcionamiento correcto, desempeña dos funciones importantes:

- Realizar un lazo cerrado de control para actuar sobre los valores de tensión y corriente del convertidor que permitan alcanzar las referencias establecidas.
- Realizar la lógica del encendido y apagado del convertidor cumpliendo unos requisitos establecidos.

## **5.2.5.1. Lazo cerrado de control.**

Será un lazo cerrado con realimentación negativa, el objetivo es no variar la tensión de salida del convertidor según la tensión de referencia, esta configuración se caracteriza por:

- La presencia de sensores de medida que permiten tener información en todo momento de los valores de tensión y el lazo respectivo de tensión.
- Para el lazo de tensión el sensor que se va a utilizar es un divisor de tensión mientras que para el lazo de corriente será un dispositivo que cense la corriente.
- Encontrar las funciones de transferencia del circuito de potencia, considerando las entradas y salidas del sistema.

### **6. Resultados**

## **6.1. Etapa de transformación.**

Subrayando de que el sistema propuesto parte de la conexión a la red, la tensión de alimentación es de 120 V a 60 Hz, es necesario resaltar que se utilizó un transformador modelo BANDO BEM1-EDX mostrado en la figura 11, el cual se alimenta con un voltaje de 120 o 220 V y como salida mantiene diferentes relaciones de trasformación, las utilizadas en el presente proyecto son las de 62 y 14 V en (AC), para la alimentación del circuito de potencia y alimentación de la etapa de control respectivamente.

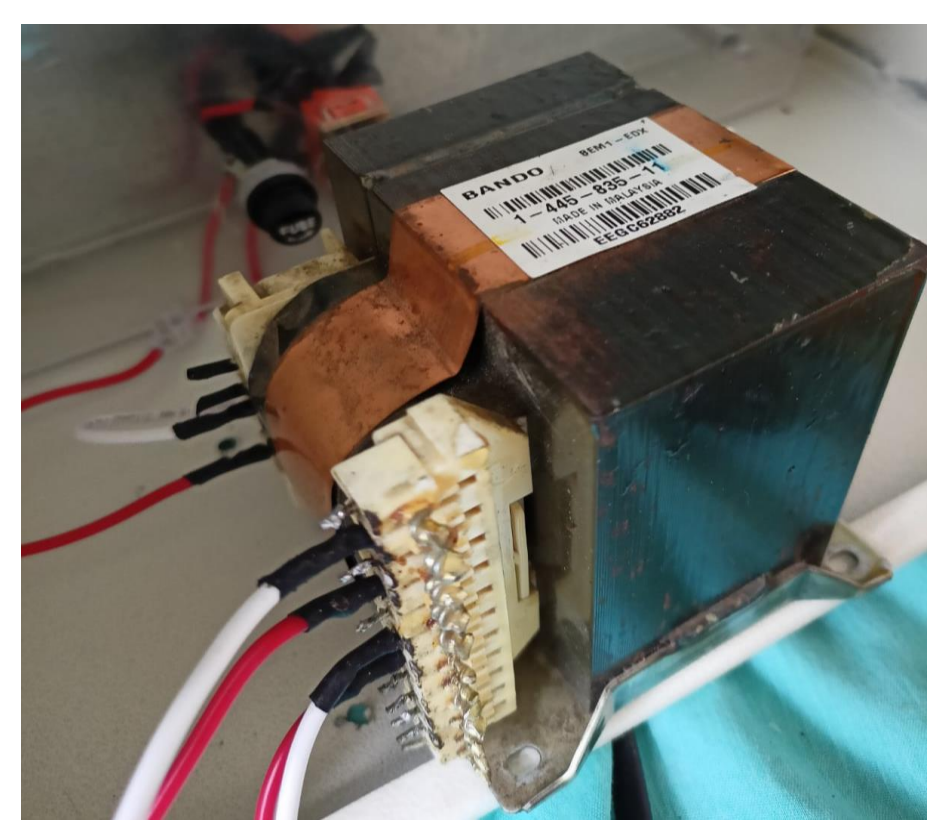

**Figura 11** *Transformador BANDO DEMI- EDX* Nota. Datos obtenidos a lo largo de la investigación, con descripción adicionales y atribución de autoría.

Dentro de este marco la tensión de salida del transformador es en AC por lo que se procedió a rectificar en ambas derivaciones las tensiones para obtener salidas de uso, en el caso del bloque de potencia, se necesitaba alimentar el circuito DC-DC con un voltaje mayor al de la salida, para el caso se utiliza 48 V eficaces y para el circuito de control con un voltaje de 9 V DC. Esta etapa se logró realizar a través de puentes rectificadores lineales como se muestran en la figura 12, los cuales transforman tensión AC a DC con un elemento pasivo como es el capacitor obteniendo los siguientes datos, referente a esta misma imagen se puede observar que en el circuito de la parte izquierda se tiene planeado utilizar para la alimentación del controlador ya que la tensión luego de la rectificación es de 9V DC y en la parte derecha la alimentación del sistema de potencia, pero con voltaje eficaz de 48 V DC ya que no incluye condensador.

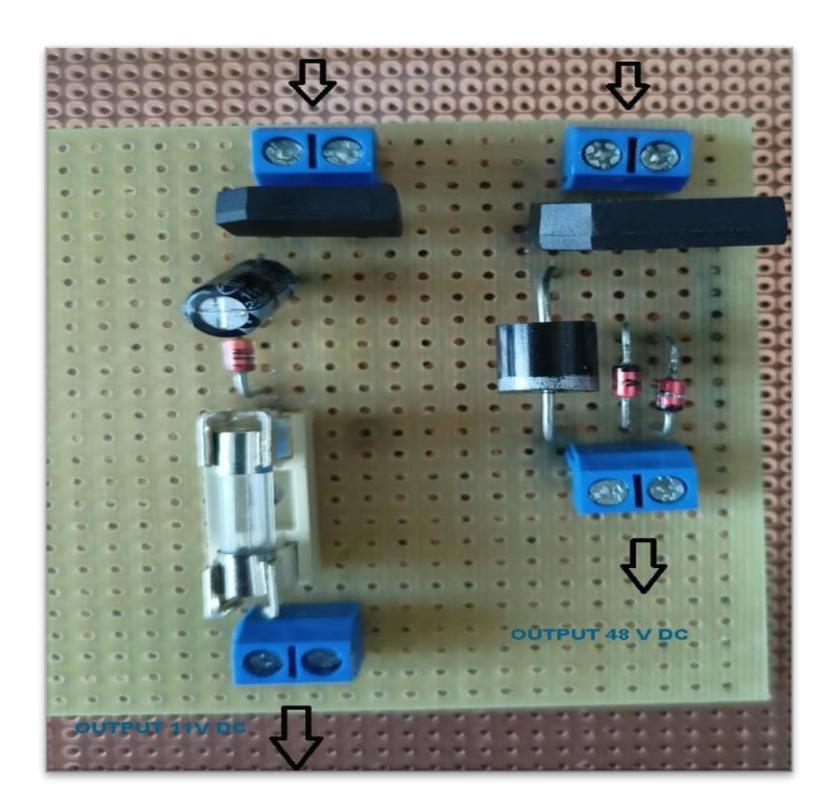

**Figura 12** *Puente rectificadores lineales.*

Nota. Datos obtenidos a lo largo de la investigación, con descripción adicionales y atribución de autoría.

Finalmente, es sustancial referir que para la construcción de la placa de la figura 12, se utilizaron los siguientes materiales: en el bloque de potencia se utilizó dos conectores múltiples, un puente rectificador encapsulado de 4 A, un diodo schottky de 6 A, además dos diodos Zener 6 A y la rectificación para el bloque de control se utilizó dos conectores múltiples, un capacitor de 16 V a 220 uF, un diodo Zener IN4737, un portafusibles con un fusible de 5 A.

#### **6.2. Dimensionado de los elementos de la planta del convertidor**

Datos de partida:

Se tiene un convertidor DC/DC reductor que debe cargar baterías de 250 W de potencia nominal, la tensión de entrada es de 48 V y la tensión de salida debe ser de 42 V. La frecuencia de conmutación para el diseño de convertidores reductores según (Hart, 2001, pág. 221), varia en el rango comprendido entre 25 a 50 kHz, por ende, se escogió la frecuencia de conmutación para este diseño, de 50 kHz, dado que la frecuencia de conmutación es inversamente proporcional al tamaño del inductor y el condensador.

Algunos parámetros necesarios para el cálculo del convertidor no se pueden ejecutar con las ecuaciones dadas, porque no se conoce el inductor. Según (Hauke, 2015, pág. 6), menciona que una buena estimación de la corriente de ondulación del inductor es del 20% al 40% de la corriente de salida en un buen diseño, para ello se ha valorado un porcentaje de 35% de la corriente de ondulación a la salida.

Otro aspecto también importante es el rizado de la tensión de salida ∆V\_0/V\_0, la cual debe ser considerado en un buen diseño el 2% del voltaje de salida, para este diseño la tensión de rizado de salida será de 0.02 V. (SCILLC)

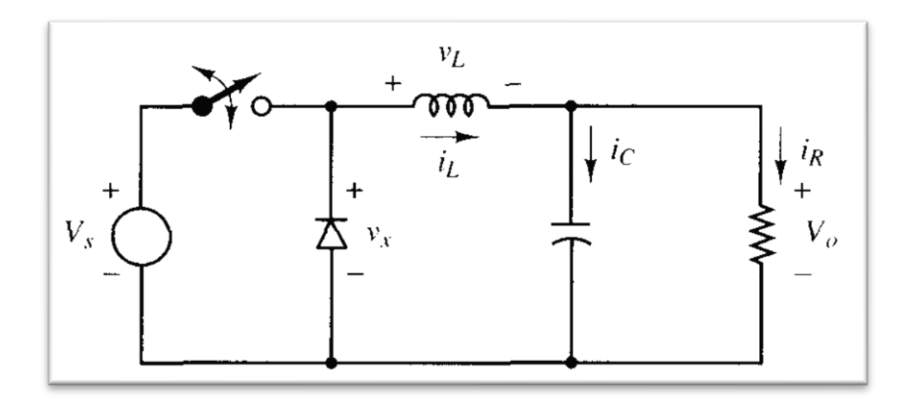

**Figura 13** *Convertidor CC-CC reductor.* Nota. Adaptado de (Hart, 2001)

## *6.2.1. Cálculo del ciclo de trabajo*

El ciclo de trabajo para la operación en corriente permanente se obtiene a partir de la ecuación 1.

D=V\_o/V\_s D=(42 V)/(48 V) D=0.875

El ciclo de trabajo (D), está dado en tanto por ciento, por tanto, el resultado sería un 87.5% aproximadamente, teniendo en consideración la figura 18, la componente continua de la salida se controla ajustando el ciclo de trabajo D, que es la fracción del periodo en la que el interruptor está cerrado, por lo que se da a conocer los tiempos de conducción y de corte del interruptor a partir de la ecuación 2:

El tiempo de conducción es.

$$
t_{conducción} = D * T
$$

$$
t_{conducción} = \frac{D}{f}
$$

$$
t_{conducción} = \frac{0.875}{50kHz}
$$

$$
t_{conducción} = 17.5 \,\mu s
$$

El tiempo de corte es.

$$
t_{corte} = T - t_{conducción}
$$

$$
t_{corte} = \frac{1}{50kHz} - 17.5 \,\mu s
$$

$$
t_{corte} = 2.5 \,\mu s
$$

Por tanto, el periodo total esta dado por:

$$
T = t_{conducción} + t_{corte}
$$

$$
T = 17.5 \,\mu s + 2.5 \mu s
$$

### $T = 20 \mu s$

## *6.2.2. Cálculo del inductor*

Teniendo en consideración la figura 14, la corriente media en la bobina debe ser igual a la corriente media en la resistencia de carga, por lo que se procede a encontrar su valor.

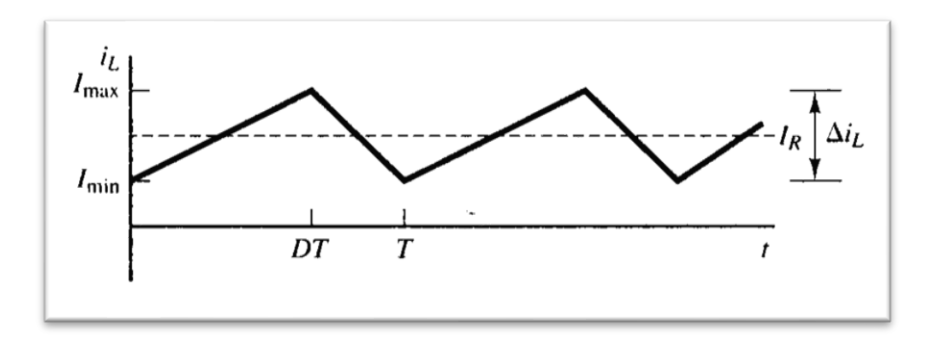

**Figura 14** *Corriente en la bobina* Nota. descripción y atribución de *(Hart, 2001)*

Haciendo referencia a la carga que se va a alimentar, podemos afirmar el valor de la resistencia dada por la siguiente ecuación general.

Haciendo referencia a la carga que se va a alimentar, podemos afirmar el valor de la resistencia dada por la siguiente ecuación general.

$$
R = \frac{V_o^2}{P}
$$
  
 
$$
R = \frac{(42 V)^2}{250 W}
$$
  
 
$$
R = 7.056 \Omega
$$

Seguidamente se puede indicar que la corriente media en la bobina debe ser igual a la corriente media en la resistencia de carga, por tanto.

$$
I_o = I_L = \frac{V_o}{R}
$$
  
\n
$$
I_L = \frac{42 V}{7.056 \Omega}
$$
  
\n
$$
I_L = 5.95 A
$$
  
\nEc: (10)

La variación de corriente en la bobina es un 35%, de modo que:

$$
\Delta il = \frac{35}{100} * I_L
$$

$$
\Delta il = 0.35 * 5.95A
$$

$$
\Delta il = 2.08A
$$

La corriente máxima está dada por la ecuación 6.11 del libro (Hart, 2001), de modo que.

$$
I_{max} = I_L + \frac{\Delta i l}{2}
$$

$$
I_{max} = 5.95 A + \frac{2.08 A}{2}
$$

$$
I_{max} = 6.99 A
$$

La corriente mínima está dada por la ecuación 6.12, del libro de Hart.

$$
I_{min} = I_L - \frac{\Delta i l}{2}
$$

$$
I_{min} = 5.95 A - \frac{2.08 A}{2}
$$

$$
I_{min} = 4.91 A
$$

De la ecuación 3, encontramos el valor de la inductancia, además utilizamos la fórmula general para encontrar el periodo.

$$
T = \frac{1}{f}
$$
  
\n
$$
T = 2 * 10^{-5} \text{ s}
$$
  
\n
$$
\Delta il = \frac{V_s - V_o}{L} * D * T
$$
  
\n
$$
L = \frac{V_s - V_o}{\Delta il} * D * T
$$
  
\n
$$
L = \frac{48 V - 42 V}{2.08 A} * 0.875 * (2 * 10^{-5} s^{-1})
$$
  
\n
$$
L = 50.48 \mu H
$$

# **6.2.2.1. Selección del Inductor**

Para la selección del inductor procedemos a buscar un modelo que cumpla con las

siguientes especificaciones:

- El valor L debe ser igual o mayor al determinado
- El valor de la corriente debe ser mayor a I\_max calculada para la inductancia.

De diferente topología de inductancias encontradas en el mercado, se procede con la selección de las series 2300HT modelo 560-RC. (© 2021 Bourns, s.f.), donde sus especificaciones se muestran en la tabla 3.

**Tabla 3** *Características Principales del inductor Toroidal.*

| Inductancia seleccionada serie 2300HT. |        |            |         |            |            |        |       |
|----------------------------------------|--------|------------|---------|------------|------------|--------|-------|
| Tipo                                   | Modelo | $L(\mu H)$ | $Idc^*$ | <b>DCR</b> | Dim.       | Dim.   | Dim.  |
|                                        |        | $\pm$ 15 % | (A)     | (Ω)        |            |        |       |
|                                        |        | @ 1 KHz    |         | Max.       | <b>Nom</b> | Nom.   | Nom.  |
| Toroidal                               | 560-RC | 56         |         | 0.030      | 0.52       | - 13 - | 0.042 |

Nota. Datos obtenidos a lo largo de la investigación, con descripción adicionales y atribución de autoría. Reseñas obtenidas de (BOURNS, 2003).

Se selecciona el inductor toroidal de la figura 15, por que cumple con las siguientes

especificaciones:

Características especiales

- Clasificación de alta temperatura: hasta +200 ° C
- Baja radiación magnética.
- Gran capacidad de corriente
- Montaje horizontal o vertical disponible
- Bajo costo
- Temperatura de funcionamiento: -55 a +200 ° C

Aplicaciones Típicas

- Entornos de alta temperatura de funcionamiento
- Convertidores DC / DC
- Choques de salida
- Filtros EMI

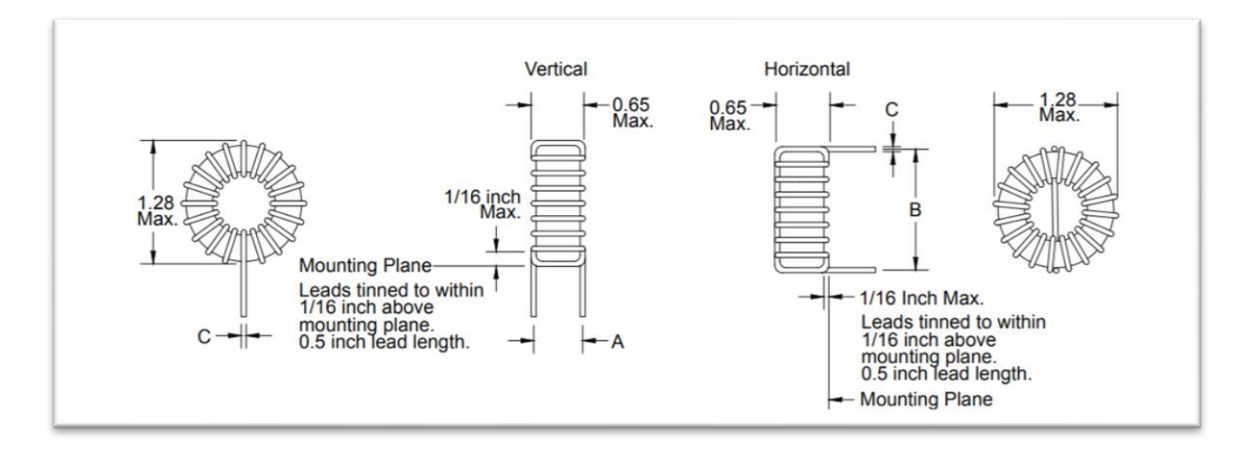

**Figura 15** *Inductor toroidal 2300 HT -560-RC* Nota. Datos obtenidos con descripción adicionales y atribución de *(BOURNS, 2003). 6.2.3. Cálculo de capacitancia.*

El valor del condensador se da a partir de la ecuación 6.16, donde se incluye el valor de la tensión de rizado pico a pico en la salida, como se muestra en la figura 16, para este diseño se considera un valor de 0.02 V.

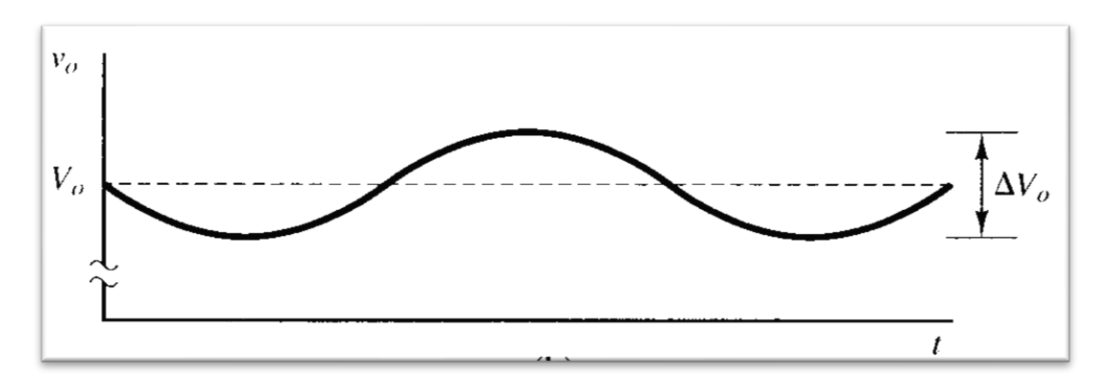

### **Figura 16** *Tensión de rizado del condensador.*

Nota. Datos obtenidos con descripción adicionales y atribución de *(Hart, 2001)* Por tanto, el valor de la tensión de rizado a la salida es:

$$
\Delta V_o = 0.02 V
$$

El valor de la capacitancia a partir de la ecuación 4 es:

$$
C = \frac{\Delta il}{8 * f * \Delta V_o}
$$

$$
C = \frac{2.08 \text{ A}}{8 * 50000 \text{ Hz} * 0.02 \text{ V}}
$$

$$
C = 260 \text{ }\mu\text{F}
$$

#### **6.2.3.1. Selección del Condensador.**

Se requiere una capacitancia de salida para minimizar el exceso de voltaje y la ondulación presente en la salida de un convertidor reductor. Los grandes sobre impulsos son causados por una capacitancia de salida insuficiente, y una gran fluctuación de voltaje es causada por una capacitancia insuficiente y una alta resistencia serie equivalente (ESR) en el capacitor de salida

El condensador debe cumplir las siguientes especificaciones**:**

- El voltaje del condensador seleccionado debe ser mayor al voltaje de alimentación de carga en este caso mayor a  $V<sub>o</sub>$ .
- La capacitancia debe ser igual o mayor a la del cálculo.

Por lo tanto, para cumplir con la especificación de ondulación de un circuito convertidor reductor, se ha seleccionado el condensador electrolítico de la figura 17, de la serie B41896 con sus características representadas en la tabla 4. (Corporation, 2021)**.**

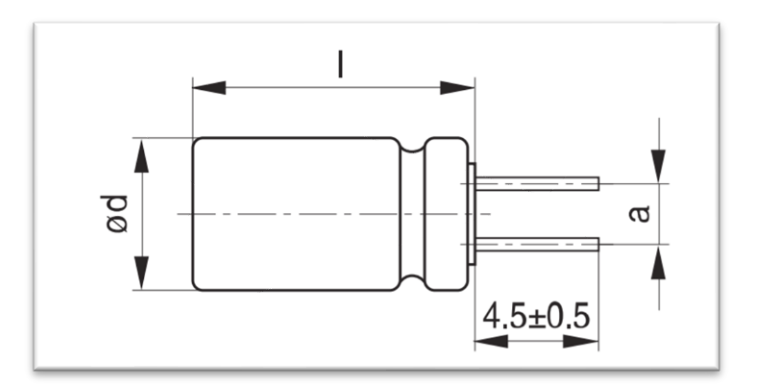

**Figura 17** *Condensador electrolítico de aluminio* Nota. Datos obtenidos con descripción adicionales y atribución *(AG, 2019)*.

En la tabla 4, se muestra las características del capacitor seleccionado.

| Condensador B41896                                                                                                    |                               |                                |                                                                                                    |  |
|----------------------------------------------------------------------------------------------------|-------------------------------|--------------------------------|----------------------------------------------------------------------------------------------------|--|
| Voltaje nominal $V_R$                                                                                                    | $CR-120Hz-20 °C -$<br>$\mu F$ | Dimensiones<br>$d \times l$ mm | $V_{AC,R}$ -100kHz 125 °C<br>mA                                                                                                    |  |
| 50 V DC                                                                                                    | 270                           | $12.5 \times 20$               | 1820                                                                                                    |  |
| $\mathbf{M}$ $\mathbf{N}$ $\mathbf{N}$ $\mathbf{N}$ $\mathbf{N}$ $\mathbf{N}$ $\mathbf{N}$ $\mathbf{N}$ $\mathbf{N}$ $\mathbf{N}$ $\mathbf{N}$ $\mathbf{N}$ $\mathbf{N}$ $\mathbf{N}$ $\mathbf{N}$ $\mathbf{N}$ $\mathbf{N}$ $\mathbf{N}$ $\mathbf{N}$ $\mathbf{N}$ $\mathbf{N}$ $\mathbf{N}$ $\mathbf{N}$ $\mathbf{N}$ $\mathbf{$ |                               |                                | $\cdot$ , $\cdot$ , $\cdot$ |  |

**Tabla 4** *Especificaciones técnicas del condensador B41896.*

Nota. Datos obtenidos a lo largo de la investigación, con descripción adicionales y atribución de autoría. Reseñas referenciales y/o derivadas de (AG, 2019, pág. 8).

## *6.2.4. Cálculo del mosfet*

El componente vital de un convertidor reductor es el interruptor en este caso el mosfet, y este despende de parámetros básicos como son la corriente, voltaje que circularan por el circuito, por lo tanto, se procede a la selección de este componente, tomando en consideración la variedad de elementos disponibles en el mercado. (© Vishay Intertechnology, 2021)

La corriente promedio en el mosfet se calcula por medio de la ecuación 5:

 $I_{Mostet} = I_o * D$  $I_{Mosfet} = 5.95 A * 0.875$  $I_{Mostet} = 5.20 A$ 

La corriente pico teórico en el mosfet, está dada por la ecuación 6:

$$
I_{P-Mosfet} = I_o + \frac{V_o(1 - D)}{2 * L * f}
$$

$$
I_{P-Mosfet} = 5.95 + \frac{42 V * (1 - 0.875)}{2 * 50.48 * 10^{-6} H * 50000 Hz}
$$

$$
I_{P-Mosfet} = 6.99 A
$$

## **6.2.4.1. Selección del mosfet.**

Partiendo de selección del mosfet tomando en cuenta las siguientes especificaciones:

- El voltaje nominal del mosfet  $(V_{DS})$  debe ser mayor un 20 % al voltaje nominal de entrada, a circuito abierto.
- La corriente  $I_p$  del mosfet debe ser mayor a un 20% a la corriente nominal.
- Se debe seleccionar un mosfet con baja resistencia de encendido  $R_{DS(ON)}$ .

Las pérdidas de conmutación dependen del ciclo de trabajo y de la resistencia de la fuente  $(R_{DS(ON)})$ , además las pérdidas de conmutación se producen durante la fase de transición dependiendo de voltaje, corriente, frecuencia, por tanto, se ha seleccionado el mosfet IFRZ44N, el cual presenta características mostradas en la tabla 5. (INTERTECHNOLOGY ©. V., IRFZ44, SiHFZ44, 2011)

**Tabla 5** *Características principales del mosfet IFRZ44N.*

| RESUMEN DEL PRODUCTO. |                 |       |  |  |  |  |
|-----------------------|-----------------|-------|--|--|--|--|
| $V_{DS}(V)$           | 60              |       |  |  |  |  |
| $R_{DS-0n}(\Omega)$   | $V_{GS} = 10 V$ | 0.028 |  |  |  |  |
|                       | $T_c = 25$ °C   | 50    |  |  |  |  |
| $I_D(A)$              | $T_c = 100 °C$  | 36    |  |  |  |  |

Nota. Datos obtenidos a lo largo de la investigación, con descripción adicionales y atribución de autoría. Reseñas referenciales y/o derivadas de (INTERTECHNOLOGY ©. V., Power MOSFET, 2011)

En la figura 18, se da a conocer el mosfet seleccionado utilizado para aplicaciones industriales y comerciales en disipación de potencia.

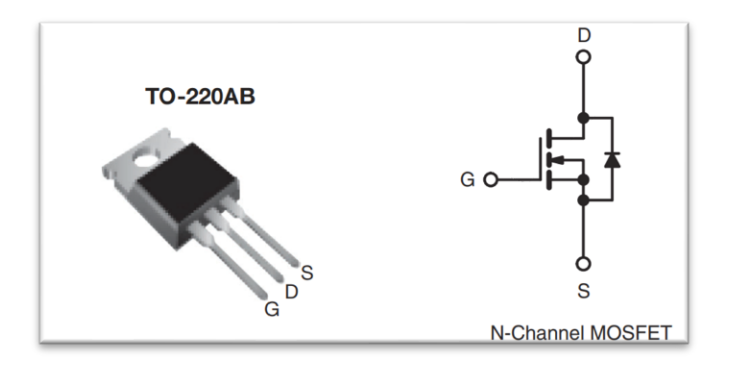

## **Figura 18** *Mosfet de Potencia IRFZ44.*

Nota. Datos obtenidos con descripción adicionales y atribución de *(INTERTECHNOLOGY ©. V., Power MOSFET, 2011)*

# *6.2.5. Cálculo del diodo.*

Se puede considerar como un interruptor unidireccional y es utilizado para que la corriente fluya en una sola dirección cumpliendo el ciclo de potencia, para ello se procede a realizar los siguientes cálculos matemáticos para posterior realizar la selección.

La corriente promedio del diodo se da a conocer por la ecuación 7:

$$
I_{Diodo} = I_o(1 - D)
$$
  

$$
I_{Diodo} = 5.95 A * (1 - 0.875)
$$
  

$$
I_{P-Diodo} = 0.74 A
$$

La corriente pico en el diodo es:

$$
I_{P-Diodo} = I_o + \frac{V_o(1-D)}{2*L*f}
$$

$$
I_{P-Diodo} = 6.99 A
$$

## **6.2.5.1. Selección del diodo.**

Para este circuito se selecciona un diodo Schottky, como se muestra en la figura 19, el cual proporciona conmutaciones muy rápidas entre los estados de conducción directa e inversa y muy bajas tensiones de umbral, donde los parámetros de selección serán idénticos al mosfet.

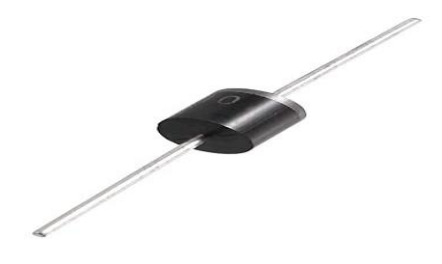

**Figura 19** *Diodo Schottky* Nota. Datos obtenidos en descripción y atribución de *(INTERTECHNOLOGY V. ©., 2020)*

Las principales características eléctricas que presenta el diodo seleccionado se muestran en la siguiente tabla.

| Características eléctricas del diodo Schottky MBRF745. |                                               |       |               |  |  |  |
|--------------------------------------------------------|-----------------------------------------------|-------|---------------|--|--|--|
| Símbolo                                                | Parámetro                                     | Valor | <b>Unidad</b> |  |  |  |
| $V_{RRM}$                                              | Voltaje inverso pico 60<br>máximo repetitivo  |       | V             |  |  |  |
| $V_{RWM}$                                              | Voltaje inverso pico 60<br>de trabajo         |       | V             |  |  |  |
| $V_{DC}$                                               | Voltaje de bloqueo                            | 60    | V             |  |  |  |
| $I_{FSM}$                                              | Corriente pico de 150<br>sobretensión directa |       | A             |  |  |  |
| $I_{F(AV)}$                                            | Corriente<br>media 7.5<br>rectificada         |       | A             |  |  |  |

**Tabla 6** *Características eléctricas del diodo Schottky MBRF745.*

Nota. Datos obtenidos a lo largo de la investigación, con descripción adicionales y atribución de autoría. Reseñas referenciales y/o derivadas de (INTERTECHNOLOGY V. ©., 2020)

## **6.3. Diseño del controlador.**

El objetivo principal es diseñar el sistema de control típico lineal basado en PI o PID, para regular la tensión de carga, de modo que el sistema de control garantice las condiciones requeridas por la carga, independientemente si existen cambios en la impedancia de la carga o en la tensión de entrada, considerando que el modelo opera alrededor de una condición estacionaria. Se inicia por las ecuaciones diferenciales básicas de los elementos pasivos del convertidor, dadas por las siguientes ecuaciones:

$$
V_L = L * dil/dt
$$
 **Ec:** (11)

$$
i_C = C * dV_0/dt
$$
 **Ec:** (12)

Teniendo en consideración que el convertidor opera con la señal que sale del PWM (para este trabajo la representaremos esta señal binaria con la letra μ) la cual activa y desactiva a voluntad el mosfet, de la figura 18. El valor medio para la señal  $\leq \mu$  es el ciclo de trabajo, en la tabla 7, se expresan las ecuaciones de estado en ambas topologías.

**Tabla 7** *Ecuaciones de estado de las dos topologías.*

| Ecuaciones de estado de las dos topologías. |                                           |  |  |  |
|---------------------------------------------|-------------------------------------------|--|--|--|
| Topología 1                                 | Topología 2                               |  |  |  |
| $\mu = 1$                                   | $\mu = 0$                                 |  |  |  |
| $t_{conducción} = D * T$                    | $t_{corte} = T - t_{conducción}$          |  |  |  |
| $V_L = V_s - V_o = L * di_L/dt$             | $V_L = -V_o = L * di_L/dt$                |  |  |  |
| $i_c = i_L - \frac{V_o}{R} = C * dV_o/dt$   | $i_C = i_L - \frac{V_o}{R} = C * dV_o/dt$ |  |  |  |

Nota. Datos obtenidos a lo largo de la investigación, con descripción adicionales y atribución de autoría.

# *6.3.2. Modelo Promediado.*

Este apartado promedia las señales del modelo conmutado dentro del periodo de conmutación. Por lo tanto, partiendo de la definición expresada donde la señal media del PWM es:

 $< \mu > = D$ 

Se tiene que:

$$
f_1 = \frac{d < i_L >}{dt} = \frac{< V_s > * D - < V_o >}{L} \qquad \qquad Ec \colon (15)
$$

$$
f_2 = \frac{d < V_o \rangle}{dt} = \frac{1}{C} = \frac{1}{C} = \frac{1}{C}
$$
\nEc: (16)

Las ecuaciones expresadas describen la aproximación de pequeño rizado, donde eliminan el rizado de conmutación.

### **6.3.2.1. Linealizando del modelo promediado a un punto de trabajo.**

Definición de vector de estados promediados y vectores de entrada promediados.

$$
\mathcal{X} = \begin{bmatrix} i_L \\ V_o \end{bmatrix}
$$

$$
\mathcal{U} = \begin{bmatrix} D \\ V_s \end{bmatrix}
$$

#### **6.3.2.2. Jacobianos**.

Describiendo el sistema:

$$
\dot{x} = A_m \mathcal{X} + B_m \mathcal{U} \qquad \qquad y = C_m \mathcal{X} + D_m \mathcal{U}
$$

Donde las letras  $A_m$ ,  $B_m$ ,  $C_m$ ,  $D_m$  son matrices en espacio de estado.

Matrices  $A_m$ ,  $B_m$  de cambio de funciones con respecto a los estados.

$$
A_m = \begin{bmatrix} \frac{\partial f_1}{\partial x_1} & \frac{\partial f_1}{\partial x_2} \dots \dots & \frac{\partial f_1}{\partial x_n} \\ \frac{\partial f_2}{\partial x_1} & \frac{\partial f_2}{\partial x_2} \dots \dots & \frac{\partial f_2}{\partial x_n} \\ \frac{\partial f_n}{\partial x_1} & \frac{\partial f_n}{\partial x_2} \dots \dots & \frac{\partial f_n}{\partial x_n} \end{bmatrix} = \begin{bmatrix} \frac{\partial f_1}{\partial t_L} & \frac{\partial f_1}{\partial t_L} \\ \frac{\partial f_2}{\partial t_L} & \frac{\partial f_2}{\partial t_L} \end{bmatrix} = \begin{bmatrix} 0 & -\frac{1}{L} \\ \frac{1}{C} & -\frac{1}{RC} \end{bmatrix}
$$

Matriz de cambio de las funciones respecto a las entradas.

$$
B_m = \begin{bmatrix} \frac{\partial f_1}{\partial u_1} & \frac{\partial f_1}{\partial u_2} & \dots & \dots & \frac{\partial f_1}{\partial u_m} \\ \frac{\partial f_2}{\partial u_1} & \frac{\partial f_2}{\partial u_2} & \dots & \dots & \frac{\partial f_2}{\partial u_m} \\ \frac{\partial f_n}{\partial u_1} & \frac{\partial f_n}{\partial u_2} & \dots & \dots & \frac{\partial f_n}{\partial u_m} \end{bmatrix} = \begin{bmatrix} \frac{\partial f_1}{\partial D} & \frac{\partial f_1}{\partial v_s} \\ \frac{\partial f_2}{\partial D} & \frac{\partial f_2}{\partial v_s} \end{bmatrix} = \begin{bmatrix} \frac{V_s}{L} & \frac{D}{L} \\ \frac{D}{D} & \frac{\partial f_1}{\partial v_s} \end{bmatrix}
$$

Las matrices  $C_m$ ,  $D_m$ , dependen de la definición de la salida, en este proyecto se va a controlar la tensión de salida correspondiente a 42V, de modo que se tiene la siguiente expresión para representar la salida:

 $y=V_o$ 

La matriz  $C_m$  describe las salidas en función de los estados:

$$
C_m = \begin{bmatrix} \frac{\partial y_1}{\partial x_1} & \frac{\partial y_1}{\partial x_2} \dots \dots & \frac{\partial y_1}{\partial x_n} \\ \frac{\partial y_0}{\partial x_1} & \frac{\partial y_0}{\partial x_2} \dots \dots & \frac{\partial y_0}{\partial x_n} \end{bmatrix} = \begin{bmatrix} \frac{\partial V_o}{\partial i_L} & \frac{\partial V_o}{\partial i_U} \end{bmatrix} = \begin{bmatrix} 0 & 1 \end{bmatrix}
$$

La matriz  $D_m$  describe las derivadas de las salidas con respecto a las entradas.

$$
D_m = \begin{bmatrix} \frac{\partial y_1}{\partial u_1} & \frac{\partial y_1}{\partial u_2} & \cdots & \frac{\partial y_1}{\partial u_m} \\ \frac{\partial y_0}{\partial u_1} & \frac{\partial y_0}{\partial u_2} & \cdots & \frac{\partial y_0}{\partial u_m} \end{bmatrix} = \begin{bmatrix} \frac{\partial V_o}{\partial u_1} & \frac{\partial V_o}{\partial u_2} \end{bmatrix} = \begin{bmatrix} 0 & 0 \end{bmatrix}
$$

Convirtiendo en Laplace el siguiente sistema:

$$
\dot{x} = A_m \mathcal{X} + B_m \mathcal{U}
$$

$$
s\mathcal{X} = A_m \mathcal{X} + B_m \mathcal{U}
$$

$$
s\mathcal{X} - A_m \mathcal{X} = B_m \mathcal{U}
$$

$$
(sI - A_m)\mathcal{X} = B_m \mathcal{U}
$$

Donde  $I$  es la matriz identidad.

$$
(sI - A_m)^{-1}(sI - A_m)\mathcal{X} = (sI - A_m)^{-1}B_m\mathcal{U}
$$

Representando el estado de la función de transferencia de salida con respecto a entrada:

$$
\mathcal{X} = (sI - A_m)^{-1}B_m \mathcal{U}
$$

$$
\mathcal{Y} = C_m(sI - A_m)^{-1}B_m \mathcal{U} + D_m \mathcal{U}
$$

$$
\frac{\mathcal{Y}}{\mathcal{U}} = C_m(sI - A_m)^{-1}B_m + D_m
$$

De manera que en nuestro sistema tendremos dos funciones de transferencia por lo que tenemos las siguientes entradas y salidas:

En  $y$  una salida y en  $u$  dos entradas, las funciones de transferencia de las entradas están dadas por:

Función de transferencia de tensión salida respecto al ciclo de trabajo.

$$
GD = \frac{V_O(s)}{D(s)} \qquad \qquad \text{Ec: (17)}
$$

Función de transferencia de tensión salida respecto a entrada.

$$
GV_s = \frac{V_O(s)}{V_s(s)} \qquad \qquad \textbf{Ec: (18)}
$$

En la figura 20, se hace una representación lineal de diagramas de bloques de las funciones de transferencia.

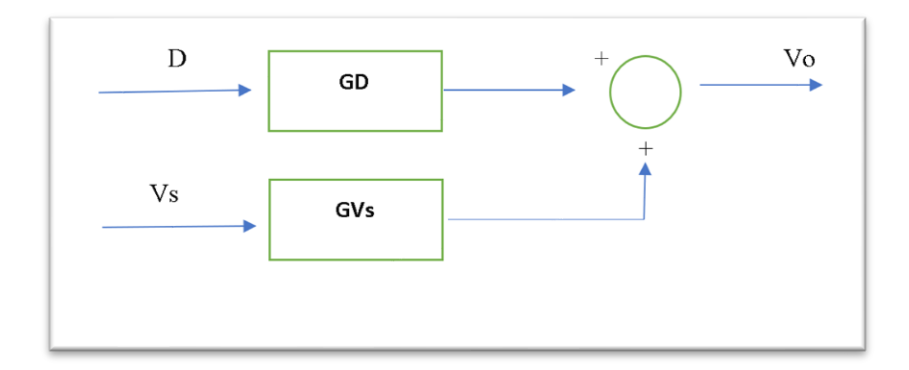

**Figura 20** *Representación lineal de las funciones de transferencia.*

Nota. Datos obtenidos a lo largo de la investigación, con descripción adicionales y atribución de autoría.

Para obtener las funciones de transferencia tomando en consideración la parte teórica se utiliza el software de MATLAB® , a partir de la definición de las matrices realizadas en el cálculo correspondiente se define los resultados, en el Anexo 2 se adjuntó el desglose.

$$
GD = \frac{V_O(s)}{D(s)} = \frac{3.0657 * 10^9}{s^2 + 545.1s + 7.619 * 10^7}
$$

$$
GV_s = \frac{V_O(s)}{V_s(s)} = \frac{6.667 * 10^7}{s^2 + 545.1s + 7.619 * 10^7}
$$

En la figura 21 se muestra la representación de la tensión de salida de dos modelos (circuito y funcion de transferencia  $GD$ ) con respecto al ciclo de trabajo, para ello se utilizo un bloque llamado AC Sweep del sofware PSIM perteneciente a la compañía Powersim, que permite hacer el cálculo de los graficos de bode, la simulacion se inició de los 100 Hz hasta  $\log 50 \, kHz$  que representa la frecuencia de conmutación, tomando 51 puntos. Las linias azules representan la respuesta en frecuencia del modelo y las linias rojas la operación del circuito.

El modelo reproduce perfectamente el comportamiento del circuito hasta la linia verde, la cual representa un valor de frecuencia linial, para esto se dice que el modelo es valido aproximadamente hasta 20  $kHz$ , donde modelo reprucede acertadamente el comportamiento del circuito.

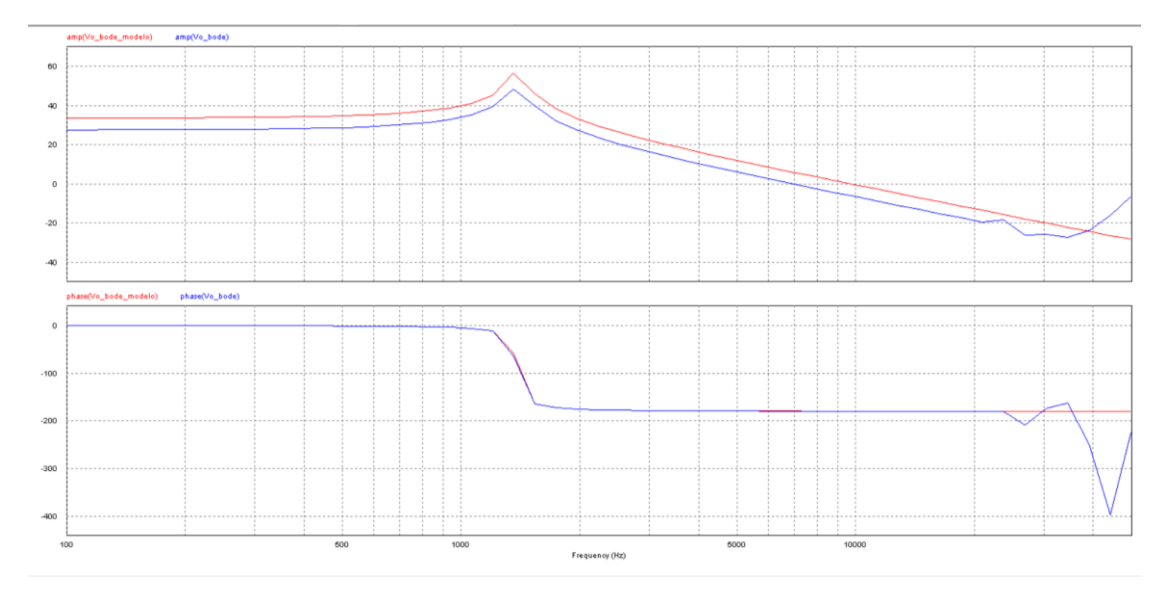

**Figura 21** *Diagrama de bode de la tensión de salida respecto al ciclo de trabajo.* Nota. Datos obtenidos a lo largo de la investigación, con descripción adicionales y atribución de autoría.

### *6.3.3. Características de diseño del controlador.*

Para este proyecto se va a considerar dos parámetros significativos, el primero muy importante para los convertidores es el ancho de banda de lazo cerrado  $(BW_{CL})$ , al existir una restricción de frecuencia en la validez del modelo y el segundo el amortiguamiento  $(\rho)$  que da una relación entre sobrepaso máximo y el tiempo de levantamiento.

**Ancho de banda de lazo cerrado** - Rango de frecuencia en el cual es sistema de control opera de una manera dinámica, es decir nos provee información de todo el ancho de espectro de frecuencia en el cual el controlador y el sistema operan, el ancho de banda del sistema de control siempre tiene que ser menor o igual al ancho de banda que posee el modelo y este será la máxima frecuencia a la cual el modelo es válida, en este caso es de 20 kHz.

**Amortiguamiento. –** Se utiliza el valor constante de amortiguamiento de 0.707, porque se ajusta al balance óptimo entre sobrepaso máximo y tiempo de levantamiento.

Estos dos parámetros son necesarios para el diseño del controlador en la utilización de la técnica de posicionamiento de polos y ceros en el lugar geométrico de las raíces.

Las características especificadas y la operación en la zona estable del controlador, se procede a realizar el sistema de control, utilizando una herramienta de interfaz gráfica en

MATLAB® llamada sisotool para poder diseñar un bucle típico de realimentación, el cual se puede observar el diagrama de bloques en la figura 22.

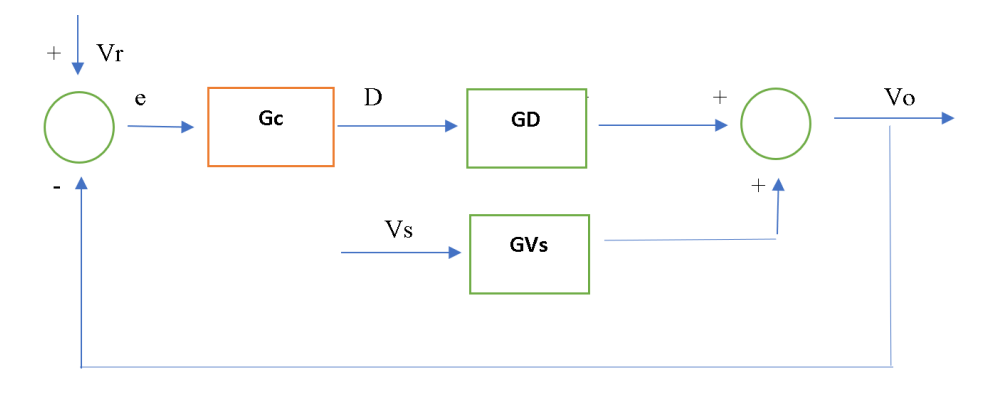

**Figura 22** *Bucle de realimentación.*

Nota. Datos obtenidos a lo largo de la investigación, con descripción adicionales y atribución de autoría.

Se procede a diseñar un controlador que va a generar el ciclo de trabajo necesario para el circuito DC-DC, en función del error  $(e)$  que hay entre la tensión que se desea imponer a la carga  $(Vr)$  y la tensión que tiene la carga, teniendo en consideración que la realimentación será negativa, con el objetivo de que el voltaje de referencia sea igual al voltaje de carga, independientemente de que existan modificaciones en la carga o en la fuente.

En la figura 23, se muestra el sistema de control realizada en sisotool, cumpliendo con el amortiguamiento de 0.707 y el ancho de banda de 20 kHz. También se puede observar el grafico de respuesta al escalón manteniendo un sobrepaso pequeño y un tiempo de levantamiento tolerable.

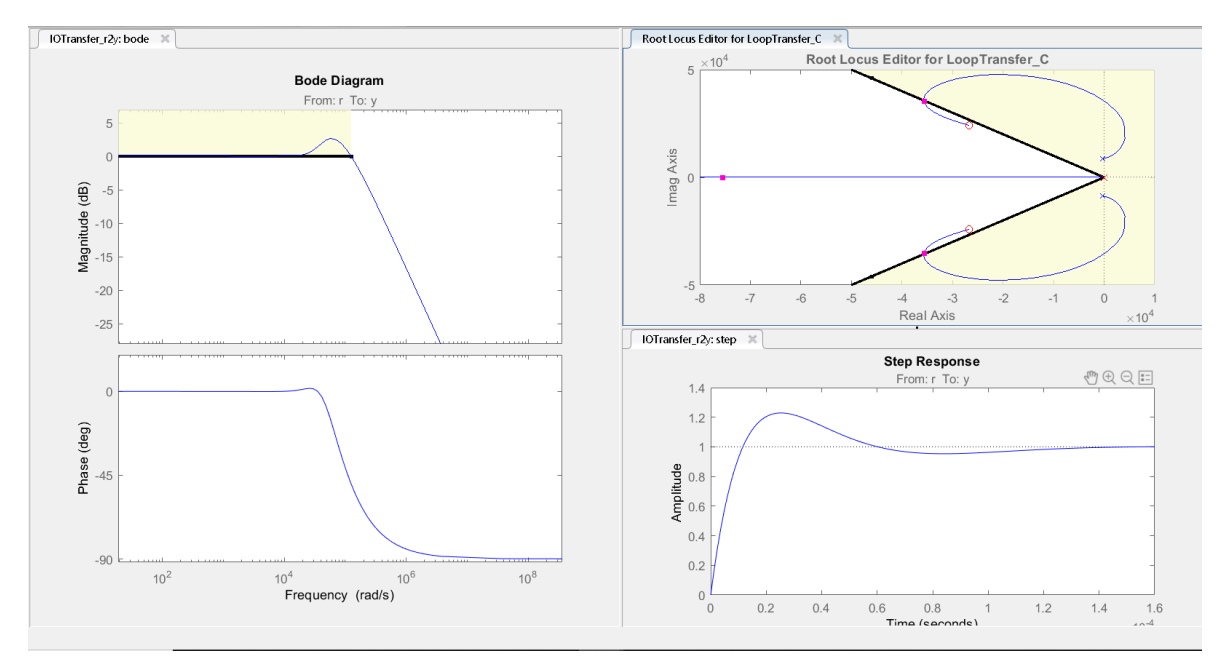

**Figura 23** *Sistema de control en sisotool.* Nota. Datos obtenidos a lo largo de la investigación, con descripción adicionales y atribución de autoría.

El sistema de control generado desde la herramienta sisotool es:

$$
PID = \frac{a(s^2 + abs + c)}{s}
$$
 **Ec:** (19)  

$$
G_s = PID = \frac{3.9973 * 10^{-5} (s^2 + 5.344 * 10^4 s + 1.296 * 10^9)}{s}
$$

Desglosando los parámetros de la fusión de trasferencia se tiene:

$$
kp = a * b = 2.362
$$
  
\n $Ti = \frac{1}{a * c} = 1.9303 * 10^{-5}$   
\n $Td = a = 3.9973 * 10^{-5}$ 

Con los datos obtenidos del sistema de control se procede a implementar en Simulink de MATLAB®, como se muestra en la figura 24, para corroborar los datos generados, aplicando la simulación del sistema de control con el sistema eléctrico. La estructura de retroalimentación mostrada consta de un bloque generador de PWM, el bloque de sistema de control PID, un restador de voltaje referente con respecto al voltaje de salida y un bloque de ganancia.

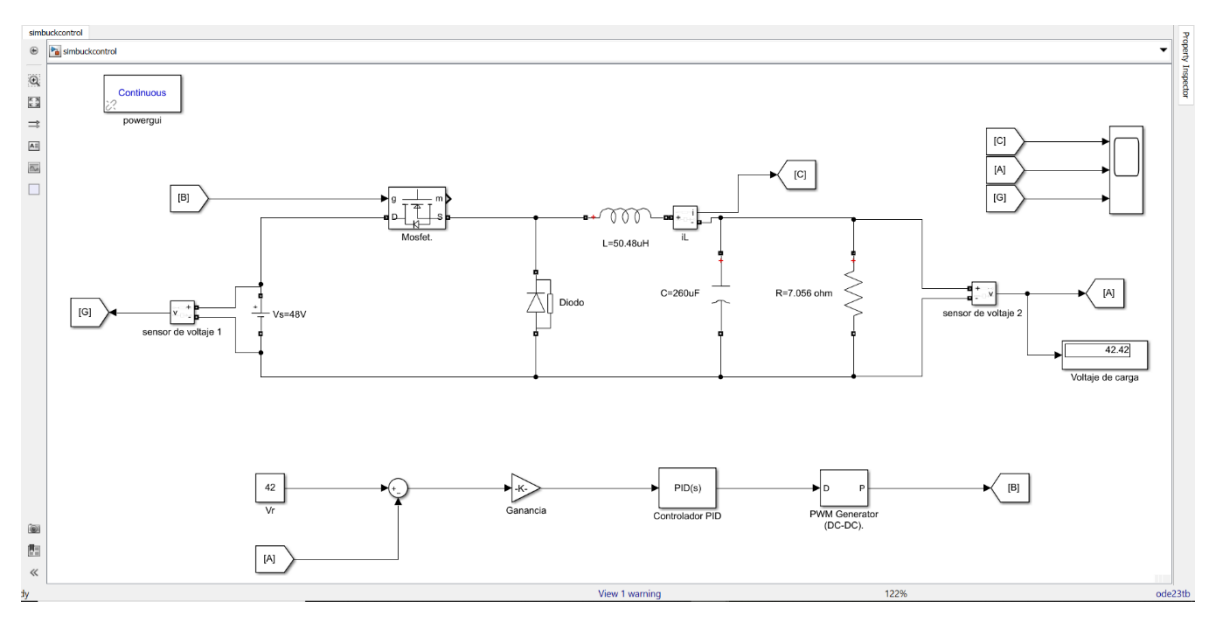

**Figura 24** *Diagrama de circuito de potencia y sistema de control PID.*

Nota. Datos obtenidos a lo largo de la investigación, con descripción adicionales y atribución de autoría.

El controlador lineal propuesto, es un controlador de pequeña señal, que describe los cambios que debe tener el ciclo de trabajo alrededor del punto de funcionamiento. En la figura

25, se muestra el voltaje de referencia con respecto al voltaje de salida simuladas desde PSIM.

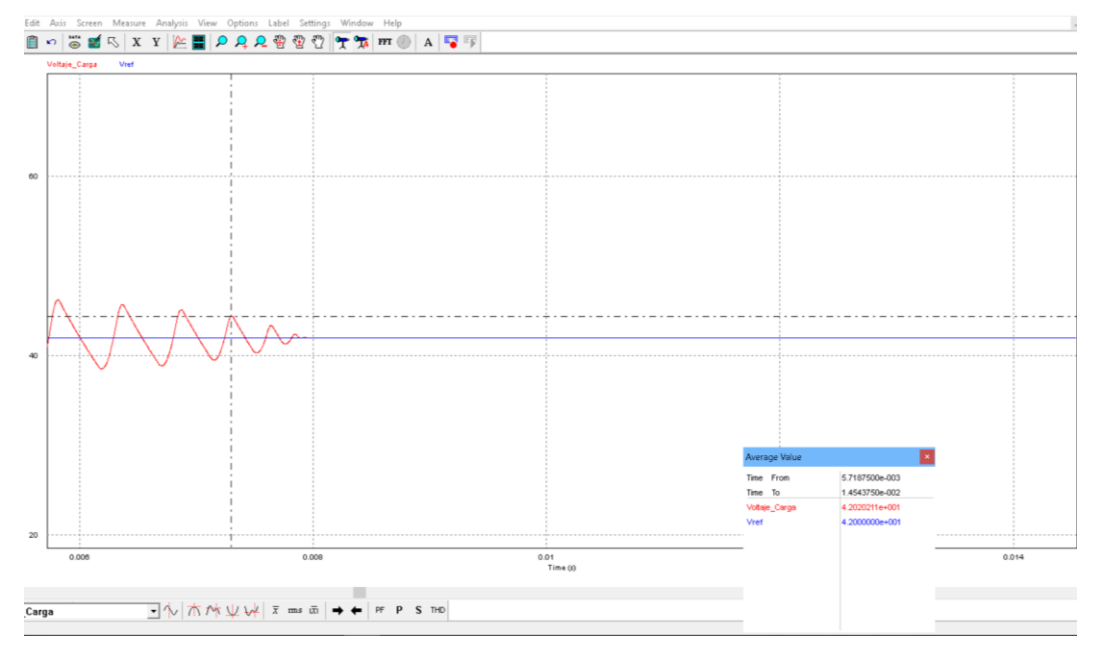

**Figura 25** *Generación de señal de voltaje de referencia respecto al voltaje de salida.* Nota. Datos obtenidos a lo largo de la investigación, con descripción adicionales y atribución de autoría.

El sistema de control opera correctamente, por lo que el voltaje de referencia es

aproximadamente igual al voltaje de salida.

Por último, se analiza el diagrama de bode a lazo cerrado, realizando en una función de transferencia completa del circuito y tomando en consideración la nueva variable añadida como es el voltaje de referencia, de tal manera que se calcula el voltaje de salida respecto al voltaje de referencia y también el voltaje de salida con respecto al voltaje de la fuente como se mostró en la figura 33, de manera que se procede a realizar el cálculo de la función de transferencia a lazo cerrado de todo el sistema.

Función de transferencia de voltaje de salida respecto al voltaje de referencia:

$$
T_{Vr} = \frac{V_o}{V_r} = \frac{G_c * G_d}{1 + G_c * G_d} \approx 1
$$
 **Ec:** (20)

Función de transferencia de voltaje de salida respecto al voltaje de entrada:

$$
T_{Vs} = \frac{V_o}{V_s} = \frac{G_{Vs}}{1 + G_c * G_d} \approx 0
$$
 **Ec:** (21)

El modelo se reduce a la figura 26, donde se recibe el voltaje de referencia y entrega la componente de la tensión en la salida, que depende del voltaje de referencia en acción del controlador y en el otro bloque se recibe perturbaciones en voltaje de entrada modelando el lazo cerrado del sistema.

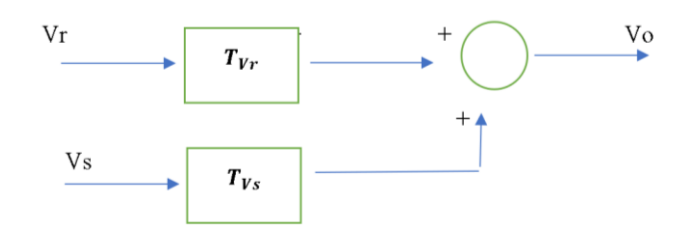

**Figura 26** *Diagrama de bloques del sistema de control a lazo cerrado.*

Nota. Datos obtenidos a lo largo de la investigación, con descripción adicionales y atribución de autoría.

En la figura 27, se expresa las funciones de transferencia mencionadas en una gráfica de bode, en las líneas de color azul se visualiza la función de transferencia con respecto al voltaje de referencia y en las líneas rojos la función de trasferencia con respecto a voltaje de entrada.

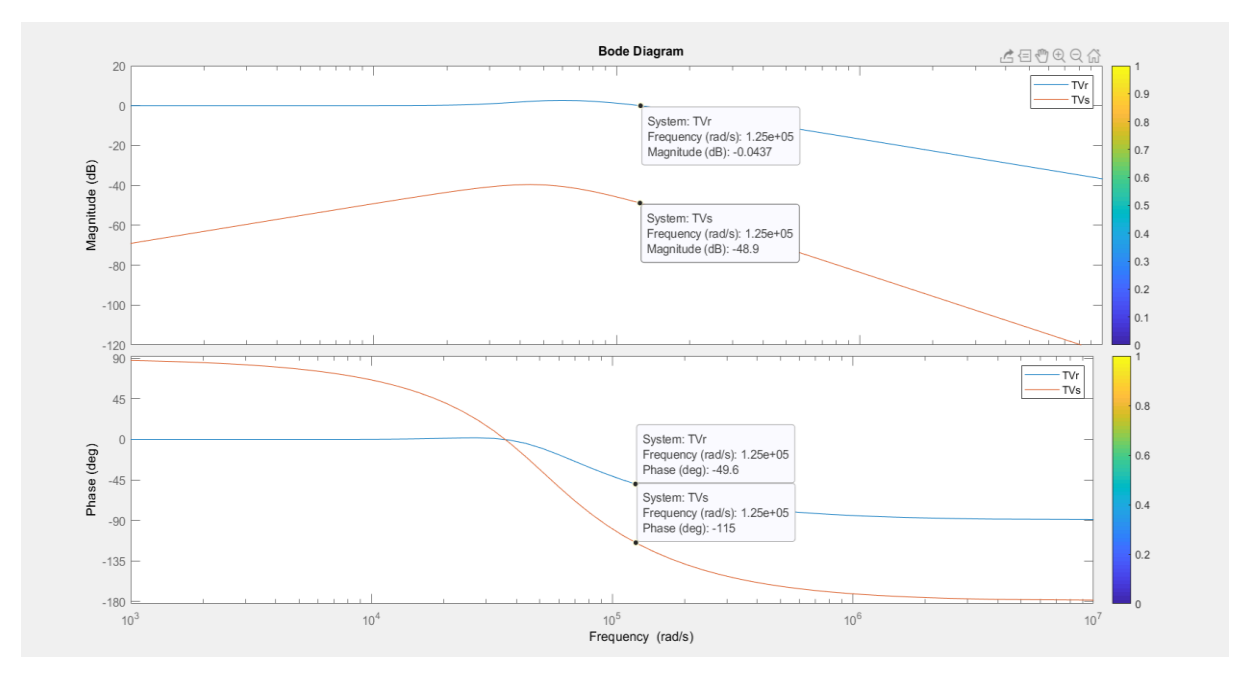

**Figura 27** *Bode de funciones de transferencia a lazo cerrado.*

Nota. Datos obtenidos a lo largo de la investigación, con descripción adicionales y atribución de autoría.

Con la definición de ancho de banda hasta 20 kHz, se observa el comportamiento de la función de trasferencia a lazo cerrado  $T_{Vr}$ , es prácticamente uno y en la función  $T_{Vs}$ , atenúa sensiblemente las perturbaciones que hay en la tensión de entrada, el bode permite corroborar el comportamiento del controlador.

## *6.3.4. Selección del controlador.*

Para la selección del controlador se toma en consideración los siguientes parámetros:

- Criterio adoptado PID.
- Costo
- Disponibilidad
- Programación

El dispositivo que cumple los parámetros es el microcontrolador de Arduino, basada en una placa electrónica ATmega328P de hardware libre que incorpora un microcontrolador reprogramable como se muestra en la figura 28, además tiene 14 pines de entrada/salida digital (de los cuales 6 ser usados con PWM), 6 de entrada analógica un cristal de 16MHz, etc. (ARDUINO.cL, 2020)

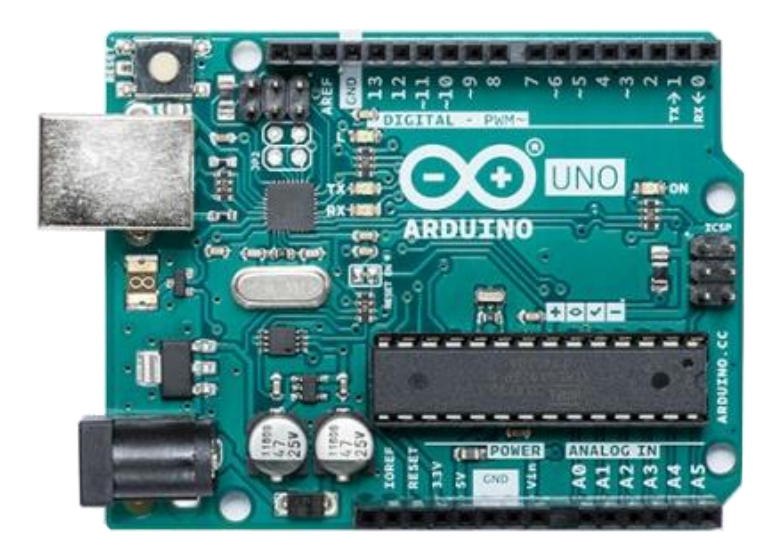

**Figura 28** *Arduino Uno basada en microcontrolador ATmega328P.* Nota. Atribución de autoría a (ARDUINO.cL, 2020)

## *6.3.5. Sistema de medición y monitoreo.*

Este sistema es el encargado de tomar las lecturas de voltaje, como también de la corriente que circula en el circuito convertidor, para mantener informado al usuario a través de un medio de visualización, el proceso que se ejecuta.

Se requiere la medición de voltaje en puntos estratégicos del convertidor reductor, la salida como punto principal ya que debemos tener si o si una salida de 42 V DC, y en la entrada se puede colocar uno para inspección. El medidor de corriente es necesario colocar con la finalidad de saber cuánta corriente está inyectando a la carga.

En este proyecto se utiliza el mismo Arduino para medir la tensión, ya que posee una función llamada analogRead que permite hacer uso del PWM adaptado a un divisor de voltaje y para medir la corriente se utiliza un módulo ACS712ELC-20A-T de la figura 29, este dispositivo es un sensor basado en el efecto hall, puede brindar mediciones muy precisas de corriente de más menos 20 amperios.

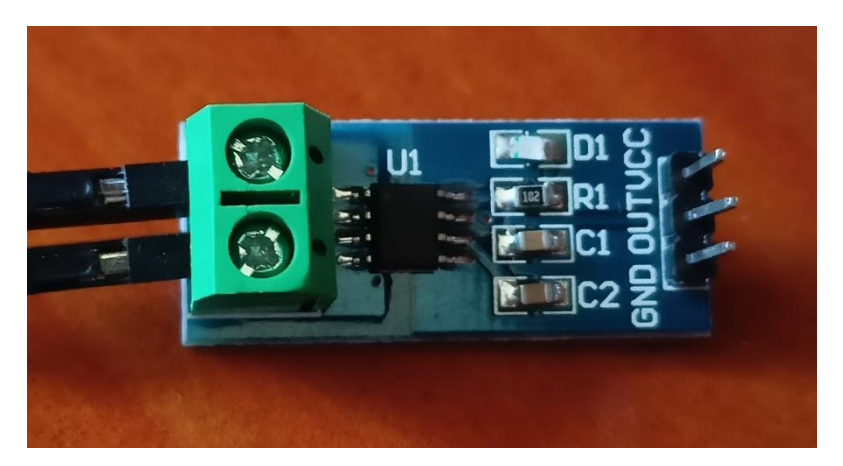

**Figura 29** *Modulo sensor de corriente ACS712ELC-20A-T.*

Nota. Datos obtenidos a lo largo de la investigación, con descripción adicionales y atribución de autoría.

Estos datos deben ser reflejados en un sistema de visualización para monitorear el

proceso, por lo que se adiciona una pantalla de cristal líquido (LCD), modelo RC2004A-YHY-

ESX como se muestra en la figura 30.

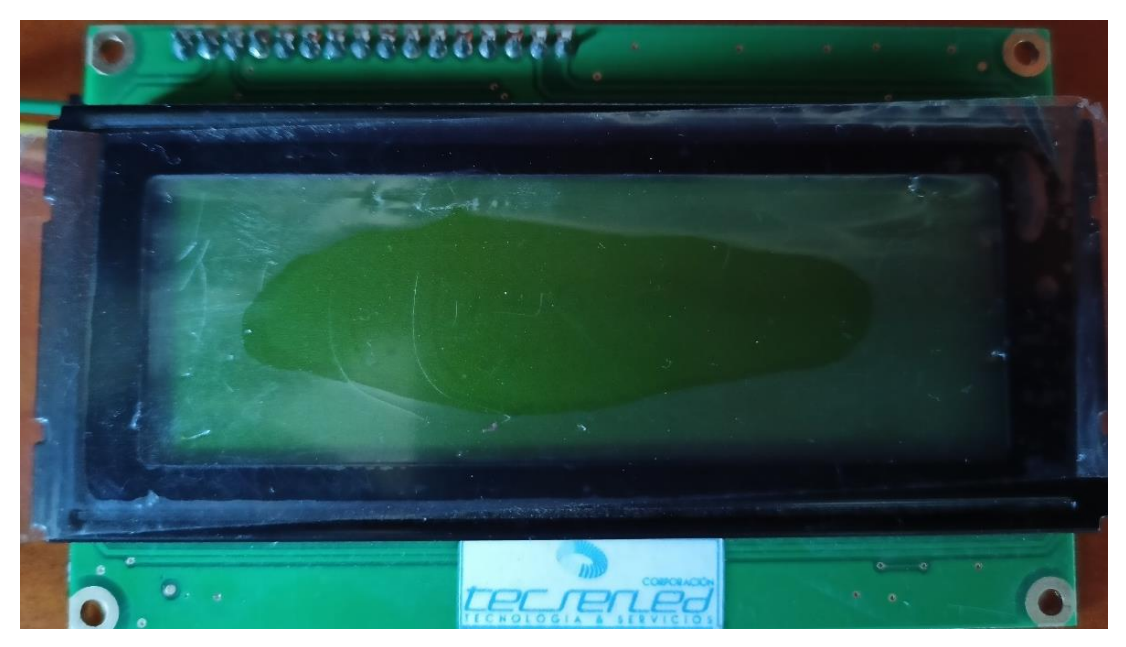

**Figura 30** *LCD-Raystar-RC2004A-YHY-ESX*

Nota. Datos obtenidos a lo largo de la investigación, con descripción adicionales y atribución de autoría.

# **6.4. Conexión del sistema fotovoltaico.**

Con la finalidad de contribuir al uso de energías limpias amigables con el ambiente, en el diseño de la estación de carga para bicicletas eléctricas, en una un objetivo de este proyecto se menciona que la estación de carga también podrá alimentarse con una fuente alternativa, la

cual permita que el sistema permanezca activo cuando existan cortes de la red eléctrica o simplemente para aprovechar estas energías limpias y amigables con el ambiente. Una de las energías que se explota en la actualidad es la energía solar fotovoltaica  $(Pv)$ , para ello se procede a realizar una conexión de paneles solares los cuales también subministres los 48 V en DC que se requieren para que funcione el circuito de potencia, de tal modo que, a través de un selector manual bipolar de voltaje, se pueda a voluntad elegir la fuente de alimentación para el circuito de potencia.

En la figura 31, se muestra el diagrama general de la estación de carga de bicicletas eléctricas con la conexión del sistema  $Pv$  autónomo, el cual ya se ha realizado en otros proyectos obteniendo estudios profundos obteniendo resultados favorables pero que dependen de la red eléctrica.

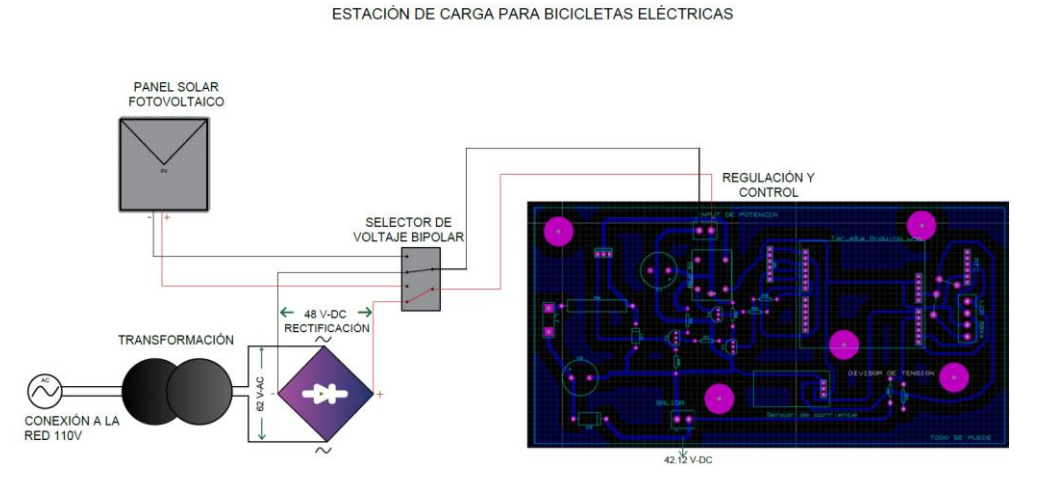

**Figura 31** *Prototipo de estación de carga para Bicicletas eléctricas.* Nota. Datos obtenidos a lo largo de la investigación, con descripción adicionales y atribución de autoría.

## *6.4.1. Características del panel solar.*

- Adaptarse a un convertidor Buck por lo que el voltaje del panel solar a circuito abierto deberá ser similar o mayor a .
- La potencia del panel debe ser mayor que la potencia nominal de la batería.
- El mejor rendimiento lo poseen los paneles solares monocristalinos.

### **6.5. Construcción del prototipo y pruebas.**

Partiendo del análisis indicado en el anexo 3, se encuentra un informe que representa el proceso de construcción del prototipo de estación de carga para bicicletas eléctricas. En esta sección se muestra la tabla 9, la cual evidencia las pruebas de recarga en una batería en cada prueba experimental, donde se genera los datos atreves del módulo y guardados en una hoja Excel (en el Anexo 4 se encuentra parte de dicha información), estos datos son tomados luego de cumplir una de las recomendaciones de dicho informe, que obedecen a la implementación de un sistema de disipación de calor para proteger al mosfet.

Los datos generados corresponden a parámetros necesario de operación para la estación de carga en una pequeña fracción de tiempo, empezando por la fecha, hora, voltaje, corriente y potencia. Considerando que se ha adquirido una batería de ion litio sin BMS la absorción de corriente no está delimitada, además se procede a asignarle un valor a la resistencia R9 del circuito de potencia, para ello se agregó una resistencia de tiza de 80 ohmios, limitando la corriente y proteger al mosfet.

| Recarga de batería Pleson. |           |                |                  |          |  |
|----------------------------|-----------|----------------|------------------|----------|--|
| Fecha                      | Hora      | <b>Voltaje</b> | <b>Corriente</b> | Potencia |  |
| Año/mes/día                | h/min/seq | $\mathbf{V}$   | $\mathbf A$      | W        |  |
| 2021/06/18                 | 00/01/00  | 32.42          | 0.48             | 15.68    |  |
| 2021/06/18                 | 00/05/00  | 34.18          | 0.40             | 13.82    |  |
| 2021/06/18                 | 00/30/00  | 36.18          | 0.36             | 12.92    |  |
| 2021/06/18                 | 01/00/00  | 37.01          | 0.35             | 13.02    |  |
| 2021/06/18                 | 01/30/00  | 37.36          | 0.34             | 12.53    |  |
| 2021/06/18                 | 02/00/00  | 37.6           | 0.24             | 9.17     |  |
| 2021/06/18                 | 02/30/00  | 37.83          | 0.25             | 9.62     |  |
| 2021/06/18                 | 03/00/00  | 38.07          | 0.25             | 9.37     |  |
| 2021/06/18                 | 03/30/00  | 38.19          | 0.24             | 8.99     |  |
| 2021/06/18                 | 04/00/00  | 38.19          | 0.22             | 8.36     |  |
| 2021/06/18                 | 04/30/00  | 3831           | 0.22             | 7.53     |  |
| 2021/06/18                 | 05/00/00  | 38.42          | 0.18             | 7.01     |  |
| 2021/06/18                 | 05/30/00  | 38.42          | 0.16             | 6.02     |  |
| 2021/06/18                 | 06/00/00  | 38.54          | 0.14             | 5.43     |  |
| 2021/06/18                 | 06/30/00  | 38.54          | 0.13             | 5.18     |  |
| 2021/06/18                 | 07/00/00  | 38.66          | 0.14             | 5.14     |  |
| 2021/06/18                 | 07/30/00  | 38.78          | 0.13             | 4.97     |  |

**Tabla 8** *Resultados de funcionamiento de la estación de carga con batería Pleson.*

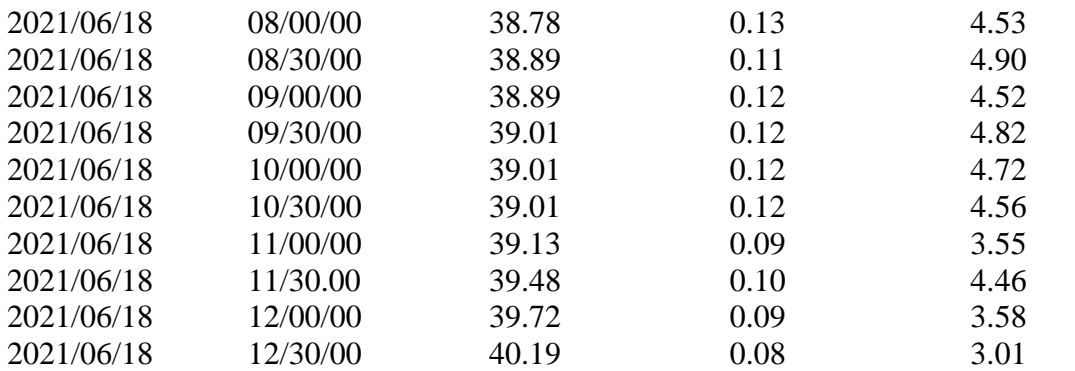

Nota. Datos obtenidos a lo largo de la investigación, con descripción adicionales y atribución de autoría.

En la figura 32 se muestra el proceso de carga con dos parámetros importantes,

correspondiente al voltaje de carga respecto al tiempo y la corriente con respecto al voltaje.

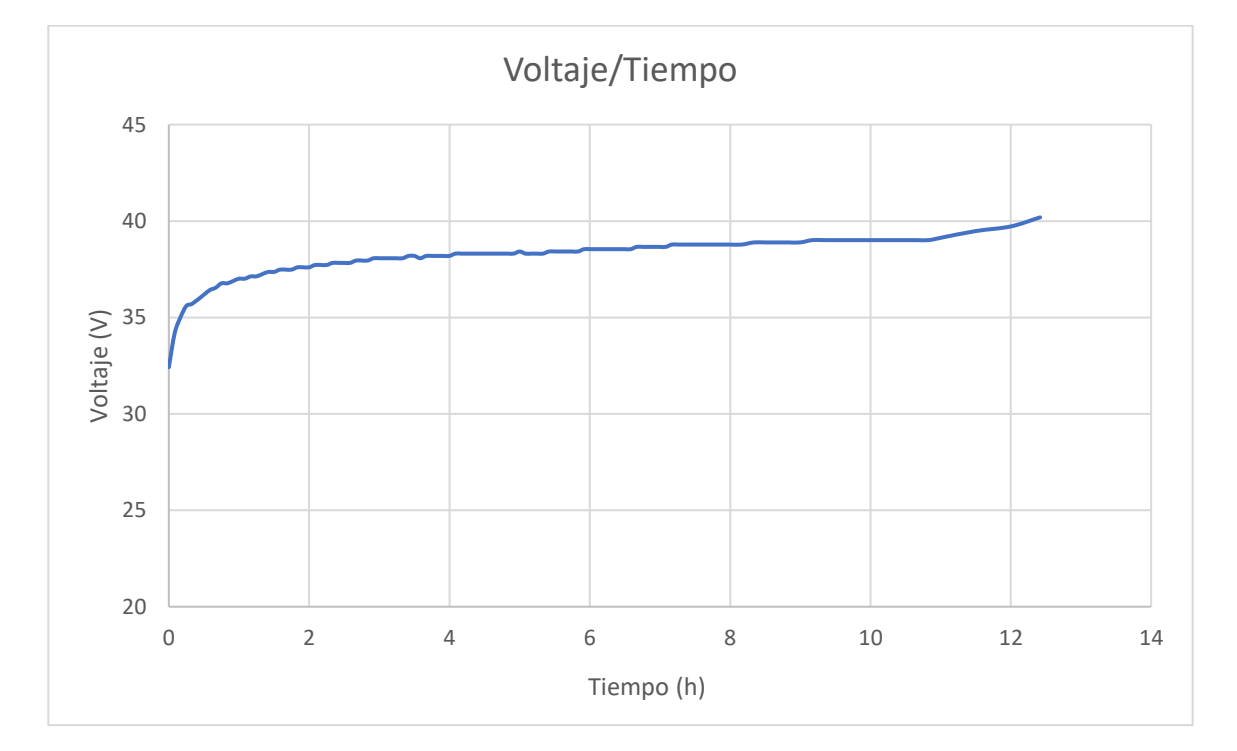

**Curvas de Carga de batería Pleson**
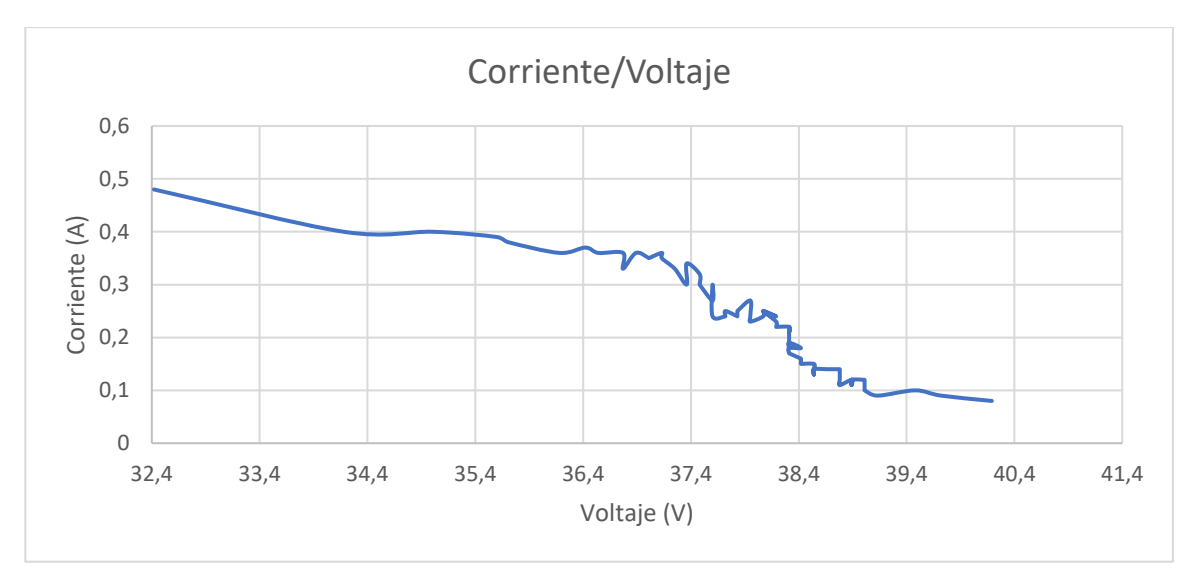

**Figura 32** *Curvas de recarga de batería Pleson.*

Nota. Datos obtenidos a lo largo de la investigación, con descripción adicionales y atribución de autoría.

#### **7. Discusión**

Todo el procedimiento realizado en este proyecto para la construcción del prototipo se ha verificado con el funcionamiento real del prototipo, aunque se puede aplicar otro método de diseño el resultado siempre será similar, cabe recalcar que el control comanda el sistema de potencia, razón por lo cual, la generación de señal desde un control dinámico hacia un linealizado o PID juega un papel importante en la estabilidad del sistema. En la simulación del sistema de control se consideraron dos sucesos importantes los cuales consideran, aunque varíe el voltaje de entrada o cambie el valor de resistencia de la carga, el sistema se acople al voltaje de referencia que es de 42 V.

Con la construcción del diseño planteado se evidencia el valor de rizado de voltaje en la salida, el cual debía ser de 0.02 V, pero existe una variación de 0.1V que no causa ningún efecto secundario en la batería ya que son voltajes muy pequeños, otro punto importante es la selección del mosfet, se tuvo que remplazar por otro que sea capaz de soportar altas corrientes y voltajes en este caso el mosfet IRF640N. Los parámetros obtenidos de los modelos matemáticos mantienen relación con el comportamiento del sistema construido, obviamente existen muchos campos en los que se puede mejorar de manera que el equipo final sea mejor a otros existentes en el mercado.

En cuanto a la construcción de la estación de carga, el único contratiempo presentado es la búsqueda de los dispositivos electrónicos seleccionados, ya que se adquiere los productos a diferentes proveedores perdiendo tiempo en la espera y por otro lado la generación de códigos para la programación del controlador se realizó utilizando las diferentes galerías que administra la propia empresa. El montaje de los elementos se lo realizó sin ningún problema, aunque la adquisición de datos se la hizo de forma manual, exigiendo mayor tiempo, pero se puede conseguir con facilidad acoplando un módulo de ethernet para Arduino, así evitando errores y ganando tiempo.

Al tratarse de un prototipo, cumple con varios aspectos a tomar en consideración como visualización de parámetros a través de una LCD, guarda información en una micro SD y mantiene un sistema de protección el cual separa el sistema de potencia con el sistema de control para que no exista daños cuando hayan sobrecargas, considerando que no existe mucha información de estaciones de carga especialmente en Ecuador, además que el prototipo realizado subministra la tensión requerida por la carga, inyecta corriente limitada los cuales son resultados favorables. De este proyecto partirá la información para futuros proyectos de investigación y construcción final de la estación de carga a la implantación en lugares estratégicos.

La conexión del sistema fotovoltaico se la implemento como fuente alternativa al sistema de potencia sabiendo que necesita 48 V en DC para su funcionamiento, donde los paneles solares subministran este voltaje sin problema, además que no se hizo un estudio o dimensionado del sistema porque no se tiene un lugar en específico a implementar, pero según proyectos realizados por otros autores, estos sistemas siempre dependerán de la red eléctrica favoreciendo en gran tamaño el proyecto realizado.

Por otra parte, el prototipo fue construido en gran parte por materiales de bajo coste y materiales reciclados en caso del trasformador, sin embargo, se considera que se puede aun disminuir costes los cuales son benéficos en estos equipos eléctricos, pero que pueden influir en el rendimiento para bien o para mal dentro del rango de eficiencia de convertidores de potencia, que está dado entre el 65 y 95%.

#### **8. Conclusiones**

Se logró realizar el levantamiento de información y con ello obtener los parámetros eléctricos de las bicicletas según normativa NTE INEN-EN 15194, concluyendo lo siguiente.

- 1. Las baterías más utilizadas para la construcción de las bicicletas eléctricas son de composición ion litio y aleaciones a estas.
- 2. La potencia nominal continua debe ser 250 W máxima para ser considerada bicicleta eléctrica.
- 3. El voltaje de las baterías en la mayoría de los fabricantes es de 36 V para suplir coste beneficio al consumidor.

Se realizó con éxito el diseño del prototipo de estación de carga, partiendo de las siguientes etapas: transformación, conversión de AC a DC, control y fuente alternativa de alimentación Pv, concluyendo lo siguiente.

- 1. La etapa de transformación se la realizó con un transformador BANDO BEM1- EDX, el cual proporcionó dos salidas de tensión en AC, una de 62 V en valor eficaz para el convertidor y la otra de 14 V, las cuales se las rectifico obteniendo los valores de voltaje de 48 V en DC para la alimentación del sistema de potencia y para el sistema de control 6 V en DC.
- 2. En el bloque de conversión se utilizó el convertidor de potencia reductor tipo Buck, en donde actúa el sistema de control actúa regulando el voltaje de salida propuesto a 42 V estables.
- 3. Para mantener estable la tensión de salida del convertidor se modeló un controlador para el sistema de potencia, que permite trabajar alrededor del punto de funcionamiento del voltaje de referencia en este caso los 42 V en DC, ya sea

si se varía la tensión de entrada o si se cambie el valor de la resistencia en la salida.

4. El sistema Pv, cumple con los requerimientos de entrada del convertidor de potencia en este caso los 48 V en DC, y también como una fuente alternativa de alimentación al diseño planteado.

Con la construcción del prototipo se pudo corroborar los datos obtenidos en el modelo matemático, obteniendo valores deseados de la tabla 9. Uno de los elementos vitales del sistema es el Mosfet, el cual fue remplazado por uno de mayor capacidad de corriente denominado IRF640N, además que se le agregó un disipador de calor.

- 1. Voltaje de salida a circuito abierto de la estación de carga es de 42,12V DC.
- 2. Corriente de carga máxima limitada que subministra la estación a la batería es de 0,6 A.
- 3. La potencia máxima entregada por el convertidor cuando la batería se encuentra descargada es de 15,68 W.'

### **9. Recomendaciones**

- Se recomienda tener muy en cuenta los materiales existentes en el medio para la construcción de un prototipo, porque es muy difícil conseguir los componentes seleccionados en base al diseño.
- Se pide hacer el dimensionado de un sistema MTTP para el Pv, que permita aprovechar la máxima potencia del panel hacia el convertidor referente a un lugar específico a implementar.
- Se propone analizar la influencia de otras variables a la respuesta típica al escalón unitario en el sistema de control, para analizar el comportamiento frente al sistema expuesto.
- Se plantea la idea de hacer un análisis de influencia al sistema, con un control de corriente para incluirlo en otro diseño.

#### **10. Bibliografía**

© 2021 Bourns, I. (s.f.). *BOAURNS*. Obtenido de www.bourns.com: http://www.bourns.com/docs/Legal/disclaimer.pdf

© Vishay Intertechnology, I. (2021). *VISHAY*. Obtenido de www.vishay.com

- AG, ©. T. (2019). *Aluminum electrolytic capacitors.* Obtenido de www.tdkelectronics.tdk.com/trademarks.
- Alfredo, P. M. (04 de 06 de 2020). *Corporación para la Investigación Energética*. (lucia.re@energia.org.ec, Productor) Obtenido de CIE: www.energia.org.ec

ARDUINO.cL. (2020). *Arduino Uno.* Obtenido de https://arduino.cl/arduino-uno/

- Barros G. Henry P., O. O. (2018). *Análisis y diseño de la instalación Eléctrica de una Eléctrolinera en la ciudad de Cuenca.* Cuenca-Ecuador.
- Benitez S. Andrés, Sanchhez A. Juan. (2014). *Adaptación de un Sistema Electro-Mecánico Motriz a una Bicicleta.* Quito.
- BOURNS. (2003). *High Temperature, High Current Toroid Inductors.* Obtenido de http://www.bourns.com/docs/legal/disclaimer.pdf
- BOYLESTAD, R. L. (2009). *Electrónica: Teoría de Circuitos y Dispositivos Electrónicos.* Mexico: Pearson Educación de México, S.A. doi:ISBN: 978-607-442-292-4
- C. Cherry, S. worley y D. Jordan. (2010). *Electric Bike Sharing--System Requirements and Operational Concepts.* 102411.
- Cadex. (24 de Febrero de 2017). *Portatil Movil.* Obtenido de https://www.portatilmovil.com/blog/54\_carga-baterias-li-ion.html
- Chabarrea C. Evelyn y Mera M. Iván. (2018). *DIMENSIONAMIENTO Y ALGORITMO PARA LA DISTRIBUCIÓN DE ELECTROLINERAS ALIMENTADAS POR SISTEMAS*

*FOTOVOLTAICOS PARA RECARGA DE BICICLETAS ELÉCTRICAS EN EL DISTRITO METROPOLITANO DE QUITO.* Quito.

- Charles k. Alexander, M. N. (s.f.). *Fundamentos de circuitos eléctricos.* (Vol. Tercera Edición.). Mexico.: McGraw-Hill. doi:ISBN 970-10-5606-X
- Christopher R. Cherry, Jonathan X. Weinert Y Yang Xinmiao. (2009). Comparative environmental impacts of electric bikes in China. *Elseivier*, 10.
- CICLOTEK Empowering your life. (2005). *Bicicletas Eléctricas.* Obtenido de Pagina Española de la bicicleta Eléctrica.: http://www.bicicletaselectricas.com/tecnologia\_bicicleta\_electrica.htm

Corporation, T. (2021). *TDK global*. Obtenido de www.tdk.com

Dunn, W. (2005). *Fundamentals of Industrial and Process Control.* Estados Unidos.: McGraw.

Forlife, P. I. (218). *Lithium Ion Rechargeable battery.*

- Frank E. Jamerson y Ed Benjamin. (2007). *Electric Bikes Worldwide Reports-20.000,000 Light Electric Vehicles in 2007.* Octava.
- Hart, D. W. (2001). *Electrónica de Potencia.* Madrid: PEARSON EDUCACIÓN, S. A.,. doi:84-205-3179-0
- Hauke, B. (Agosto. de 2015). Basic Calculation of a Buck Converter's Power Stage. *TEXAS INSTRUMENTS*, pág. 8. doi:SLVA477B

INEN. (2017). *Norma tecnica Ecuatoriana NTE INEN-EN15194.* Quito.

- INTERTECHNOLOGY, ©. V. (2011). *IRFZ44, SiHFZ44.* Obtenido de www.vishay.com/docs/91291/91291.pdf
- INTERTECHNOLOGY, ©. V. (2011). *Power MOSFET.* Obtenido de www.vishay.com/docs/91291/91291.pdf
- INTERTECHNOLOGY, V. ©. (2020). *Schottky Barrier Rectifier.* Obtenido de https://www.vishay.com/docs/88680/mbr7xx.pdf

Jamime, F. (2010). *Cells, Batteries And Lithium-Ion, Batteries for an Alternative.* Cochabamba.

Locadio, A. J. (s.f.). *Dimensionado de sistemas fotovoltaicos autónomos.* Jaén.

Lucero Alejandro Carlos, M. E. (2020). *DESARROLLO DE UN PROTOTIPO DE CARGADOR DE BATERÍAS FOTOVOLTAICO CON MPPT.* Quito-Ecuador.

OGATA, K. (2010). *Ingenieria de Control Moderna.* Madrid-España.

- Oriol., P. (02 de Septiembre. de 2015). *Energía Solar.* Obtenido de https://solar-energia.net/
- Ramírez., D. (s.f.). *Fuentes de Alimentacíon.* Electrocomponentes S.A.
- Ramón, M. D. (s.f.). *Diseño y Simulación de un convertidor DC-DC para alimentación de un sistema de iluminación LED.* Valencia.
- Robles A. José A., R. C. (s.f.). *Baterías de litio.*
- SCILLC, S. O. (s.f.). LC Selection Guide for the DC-DC Synchronous Buck Converter. *Semiconductor ON (SCILLC)*. doi:AND9135/D

Solar., J. (2020). *Cheetah HC 72M-V.* Taiwán. doi:JKM390-410M-72H-V-A2-EN

The Zed Fctory ltd. (s.f.). *FOREVERZED ELECTRIC BIKE SYSTEM.* Washinton.

Webfoss. (2020). *ICP., Jinko Solar Shanghai*. Obtenido de http://www.jinkosolar.com/

William., B. (2006). *Ingeniería de Control de México.* Alfaomega.

## **11. Anexos**

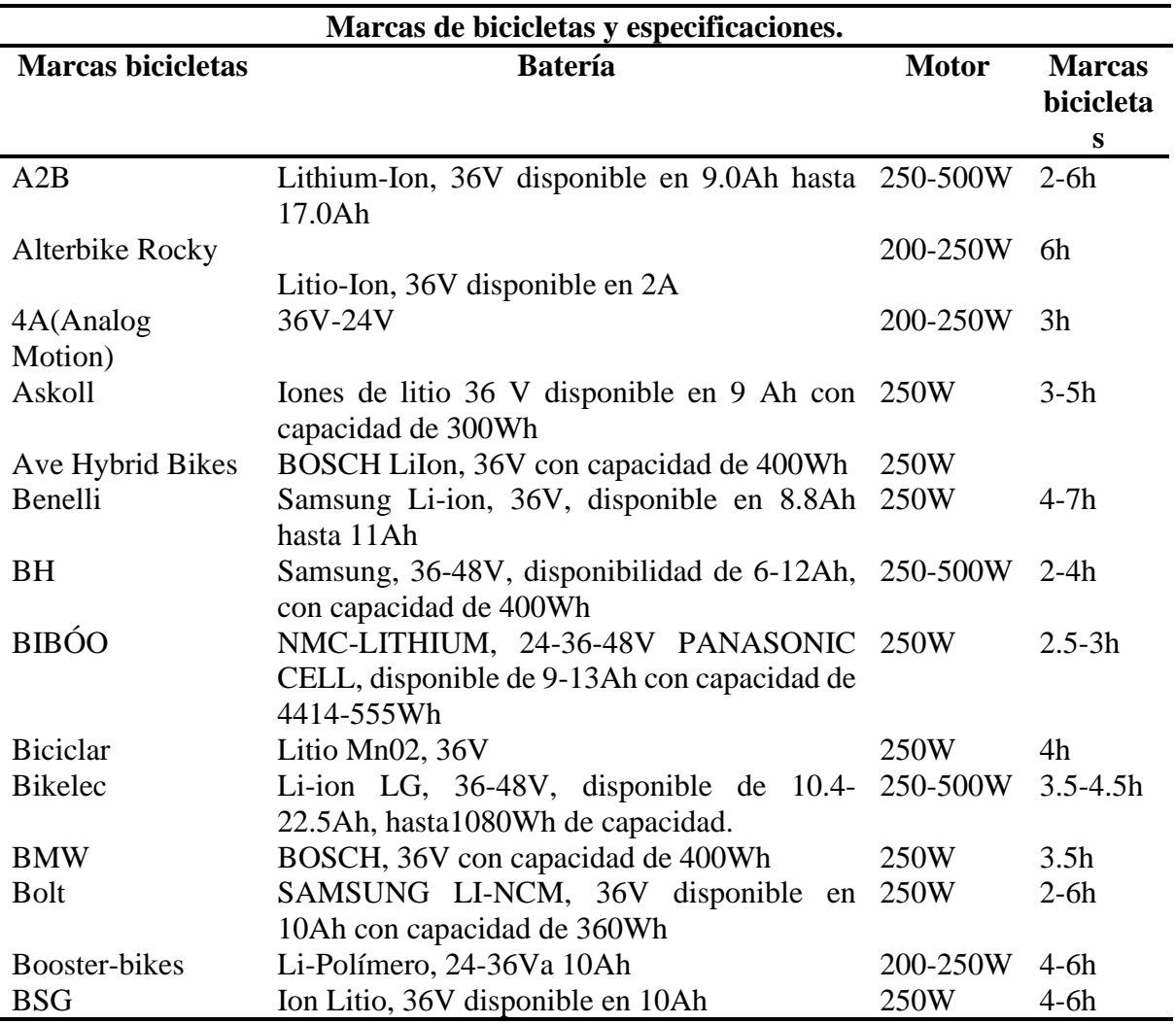

# **Anexo 1. Marcas de bicicletas y especificaciones**

Nota. Datos obtenidos a lo largo de la investigación, con descripción adicionales y atribución de autoría.

#### Anexo 2. Dimensionado del sistema de control en el software MATLAB®.

MATLAB® es un sistema de cómputo numérico, que ofrece un entorno de desarrollo integrado con un lenguaje de programación propio, en este proyecto se usó el software para modelar el sistema de control y el proceso de cálculo se muestra en la siguiente tabla.

*EDITOR. %MODELADO Y CONTROL DEL CONVERTIDOR BUCK clear all clc R = 7.056; L = 50.48e-6; C = 260e-6; Vs = 48; Vo = 42 D = Vo/Vs Il = Vo/R %RETURN % x = [Il; Vo] % u = [D; Vs] Am = [0 -1/L; 1/C -1/(R\*C)]; Bm = [Vs/L D/L; 0 0]; %Y = [Vo] Cm = [0 1]; Dm = [0 0]; Sys = ss(Am, Bm, Cm, Dm) %Return %%%%%%%%%%*  $G = tf(Sys)$ *GD = G(1); GVs = G(2); %Return %%%%%%% %sisotool(GD) a = 3.9973e-05; b = 5.344e04; c = 1.296e09; %return %%%%%%%%%%%%%% Td = a*

*Kp = (a\*b)*

$$
Ti = 1/(a^*c)
$$

*%return %%%%%%%%% s = tf([1 0],[0 1]);*  $Gc = a*(s^2 + b*s + c)/s$ 

*TVr = Gc\*GD /(1 + Gc\*GD) TVs = GVs /(1 + Gc\*GD)* 

#### *bode(TVr , TVs)*

Lo más destacado son las funciones de transferencia  $TVs$  y  $Tvr$ , de quinto y sexto orden

respectivamente, permitiendo hacer el análisis a lazo cerrado del comportamiento del sistema.

$$
T_{Vs} = \frac{6.667e07 \text{ s}^3 + 3.634e10 \text{ s}^2 + 5.08e15 \text{ s}}{s^6 + 1.473e05 \text{ s}^4 + 8.045e09 \text{ s}^3 + 2.049e14 \text{ s}^2 + 7.043e17 \text{ s} + 1.444e22}
$$
\n
$$
T_{vr} = \frac{1.462e05 \text{ s}^5 + 7.892e09 \text{ s}^4 + 2.049e14 \text{ s}^3 + 6.985e17 \text{ s}^2 + 1.444e22 \text{ s}}{s^6 + 1.473e05 \text{ s}^5 + 8.045e09 \text{ s}^4 + 2.049e14 \text{ s}^3 + 7.043e17 \text{ s}^2 + 1.444e22 \text{ s}}
$$

#### **Anexo 3. Informe de la construcción del prototipo de estación de carga.**

#### **1. Descripción.**

En el presente informe se hace hincapié de toda la información recolectada, así como también el diseño propuesto del convertidor Buck y su controlador, con la finalidad de realizar el montaje del prototipo forjando resultados acordes al diseño, además al hablar de prototipo se le puede dar varios usos, ya sean educativos o para próximas investigaciones.

## **2. Objetivo.**

• Construir el prototipo de estación de carga para bicicletas eléctricas conectada a la red.

### **3. Materiales.**

• Circuito de Regulación.

Para esta etapa se usó un trasformador BANDO BEM1-EDX como se muestra en la figura 33, el cual se conecta a la red eléctrica de 120 V, obteniendo diferentes relaciones de transformación, para este caso se usó la tensión de 62 y 14 voltios AC, para posteriormente proceder a realizar la rectificación de las dos tensiones, con la finalidad de obtener alimentaciones DC; la primera para el circuito de potencia que deberá entregar aproximadamente 48 voltios DC, dependiendo de la caída de tensión que exista en el lugar y la segunda salida del trasformador mantiene una alimentación de 7 voltios DC, necesaria para la tarjeta de Arduino uno, donde el fabricante recomienda alimentar con una tensión entre 7 a 12 voltios en DC.

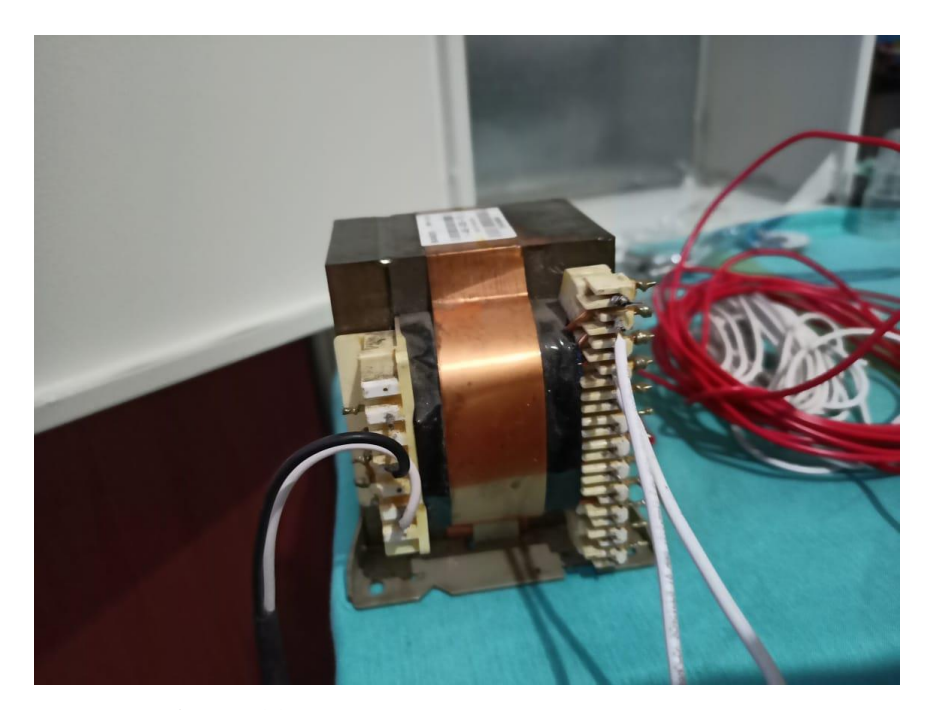

**Figura 33** *Transformador BANDO BEM1-EDX.* Nota. Datos obtenidos a lo largo de la investigación, con descripción adicionales y atribución de autoría.

Los materiales utilizados para la rectificación de la tensión en la parte del convertidor son: un puente de diodos encapsulados y tres diodos schottky con la finalidad de entregar al convertidor reductor Buck la tensión de 48 voltios rms aproximadamente y en la alimentación de la tarjeta Arduino uno se utilizó: un puente de diodos, un capacitor de 15 voltios a 220 microfaradios y un fusible de 1 amperio. Todo esto se lo inserto en una placa con sus respectivos terminales como se muestra en la figura 34.

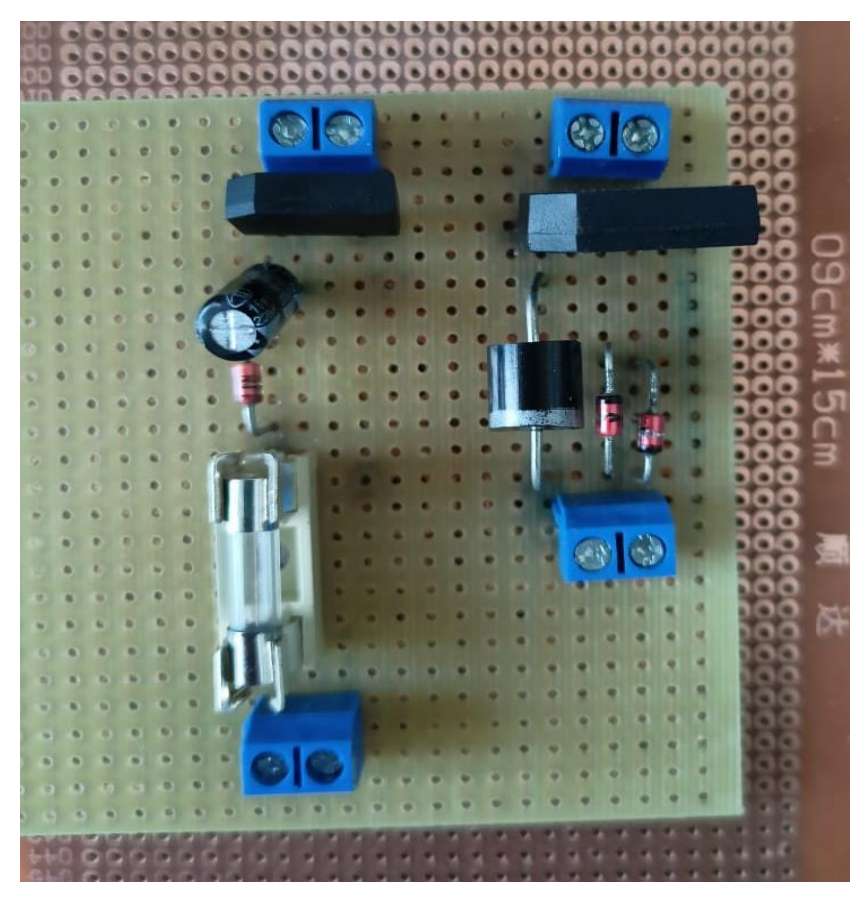

**Figura 34** *Puente de diodos para el circuito de potencia y de control.* Nota. Datos obtenidos a lo largo de la investigación, con descripción adicionales y atribución de autoría.

## • **Componentes del circuito de Potencia**

Para la construcción del circuito de potencia se utiliza los materiales seleccionados del

objetivo dos, mostrados en la siguiente tabla 10.

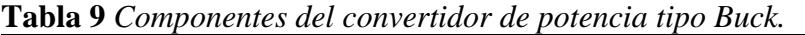

**CONVERTIDOR REDUCTOR BUCK** *Mosfet de Potencia IRFZ44N. Diodo Schottky MBRF745.*

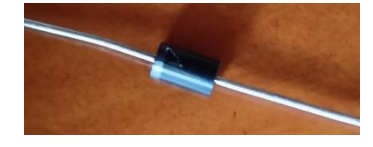

*Condensador B41896.*

*Inductor 2300HT modelo 560-RC.*

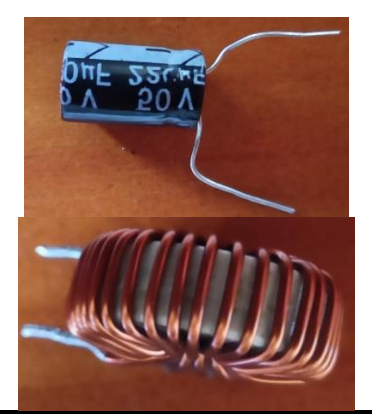

Nota. Datos obtenidos a lo largo de la investigación, con descripción adicionales y atribución de autoría.

Tomando en consideración la dificultad de conseguir el inductor 2300HT, se optó por construirlo aplicando conceptos básicos, así como selección de los materiales para su construcción, en este caso un toroide teniendo en cuenta el color y conductor de cobre de 6 milímetros esmaltado. Además, para evitar incidentes se utiliza la misma serie de condensadores, pero con una tensión de mayor soporte, en este caso 100 V.

## • **Componentes del circuito de control.**

En la tabla 11 se especifican los elementos seleccionados para realizar el control del convertidor.

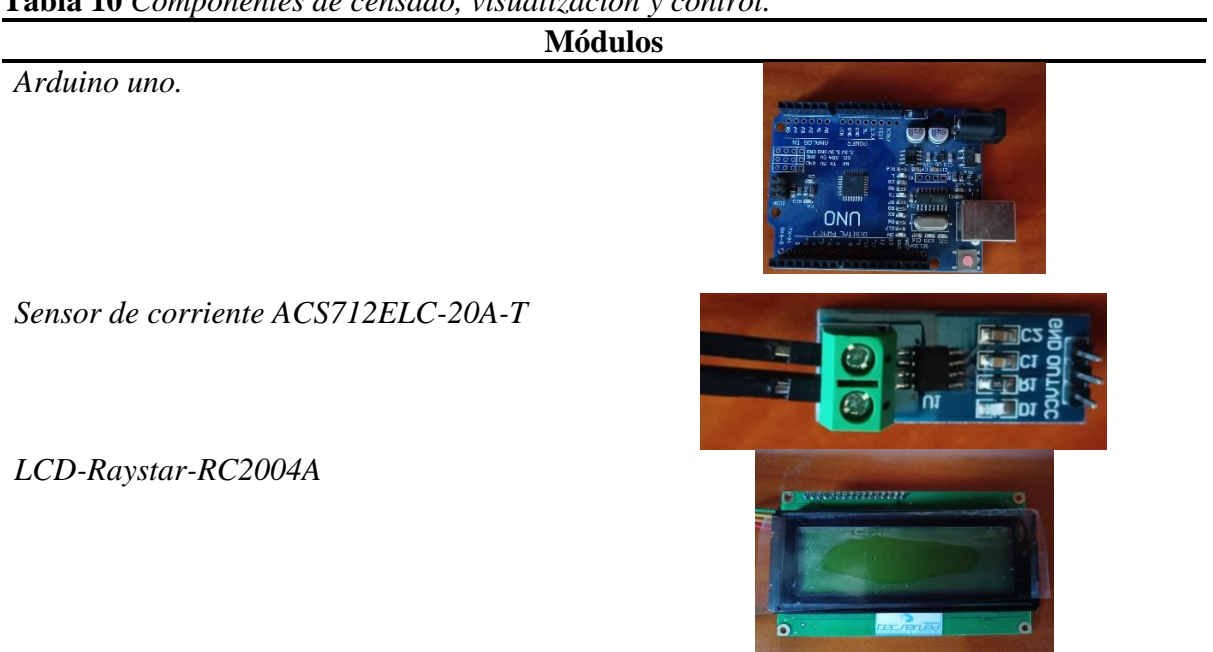

**Tabla 10** *Componentes de censado, visualización y control.*

Nota. Datos obtenidos a lo largo de la investigación, con descripción adicionales y atribución de autoría.

Hay que mencionar que el sistema debe poseer una zona horaria, para ello es necesario añadir un dispositivo que pueda administrar esta función y se acople al dispositivo de Arduino uno, con la finalidad de obtener información en tiempo real del proceso en el sistema. En la figura 35 se muestra un dispositivo denominado reloj de tiempo real (RTC) electrónico, que permite obtener mediciones del tiempo en unidades temporales, empleadas de forma cotidiana.

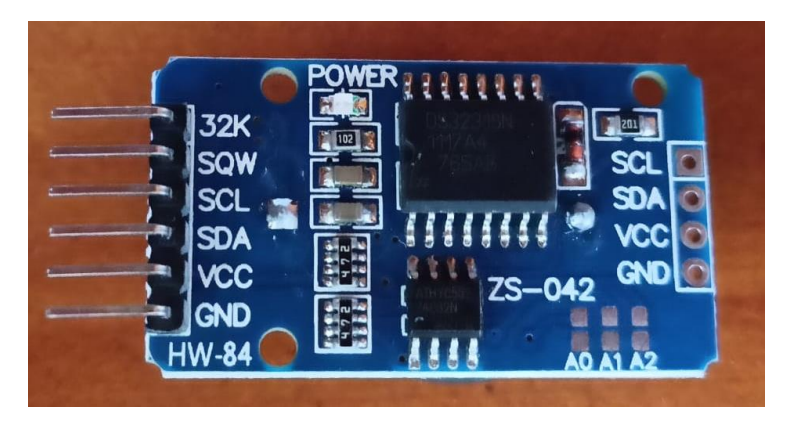

**Figura 35** *Reloj de tiempo real electrónico.*

Nota. Datos obtenidos a lo largo de la investigación, con descripción adicionales y atribución de autoría.

En este tiempo debe existir un elemento de almacenamiento de datos como se muestra en la figura 36, que permita almacenar parámetros presentados en el sistema teniendo un registro de operación en tiempo real, en este caso se tomará tres parámetros importantes como es la corriente, voltaje y potencia de salida.

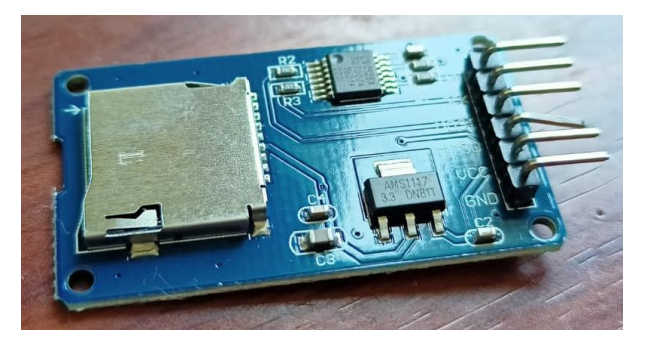

**Figura 36** *Módulo de almacenamiento de datos SD.*

Nota. Datos obtenidos a lo largo de la investigación, con descripción adicionales y atribución de autoría.

Planos.

Este elemento es vital, ya que además de poder guiar al usuario es un respaldo de la existencia del prototipo, para este sistema se utilizó el software de Proteus 8, el cual permite administrar, simular circuitos electrónicos y posterior a ello realizar la impresión de la placa. En la figura 37, se detalla el sistema general de la placa, tanto del sistema de control como de potencia, considerando que usa un sistema de protección, en este caso un relé SRD-05VVDC-SL-C, para separar los dos sistemas y prevenir daños cuando exista alguna anomalía en algún componente.

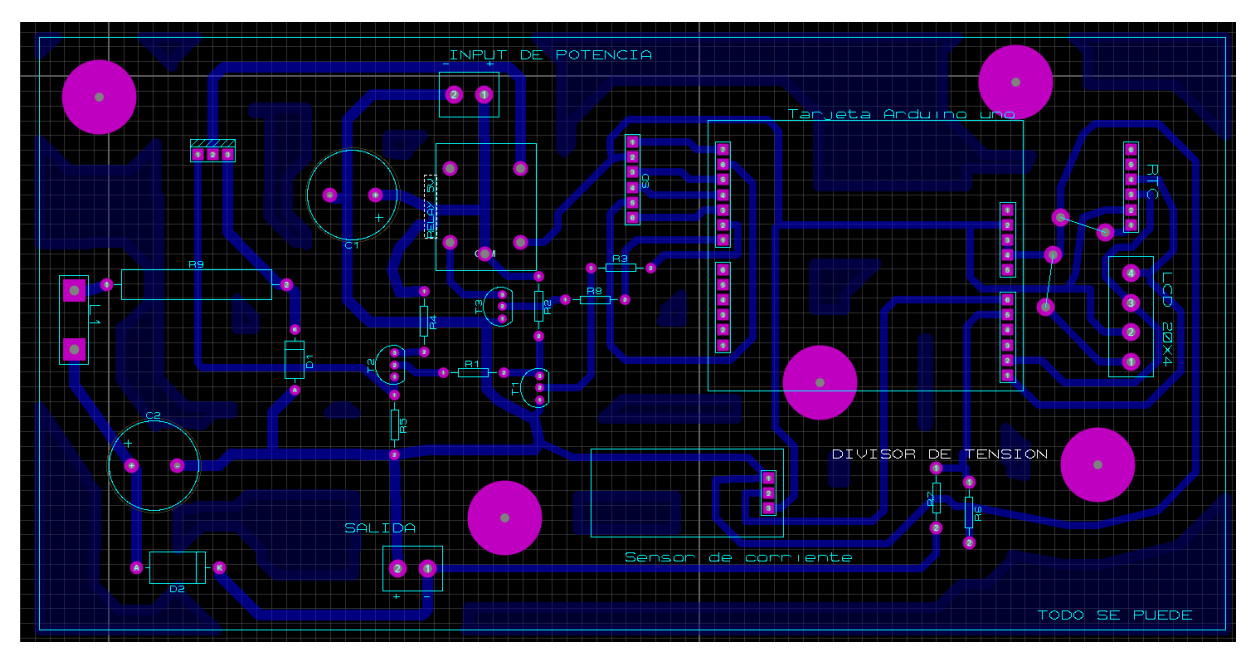

**Figura 37** *Circuito de sistema de potencia y control.*

Nota. Datos obtenidos a lo largo de la investigación, con descripción adicionales y atribución de autoría.

En la figura 38 se muestra el circuito en 3D, que ayuda a la visualización de los elementos que conforman el circuito en general, cabe mencionar que se le adicionado una resistencia R9, por motivos de protección al mosfet, ya que la batería adquirida para la prueba no mantiene una BSM, por tanto, absorberá corriente sin límite alguno.

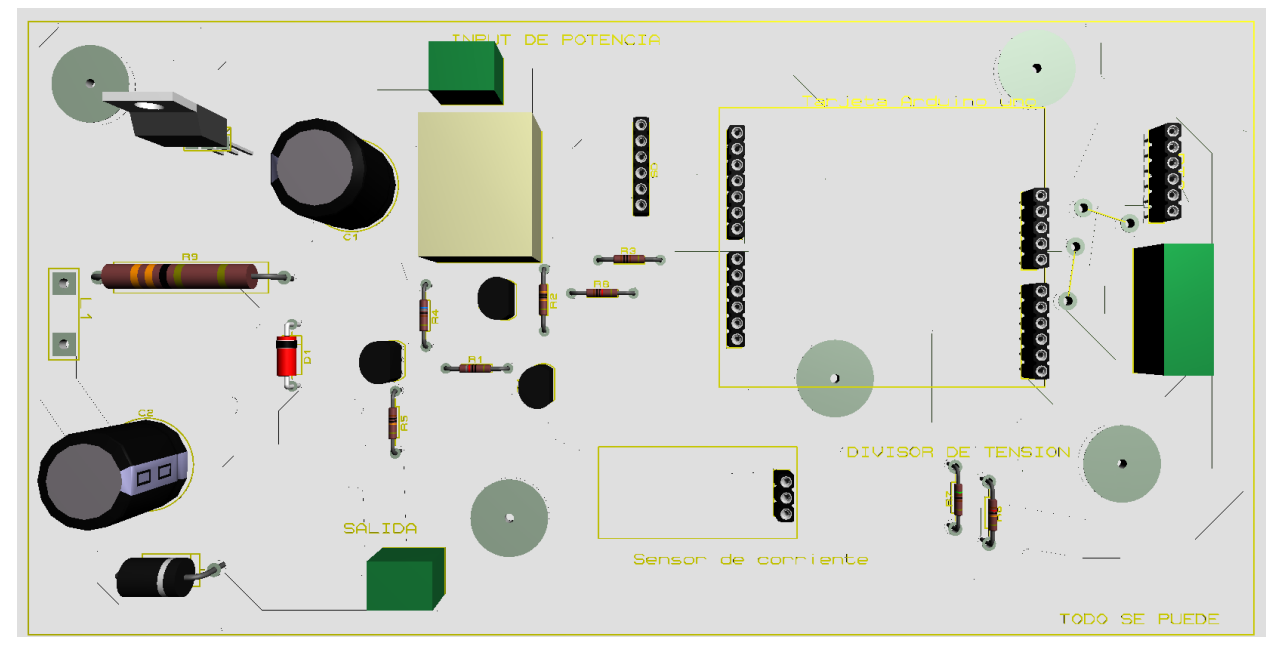

**Figura 38** *Circuito 3D general.*

Nota. Datos obtenidos a lo largo de la investigación, con descripción adicionales y atribución de autoría.

• Programación del Control.

Para la programación del controlador se utilizó el software Arduino IED de forma

intuitiva, utilizando las galerías expuestas en la tabla 12.

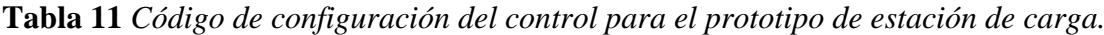

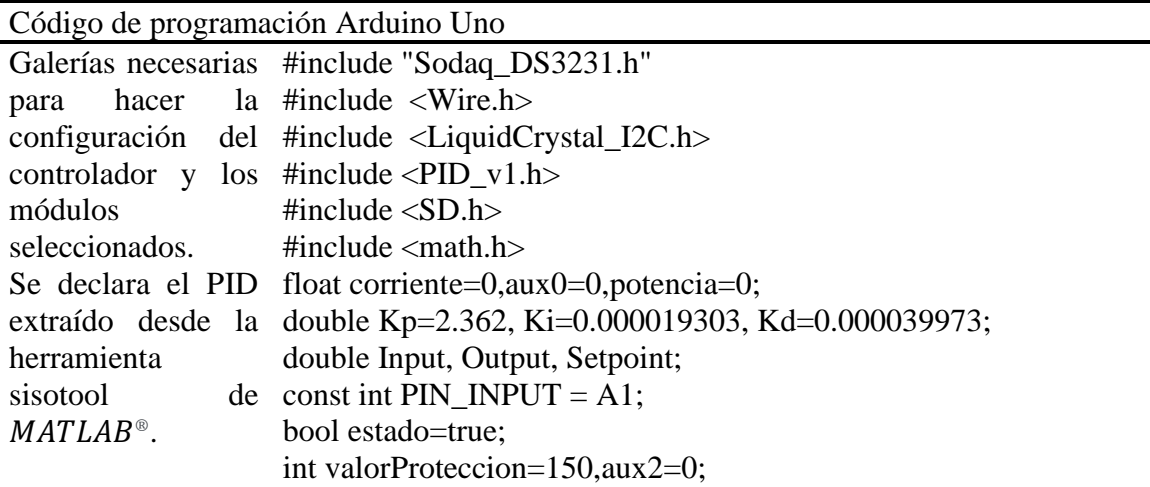

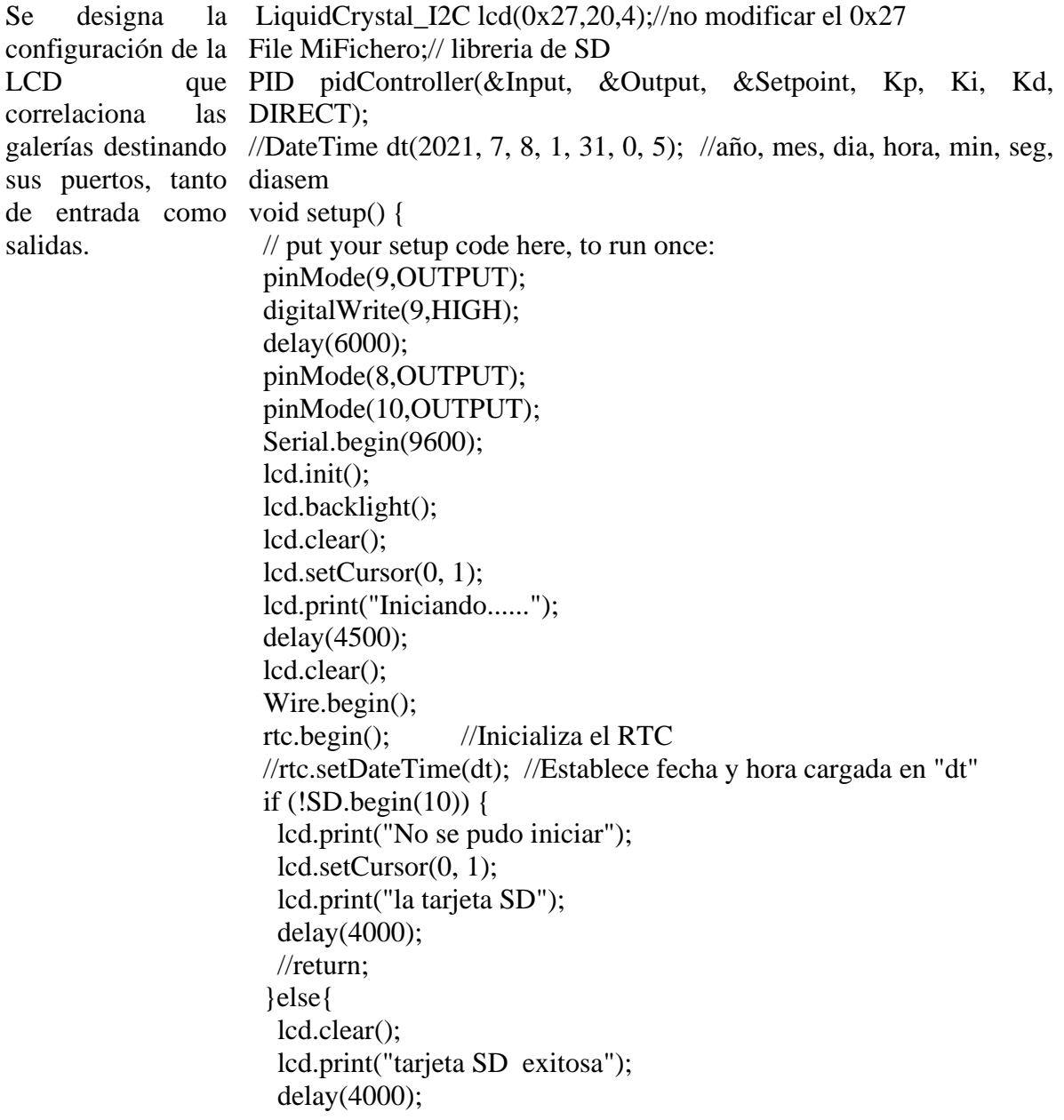

}

```
Se realizó la 
configuración del 
PWM, con un 
setpoint de 42 
voltios. Además, se 
le añadió un 
sistema
protección para que 
el sistema
bloquee en caso de 
sobrepaso de 
tensión, para este 
caso 70 voltios.
                     configuracion_pwm();
                     //pid
                     aux0=analogRead(PIN_INPUT)*0.00488;
                     Input=(24.44*aux0)+0.02;
                    Setpoint = 42;
                     pidController.SetMode(AUTOMATIC); // encender el PID
               de }
               se void loop() {
                     // put your main code here, to run repeatedly:
                    while(estado)
                     {
                      aux0=analogRead(PIN_INPUT)*0.00482;
                      Input=(24.44*aux0)+0.02; if(Input<valorProteccion)//sistema de protecion indica que no sebre 
                   pase los 50 voltios
                       {
                        if(aux2>30)
```

```
aux2=0;
 valorProteccion=60;
 }
```
{

```
Se declara
sensores de 
corriente como el 
divisor de tensión, 
para este caso se 
utilizó dos 
resistencias una de 
120 k y la otra de 
5.1 k aplicando la 
ecuación de 
Thévenin con la 
finalidad de 
representar el 
voltaje entregado o 
de salida por el 
convertidor.
                \log \arctan 2++:
                          digitalWrite(8,HIGH);
                         corriente= get_corriente(200);
                          //Serial.println(vol);
                          if(corriente<0){
                           corriente=0;
                          }
                          pidController.Compute();// actualizar el PID
                          pwm_mosfet(Output);
                          lcd.clear();
                         DateTime now = rtc.now(); //Leer datos del RTC y mostrar
                          lcd.print("Hora=");
                          lcd.print(now.hour(), DEC);
                          lcd.print(':');
                          lcd.print(now.minute(), DEC);
                          lcd.print(':');
                          lcd.print(now.second(), DEC);
                          lcd.setCursor(0, 1);
                          lcd.print("Voltaje= ");
                          lcd.print(Input,1);
                          lcd.print(" V");
                          lcd.setCursor(0, 2);
                          lcd.print("Corriente= ");
                          lcd.print(corriente,2);
                          lcd.print(" A");
                          lcd.setCursor(0, 3);
                          lcd.print("Potencia= ");
                          potencia=corriente*Input;
                          lcd.print(potencia,2);
                          lcd.print(" W");
                          //escribir en el la tarjeta SD
                         MiFichero = SD.open("buck.csv", FILE WRITE); if (MiFichero) {
                           MiFichero.print(now.year());
                           MiFichero.print("/");
                           MiFichero.print(now.month(), DEC);
                           MiFichero.print('/');
                           MiFichero.print(now.date(), DEC);
                           MiFichero.print(","); 
                           MiFichero.print(now.hour(), DEC);
                           MiFichero.print(':');
                           MiFichero.print(now.minute(), DEC);
                           MiFichero.print(':');
                           MiFichero.print(now.second(), DEC);
                           MiFichero.print(","); 
                           MiFichero.print(Input,2);
                           MiFichero.print(","); 
                           MiFichero.print(corriente,2);
```
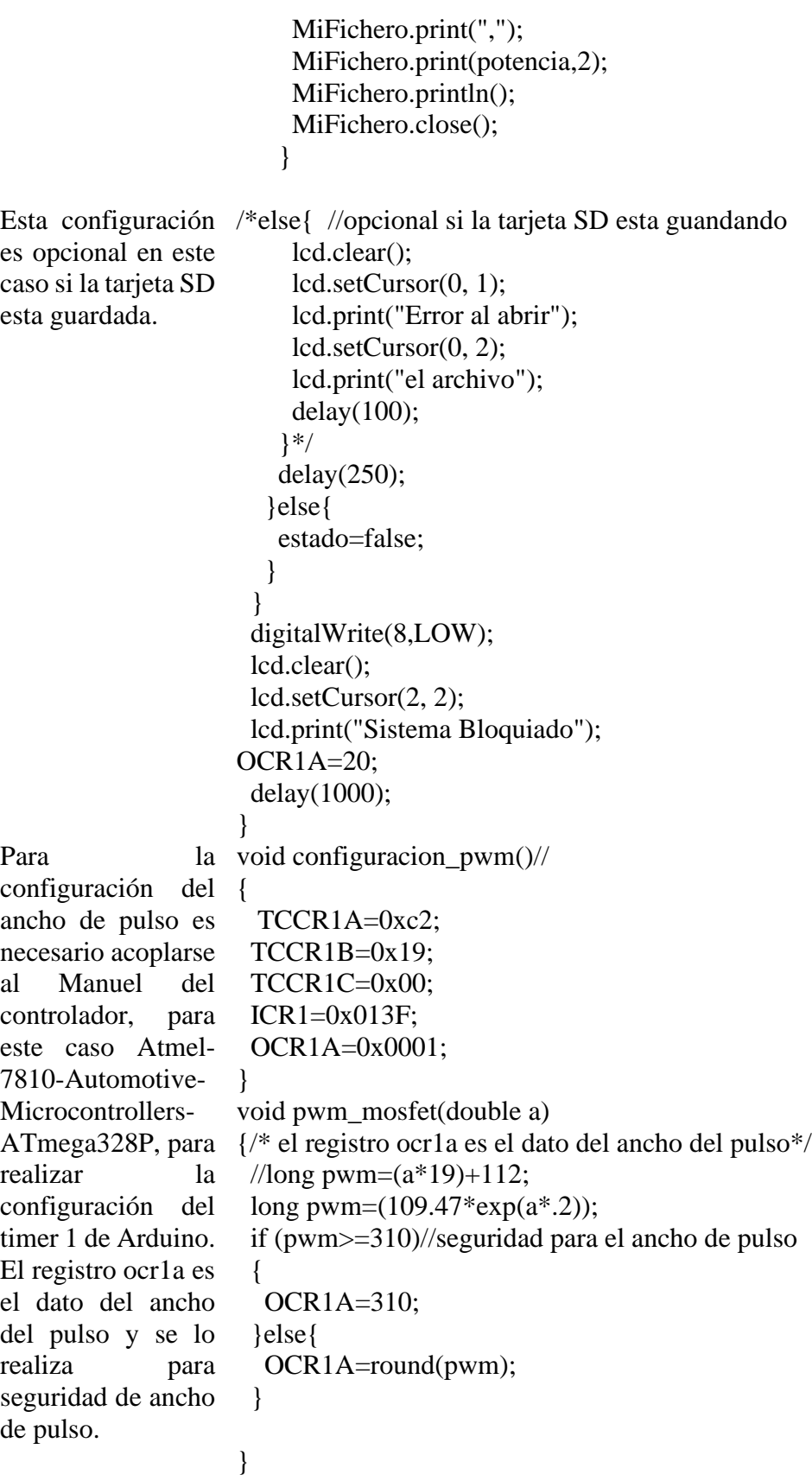

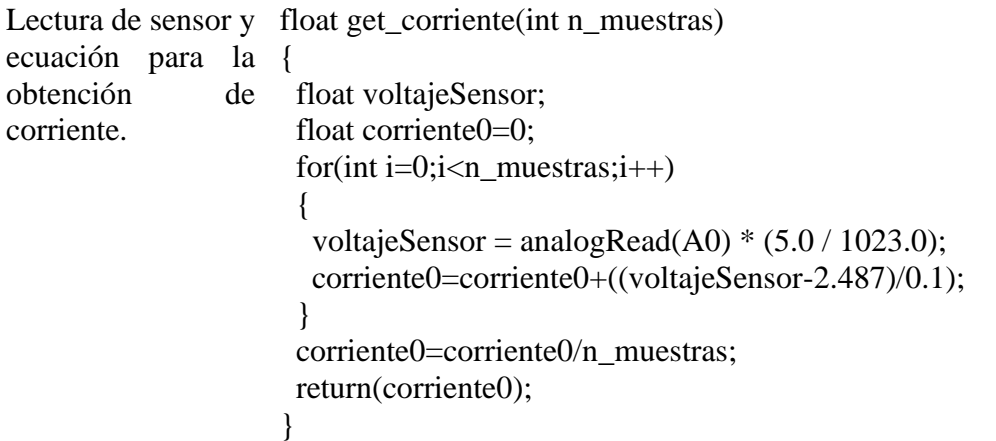

Nota. Datos obtenidos a lo largo de la investigación, con descripción adicionales y atribución de autoría.

## **Construcción**

Todos estos elementos son muy sensibles y delicados por lo que deben estar protegidos

de la intemperie, el montaje se lo realizó en una caja de chapa metálica mostrada en la figura

39, de 350 mm de largo por 450 mm de alto y 150 mm de ancho.

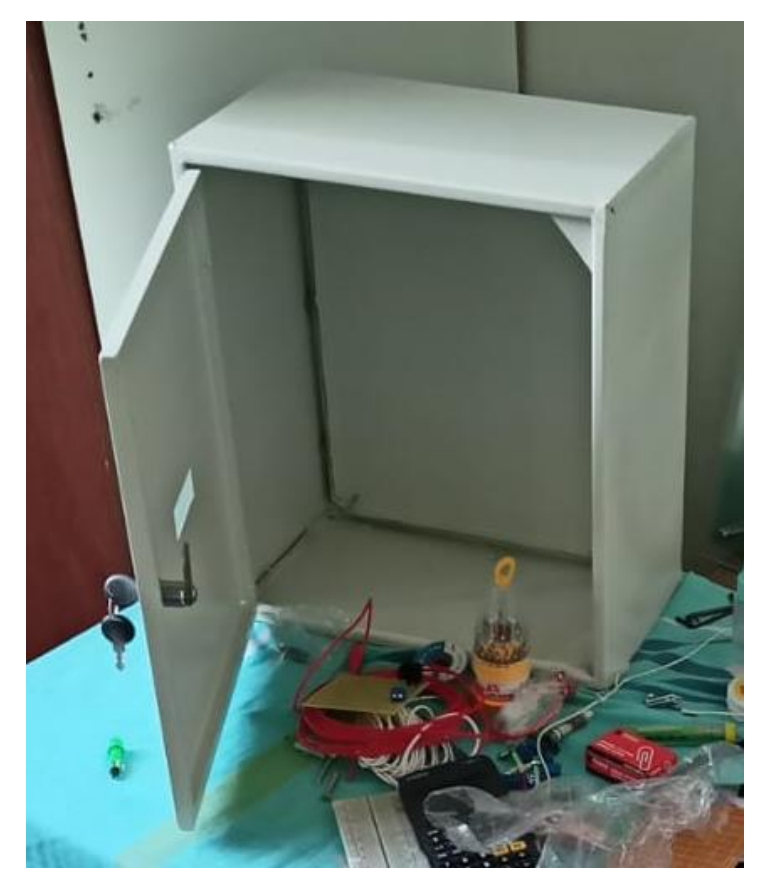

**Figura 39** *Caja de chapa metálica para inserción de los componentes electrónicos.* Nota. Datos obtenidos a lo largo de la investigación, con descripción adicionales y atribución de autoría.

Para poder aislar las baquelas en la chapa, se utilizó un acrílico de cuatro líneas observada en la figura 40.

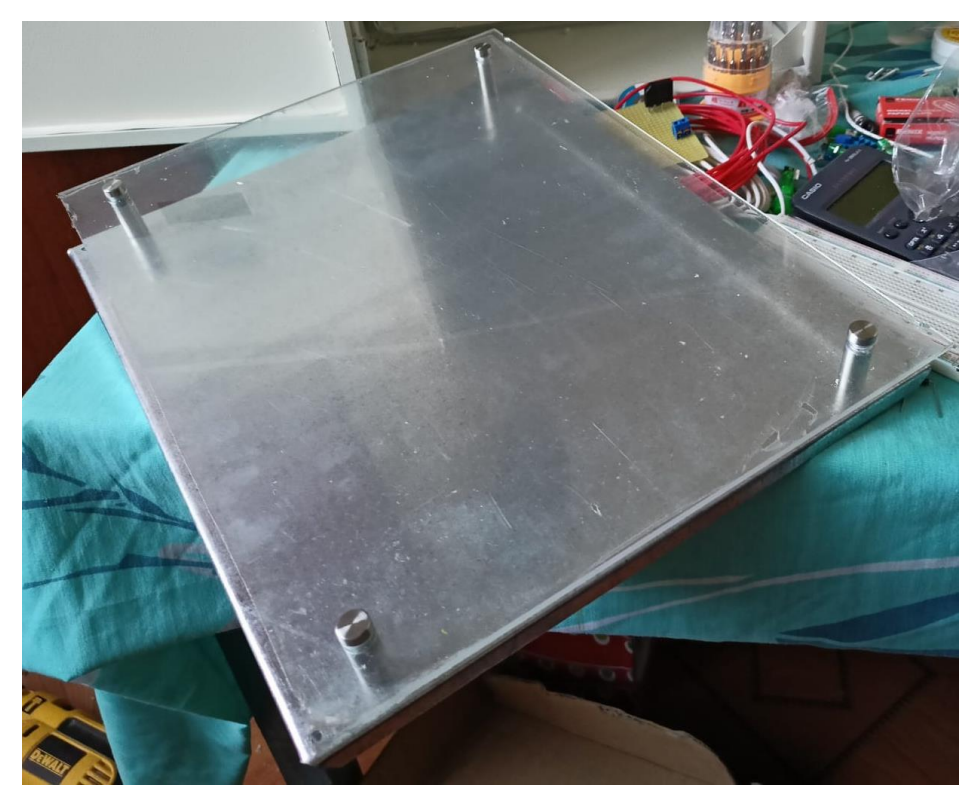

**Figura 40** *Acrílico de cuatro líneas de 350 mm de alto por 250mm de ancho.* Nota. Datos obtenidos a lo largo de la investigación, con descripción adicionales y atribución de autoría.

Se añadió un interruptor de encendido para todo el sistema, juntamente con un fusible

de 15 amperios cilíndrico y una luz piloto color verde, mostrados en la figura 41.

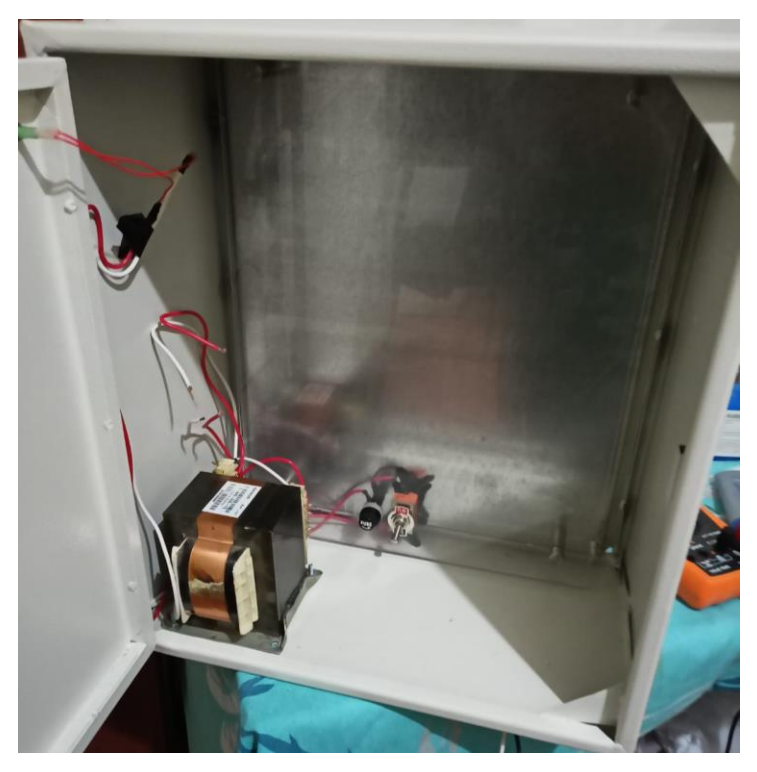

**Figura 41** *Sistema de encendido del dispositivo.*

Nota. Datos obtenidos a lo largo de la investigación, con descripción adicionales y atribución de autoría.

En la figura 42, se muestra la impresión de la placa y el montaje de los componentes en

la misma partiendo desde el diagrama modelo.

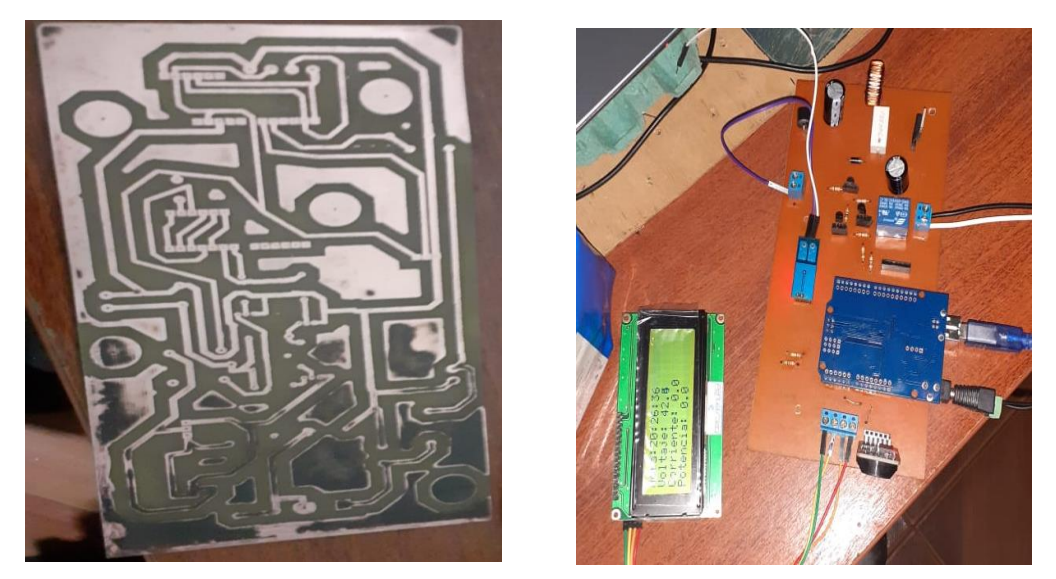

**Figura 42** *Impresión de placa y montaje del circuito de control y potencia.* Nota. Datos obtenidos a lo largo de la investigación, con descripción adicionales y atribución de autoría.

Luego se procedió a montar en el acrílico, a la par con la programación del controlador

mostrado en la figura 43.

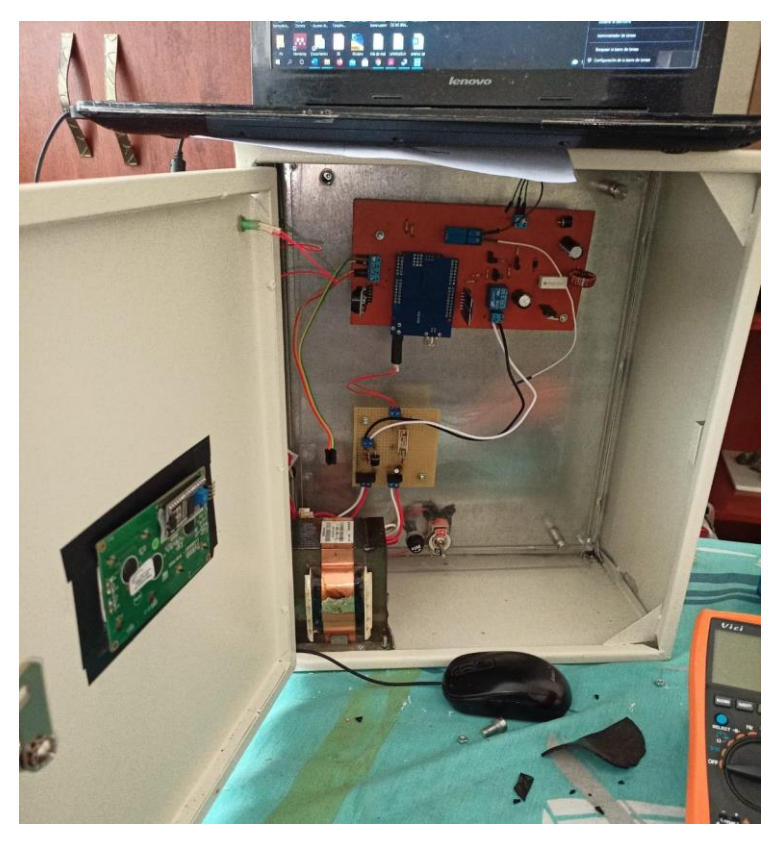

**Figura 43** *Montaje de los componentes del sistema.*

Nota. Datos obtenidos a lo largo de la investigación, con descripción adicionales y atribución de autoría.

Finalmente, el prototipo queda instalado completamente y funcionando como se

muestra en la figura 44.

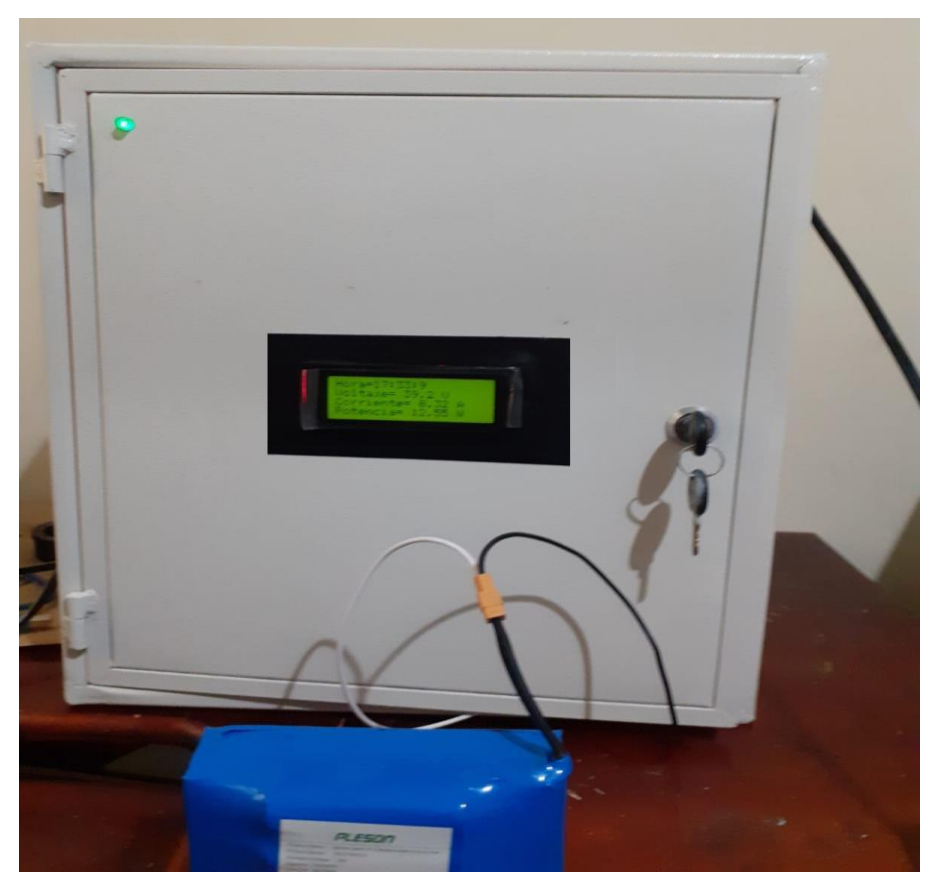

**Figura 44** *Prototipo de estación de carga para Bicicletas Eléctricas.* Nota. Datos obtenidos a lo largo de la investigación, con descripción adicionales y atribución de autoría.

Para las pruebas se usó la batería de ion litio de la marca Pleson de origen chino, a un

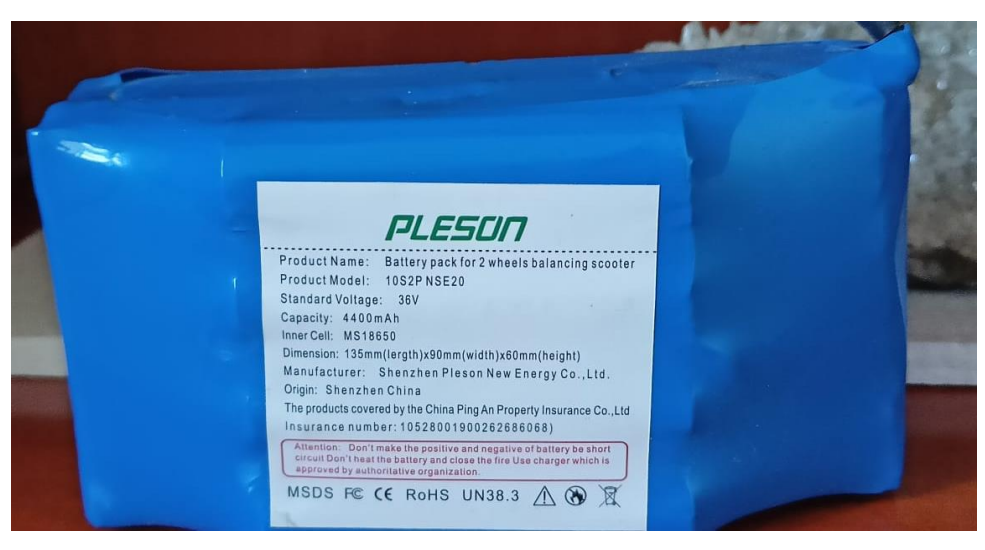

voltaje estándar 36 V a una capacidad de 4.4 Ah, como se muestra en la figura 45.

**Figura 45** *Batería de Ion Litio Pleson.*

Nota. Datos obtenidos a lo largo de la investigación, con descripción adicionales y atribución de autoría.

## **Conclusiones**

• Se logró construir el prototipo de estación de carga, utilizando los parámetros obtenidos a través de la investigación.

## **Recomendaciones**

- El Mosfet seleccionado para este tipo de transformador, e inclusive para el transformador que supere la alimentación de entrada del convertidor con 48 V DC, no servirá, por lo que es necesario remplazarlo por uno que soporte mayor corriente y voltaje ya que se sobrecalentará y se fundirá de forma instantánea, de modo que se recomienda usar el Mosfet IRF640N.
- Se debe implementar un sistema de disipación de calor para el mosfet ya que es el elemento fundamental del sistema, y su trabajo cuando las baterías están descargadas es arduo.
- Se recomienda Realizar un control de corriente para poder fortalecer el sistema.

| Prueba Final de la estación de Carga |     |     |              |        |                |         |            |          |                 |            |
|--------------------------------------|-----|-----|--------------|--------|----------------|---------|------------|----------|-----------------|------------|
|                                      |     |     |              |        |                |         |            |          | Tiempo total de |            |
|                                      |     |     | Tiempo       |        |                |         | Parámetros |          |                 | Carga      |
| Año                                  | Mes | Día | Hora         | Minuto | Segundo        | Voltaje | Corriente  | Potencia | min             | h          |
| 2021                                 | 6   | 18  | 22           | 20     | $\mathbf{1}$   | 32,42   | 0,48       | 15,68    | $\pmb{0}$       | 0          |
| 2021                                 | 6   | 18  | 22           | 25     | 13             | 34,18   | 0,4        | 13,82    | 5               | 0,08333333 |
| 2021                                 | 6   | 18  | 22           | 30     | $\mathbf{1}$   | 35,01   | 0,4        | 13,89    | 10              | 0,16666667 |
| 2021                                 | 6   | 18  | 22           | 35     | $\overline{2}$ | 35,6    | 0,39       | 12,95    | 15              | 0,25       |
| 2021                                 | 6   | 18  | 22           | 40     | $\mathbf{1}$   | 35,71   | 0,38       | 13,62    | 20              | 0,33333333 |
| 2021                                 | 6   | 18  | 22           | 50     | $\overline{7}$ | 36,18   | 0,36       | 12,92    | 30              | 0,5        |
| 2021                                 | 6   | 18  | 22           | 55     | 1              | 36,42   | 0,37       | 13,31    | 35              | 0,58333333 |
| 2021                                 | 6   | 18  | 23           | 0      | $\mathsf 0$    | 36,54   | 0,36       | 13,2     | 40              | 0,66666667 |
| 2021                                 | 6   | 18  | 23           | 5      | 1              | 36,77   | 0,36       | 13,32    | 45              | 0,75       |
| 2021                                 | 6   | 18  | 23           | 10     | $\overline{2}$ | 36,77   | 0,33       | 12,18    | 50              | 0,83333333 |
| 2021                                 | 6   | 18  | 23           | 15     | 1              | 36,89   | 0,36       | 13,19    | 55              | 0,91666667 |
| 2021                                 | 6   | 18  | 23           | 20     | 1              | 37,01   | 0,35       | 13,02    | 60              | 1          |
| 2021                                 | 6   | 18  | 23           | 25     | $\overline{2}$ | 37,01   | 0,35       | 13,02    | 65              | 1,08333333 |
| 2021                                 | 6   | 18  | 23           | 30     | 3              | 37,13   | 0,36       | 13,36    | 70              | 1,16666667 |
| 2021                                 | 6   | 18  | 23           | 35     | 14             | 37,13   | 0,35       | 13,05    | 75              | 1,25       |
| 2021                                 | 6   | 18  | 23           | 40     | $\mathbf{1}$   | 37,25   | 0,33       | 12,39    | 80              | 1,33333333 |
| 2021                                 | 6   | 18  | 23           | 45     | 7              | 37,36   | 0,3        | 11,32    | 85              | 1,41666667 |
| 2021                                 | 6   | 18  | 23           | 50     | 17             | 37,36   | 0,34       | 12,53    | 90              | 1,5        |
| 2021                                 | 6   | 18  | 23           | 55     | $\mathbf{1}$   | 37,48   | 0,32       | 12,16    | 95              | 1,58333333 |
| 2021                                 | 6   | 18  | 0            | 0      | 10             | 37,48   | 0,3        | 11,38    | 100             | 1,66666667 |
| 2021                                 | 6   | 18  | 0            | 5      | $\overline{2}$ | 37,48   | 0,3        | 11,22    | 105             | 1,75       |
| 2021                                 | 6   | 18  | 0            | 10     | 3              | 37,6    | 0,27       | 10,2     | 110             | 1,83333333 |
| 2021                                 | 6   | 18  | 0            | 15     | $10\,$         | 37,6    | 0,3        | 11,43    | 115             | 1,91666667 |
| 2021                                 | 6   | 18  | $\pmb{0}$    | 20     | 22             | 37,6    | 0,24       | 9,17     | 120             | 2          |
| 2021                                 | 6   | 18  | 0            | 25     | $10\,$         | 37,72   | 0,24       | 9,18     | 125             | 2,08333333 |
| 2021                                 | 6   | 18  | 0            | 30     | 10             | 37,72   | 0,24       | 8,92     | 130             | 2,16666667 |
| 2021                                 | 6   | 18  | 0            | 35     | 1              | 37,72   | 0,25       | 9,26     | 135             | 2,25       |
| 2021                                 | 6   | 18  | 0            | 40     | $\overline{2}$ | 37,83   | 0,24       | 8,94     | 140             | 2,33333333 |
| 2021                                 | 6   | 18  | 0            | 45     | 14             | 37,83   | 0,24       | 8,76     | 145             | 2,41666667 |
| 2021                                 | 6   | 18  | $\pmb{0}$    | 50     | 4              | 37,83   | 0,25       | 9,62     | 150             | 2,5        |
| 2021                                 | 6   | 18  | $\pmb{0}$    | 55     | $10\,$         | 37,83   | 0,25       | 9,42     | 155             | 2,58333333 |
| 2021                                 | 6   | 18  | $\mathbf 1$  | 0      | 18             | 37,95   | 0,27       | 10,7     | 160             | 2,66666667 |
| 2021                                 | 6   | 18  | $\mathbf{1}$ | 5      | 3              | 37,95   | 0,24       | 9,03     | 165             | 2,75       |
| 2021                                 | 6   | 18  | $\mathbf 1$  | 10     | 22             | 37,95   | 0,23       | 8,79     | 170             | 2,83333333 |
| 2021                                 | 6   | 18  | $\mathbf 1$  | 15     | 30             | 38,07   | 0,24       | 9,05     | 175             | 2,91666667 |
| 2021                                 | 6   | 18  | $\mathbf 1$  | 20     | 17             | 38,07   | 0,25       | 9,37     | 180             | 3          |
| 2021                                 | 6   | 18  | $\mathbf 1$  | 25     | $\mathbf 1$    | 38,07   | 0,25       | 9,67     | 185             | 3,08333333 |
| 2021                                 | 6   | 18  | $\mathbf{1}$ | 30     | 32             | 38,07   | 0,25       | 9,65     | 190             | 3,16666667 |
| 2021                                 | 6   | 18  | 1            | 35     | 20             | 38,07   | 0,25       | 9,8      | 195             | 3,25       |
| 2021                                 | 6   | 18  | $\mathbf 1$  | 40     | 35             | 38,07   | 0,25       | 9,41     | 200             | 3,33333333 |
| 2021                                 | 6   | 18  | $\mathbf 1$  | 45     | 17             | 38,19   | 0,24       | 9,05     | 205             | 3,41666667 |
| 2021                                 | 6   | 18  | 1            | 50     | 24             | 38,19   | 0,24       | 8,99     | 210             | 3,5        |

**Anexo 4: Almacenamiento de datos de la recarga de batería Pleson.**

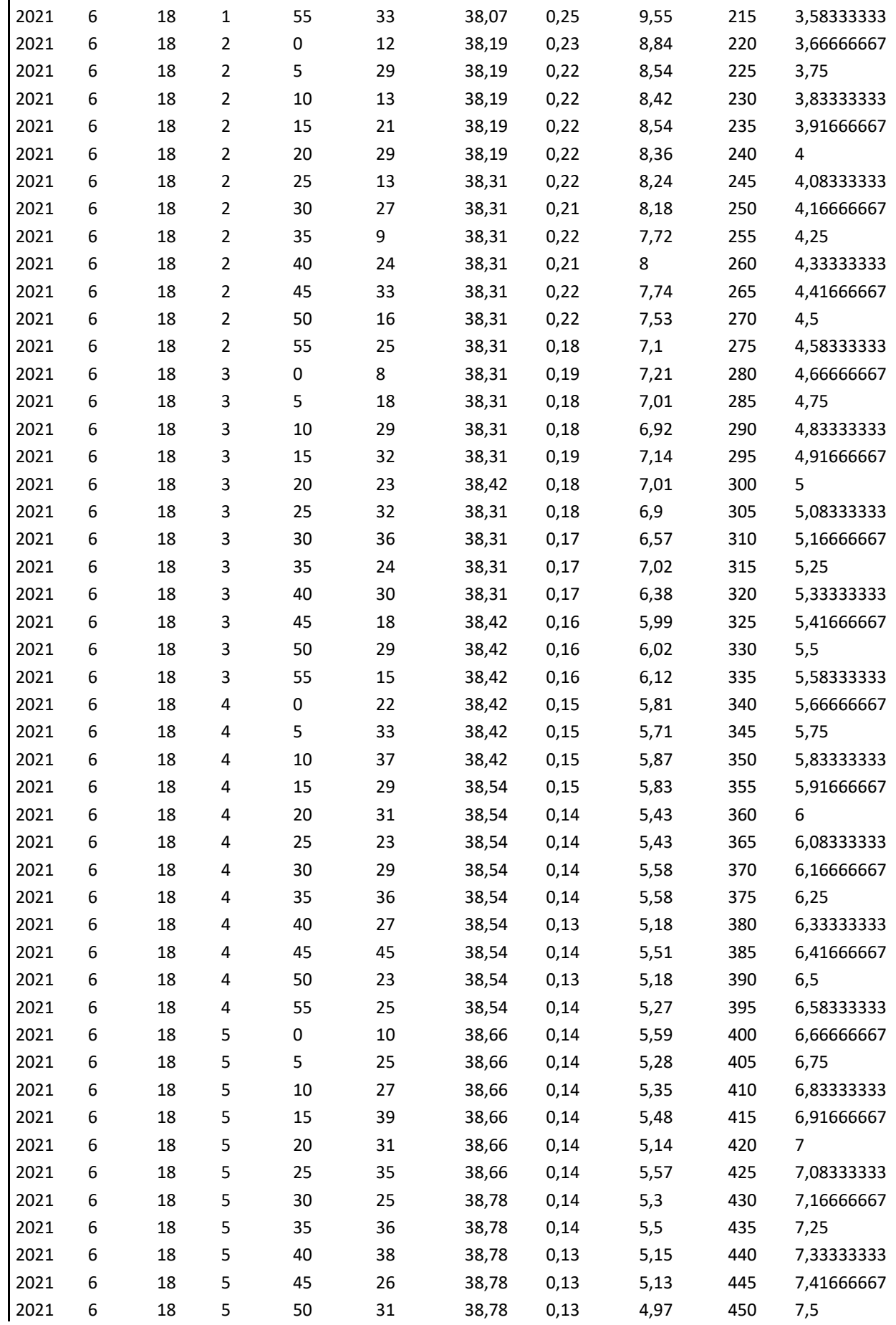

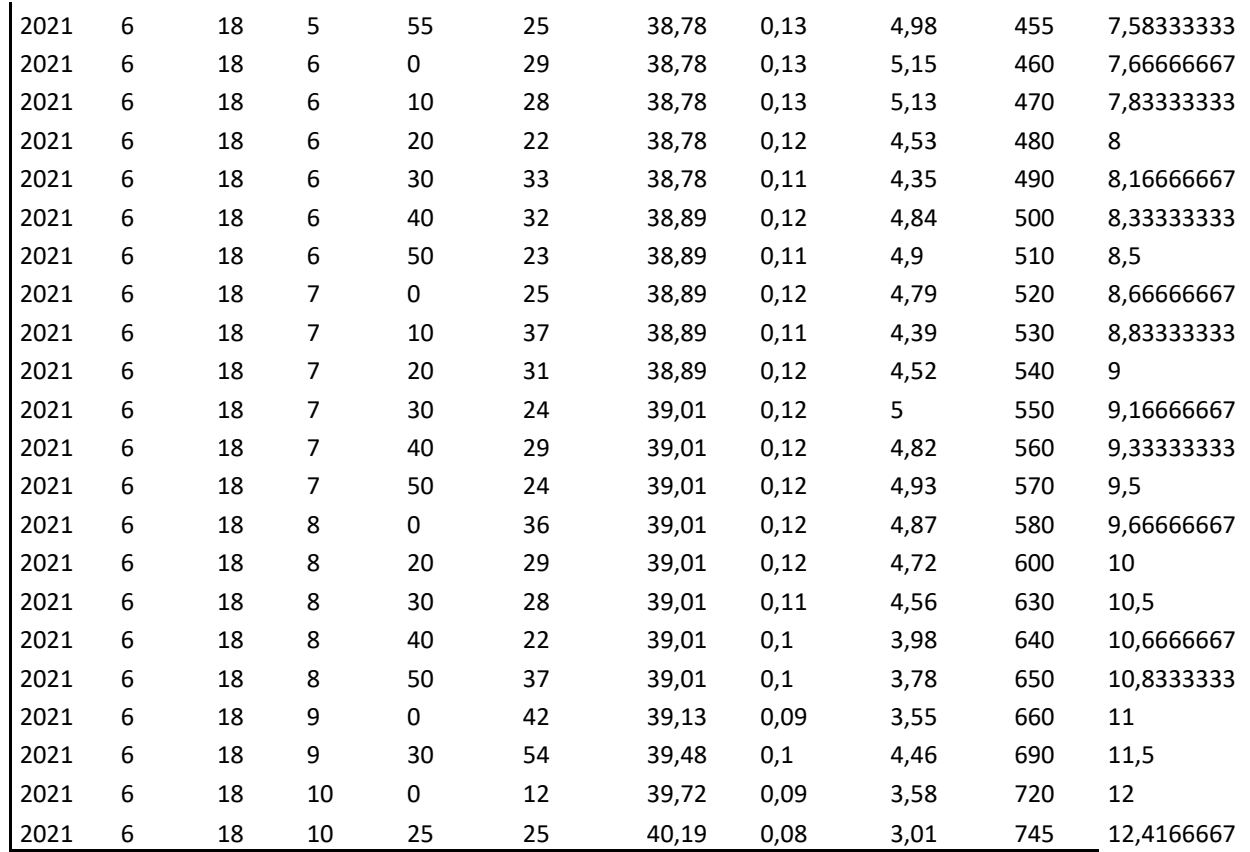

Nota. Datos obtenidos a lo largo de la investigación, con descripción adicionales y atribución

de autoría.

## **Anexo 5: Certificación de la traducción al idioma inglés del resumen.**

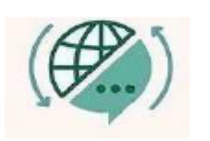

Mg. Yanina Quizhpe Espinoza Licenciada en Ciencias de Educación mención Inalés Magister en Traducción y mediación cultural

Celular: +593989805087 Email: yaniges@icloud.com Loja, Ecuador 110104

Loja, 30 de mayo, 2022

Yo, Lic. Yanina Quizhpe Espinoza, con cédula de identidad 1104337553, docente del Instituto de Idiomas de la Universidad Nacional de Loja, y con licencia como traductora registrada en el Ministerio de trabajo del Ecuador MDT-3104-CCL-252640, certifico:

Que tengo el conocimiento y dominio de los idiomas español e inglés y que la traducción del resumen de tesis titulado; DISEÑO Y CONSTRUCCIÓN DE UN PROTOTIPO DE ESTACIÓN DE CARGA PARA BICICLETAS ELÉCTRICAS, cuya tutoría del estudiante Klever Ivan Sarango Uchuari, con cédula 1150130753, es verdadero y correcto a mi mejor saber y entender.

Atentamente

**YANINA RFI FN** ---ng maning<br>La rise e N **OUIZHPE OUIZHPE ESPINOZA ESPINOZA** 

Yanina Quizhpe Espinoza.

**Traductora** 

Full text translator: servicios de traducción